MALMÖ

#### Kyrkorådet Protokoll 2023-04-24

Plats: Kyrkans hus, Fiskehamnsgatan 1, Malmö Tid: 13.00–17.00

#### Ledamöter

Per Håkansson, ordförande, närvarande Helén Persson, vice ordförande, närvarande Patrik Lindqvist, närvarande Carina Nilsson, närvarande Lotti Ryberg Welander, närvarande §§ 71 – 83 samt 92 - 96 Mats Högelius, närvarande Ingrid Petersson, närvarande Camilla Andersson, närvarande Nichlas Holmgren Gellersten, närvarande Marcus Romedahl, närvarande Gunilla Hallonsten, kyrkoherde, närvarande

#### Övriga närvarande

Bengt Persson, begravningsombud, närvarande §§ 71 - 80

#### Ersättare

Sofie Jörgenson, frånvarande Elisabet Holmstedt, närvarande, tjänstgörande §§ 84 - 91 John Cristiansson, närvarande Fredrik Hinton, närvarande Lisbeth Persson Ekström, närvarande Leif Aruhn-Solén, närvarande

#### Tjänstemän

Lena Winblad, fastighetschef, §§ 81 - 83 Rasmus Rosenberg, ekonomichef. §§ 83 - 89 Johan Stjernbecker, controller, §§ 86 - 89 Erika Kvist, kyrkogårdschef, §§ 78 - 80 Åsa Rönngard, HR-strateg § 85 Albin Tanke, biträdande kyrkoherde Anki Bondesson, administrativ chef Nils-Urban Råwall, projektledare Torgny Werger, konsult, sekreterare

Underskrifter §§ 71 - 96 Digitalt; se sista sidan.

Meddelande om att protokollet justerats 2023-04- och finns anslaget på pastoratets anslagstavla, betygar på tjänstens vägnar

Underskrift

MALMÖ

#### Kyrkorådet Protokoll 2023-04-24

#### § 71 Inledning

Kyrkoherden inleder med en kort andakt.

#### § 72 Sammanträdets öppnande

Ordföranden öppnar sammanträdet.

#### § 73 Val av justeringsperson

Till att jämte ordförande justera dagens protokoll utses Patrik Lindqvist. Protokollet justeras tisdagen den 25 april. Justering sker med digital signatur.

#### § 74 Godkännande av dagordning

Förslag till dagordning godkänns med viss ändring av ärendenas ordning.

#### § 75 Kyrkorådets protokoll 2023-03-27

Protokollet läggs till handlingarna.

#### § 76 Kyrkorådets arbetsutskotts protokoll 2023-04-11 och 2023-04-20

Protokollen läggs till handlingarna.

#### § 77 Delegationsprotokoll

Protokollet cirkulerar under sammanträdet.

#### § 78 Kyrkogårdsberedningen - protokoll 2023 03-30

Erika Kvist redovisar arbetet med organisationsförändringen inom kyrkogårdsförvaltningen samt pågående arbeten på kyrkogårdarna.

Kyrkorådets beslut

Kyrkorådet lägger in formationen till handlingarna.

#### § 79 Mini AKKA inom kyrkogårdsförvaltningen

Erika Kvist informerar om en genomförd mini AKKA-undersökning inom kyrkogårdsförvaltningen.

Arbetsutskottets förslag; se § 72/2023.

Kyrkorådets beslut Kyrkorådet lägger informationen till handlingarna.

MALMÖ

#### Kyrkorådet Protokoll 2023-04-24

Sida 3

#### § 80 Igångsättningsmedgivande, belysning Östra kyrkogården Erika Kvist föredrar ärendet.

I budgeten för 2023 finns 3,2 mkr för ny belysning längs Centralvägen på Östra kyrkogården. Efter intagna offerter vill kyrkogården få klartecken att beställa arbetet som en delad upphandling: Stolpar och armaturer 1 342 tkr Elarbeten 330 tkr Markarbeten 400 tkr Beläggningsarbeten 1 130 tkr Rivning internt Totalsumma: 3 850 tkr

Arbetsutskottets förslag; se § 92/2023.

#### Kyrkorådets beslut

Kyrkorådet beslutar att medge igångsättning av belysningsprojekt på Östra kyrkogården som en delad upphandling på totalt 3 850 000 kr.

#### § 81 Fastighetsberedningen – protokoll 2023-03-28

Carina Nilsson och Lena Winbladh informerar om arbetet inom fastighetsberedningen.

Arbetsutskottets förslag; se § 71/2023.

Kyrkorådets beslut

Kyrkorådet lägger in formationen till handlingarna.

#### § 82 Omfördelning av budget för takarbeten på S. Sallerups kyrka samt ansökan om akut kyrkoantikvarisk ersättning (KAE)

Lena Winbladh föredrar ärendet.

Vid planeringen av konstruktiva arbeten i S Sallerups kyrktorn, har det visat sig att takbeläggningen på tornet är dålig och att denna bör bytas, då ställning ändå är uppsatt för det konstruktiva arbetet. Offert på omläggning är 415 000 kr inkl. moms. Fastighetsenheten föreslår att detta tas från löpande underhållsbudgeten.

Fastighetsberedningen tillstyrker.

Då KAE för detta arbete inte går att söka i vanlig ordning, föreslår fastighetsenheten, att sk. akut KAE söks av Lunds stift.

Arbetsutskottets förslag; se § 82/2023.

Kyrkorådets beslut Kyrkorådet beslutar att fastighetsenheten får handla upp byte av takbeläggning på S Sallerups kyrka och att omfördelning från löpande underhållsbudget får göras, samt att ansökan om akut KAE görs till Lunds stift.

MALMÖ

#### Kyrkorådet Protokoll 2023-04-24

Sida 4

#### § 83 Ang ombyggnad av församlingshus till hyreslägenheter

Föreligger PM Mänskliga värden i staden - hållbar fastighetsutveckling för Svenska kyrkan i Malmö; se bilaga 1.

Ärendet föredras av Carina Nilsson, Lena Winbladh och Rasmus Rosenberg.

Ingående diskussion.

Arbetsutskottets förslag; se § 83/2023.

#### Kyrorådets beslut

Kyrkorådet beslutar föreslå kyrkofullmäktige besluta att ge kyrkorådet i uppdrag att fortsätta arbetet med att utveckla S:t Petri och S:t Johannes församlingshus och förutvarande Caroli församlingshus på Malmgatan till hyresfastigheter, att genomarbeta hur denna näringsverksamhet ska få en naturlig anknytning till församlingens grundläggande uppgift, samt att föreslå i vilken juridisk form pastoratet i framtiden ska äga och förvalta hyresfastigheterna, inklusive det planerade kyrkbygget med bostäder vid Gottorps torg.

Nichlas Holmgren Gellersten gör protokollsanteckning; se bilaga 2.

#### § 84 Årsredovisning

Föreligger förslag till årsredovisning för 2022.

Arbetsutskottets förslag; se § 80/2023.

Vissa justeringar i förslaget görs.

Kyrkorådets beslut

Kyrkorådet beslutar

att godkänna årsredovisning för 2022 (bilaga 3),

att överlämna årsredovisningen för 2022 till revisorerna och kyrkofullmäktige, samt

att föreslå kyrkofullmäktige att överföra årets resultat i ny räkning.

#### § 85 Delegationsordning HR-frågor

Anki Bondesson och Åsa Rönngard föredrar ärendet.

Det föreligger ett behov av att förtydliga och uppdatera pastoratets delegationsordning. Administrationen har arbetat fram ett förslag till en delegationsordning som är bättre anpassad till verksamheten och som har en bättre överskådlighet. I detta beslut tas det i ett första steg beslut om delegation i personalärenden. Därefter följer beslut om delegation i övriga ärenden.

Arbetsutskottets förslag; se § 75/2023.

Ordföranden yrkar att under punkten organisation möjlighet till delegation stannar på nivå 4.

MALMÖ

#### Kyrkorådet Protokoll 2023-04-24

Sida 5

Ordföranden ställer därefter proposition på arbetsutskottets förslag med det av honom framställda ändringsyrkandet och finner att bifallits.

#### Kyrkorådets beslut

Kyrkorådet beslutar fastställa delegationsordning med giltighet från och med den 2023-05-01; se bilaga 1 och 2 till arbetsutskottets protokoll 2023-04-11 med den ändringen att under punkten organisation möjligheten att delegerar stannar på nivå 4 samt med vissa redaktionella justeringar.

#### § 86 Likviditets- och finansrapport

Rasmus Rosenberg och Johan Stjernbecker föredrar ärendet.

Arbetsutskottets förslag; se § 73/2023.

Kyrkorådets beslut Kyrkorådet lägger informationen till handlingarna.

#### § 87 Firmateckning

Rasmus Rosenberg föredrar ärendet.

Då nu tjänsten som kommunikationschef är besatt av Sophie Giescke Linné, tjänsten som kyrkogårdschef är besatt av Erika Kvist och tjänsten ekonomichef tillträds av Henrik Nilsson 2023-05-01 behöver nytt beslut om firmatecknare tas.

Arbetsutskottets förslag; se § 74/2023.

#### Kyrkorådets beslut

Kyrkorådet beslutar att Malmö pastorats firma fr.o.m. 2023-05-01 tecknas av Per Håkansson, Helén Persson, Gunilla Hallonsten, Ann-Katrin Bondesson, Erika Kvist, Lena Winbladh, Henrik Nilsson, Sophie Giescke Linné och Daniel Smith, två i förening.

#### § 88 Utdelning från stiftelser

Johan Stjernbecker föredrar ärendet.

Två stiftelser har fått in ansökningar om utdelning inför sommaren. Diakonerna har gått igenom ansökningarna och föreslår utdelning enligt nedan:

Ansökningarna är totalt 285 000 kr fördelat till 72 personer, föreslås tas från: Anna och Einar Sahlens församlingsfond 25 000 kr (utdelningsbart 232 983 kr) och Elvira och Nils Gardhins understödsstiftelse 260 000 kr (utdelningsbart 321 335 kr )

Arbetsutskottets förslag; se § 76/2023.

#### Kyrkorådets beslut

Kyrkorådet beslutar om utdelning till 72 personer med sammanlagt 285 000 kr enligt förslaget.

MALMÖ

Kyrkorådet Protokoll 2023-04-24

#### § 89 Gåvomedel S:t Johannes

Johan Stjernbecker föredrar ärendet.

S:t Johannes församlingsråd har fattat beslut om tilläggsäskande för användning av gåvomedel utöver budget. Gåvomedlen kommer att användas enligt följande. - 331 893,57 kronor ska användas som ekonomisk hjälp till enskilda församlingsbor. Antingen vid akut uppståndna situationer (vilket blir fler och fler nu under inflationen, folk har svårt att betala saker som el, hyror och mat), eller vid jultid (då man kan ansöka om ett ekonomiskt tillskott).

Användning av gåvomedel fanns inte med i S:t Johannes budget, varför det inte finns några medel avsatta i årets budget. Detta medför att församlingen inte har några medel att dela ut.

Tanken med att lämna gåvomedel till DEM, är att vi ska dela ut gåvomedel enligt likartade principer inom pastoratet.

Arbetsutskottets förslag; se § 77/2023.

#### Kyrkorådets beslut

Kyrkorådet beslutar att S:t Johannes församlings gåvomedel -331 893,57 kr - för utdelning till behövande ska hanteras av DEM, för utbetalning till boende inom S:t Johannes församling.

#### § 90 Delegation till församlingsråden

Anki Bondesson föredrar ärendet.

Pastoratets församlingar får på olika sätt gåvor i form av pengar. Enligt nuvarande ordning får församlingsrådet inte själv besluta om användning av sådana gåvomedel utan rådet måste begära kyrkorådets beslut i frågan. Det finns skäl för kyrkorådet att delegera till församlingsråden att själv fatta om detta upp till ett visst belopp, förslagsvis 50 000 kr årligen.

Arbetsutskottets förslag; se § 84/2023.

#### Kyrkorådets beslut

Kyrkorådet beslutar att delegera till församlingsråden att besluta om användningen av gåvomedel upp till 50 000 kr årligen efter att man rådgjort med sakkunnig.

#### § 91 Svar på motion – Kyrkans begravningsbyrå

Gunilla Hallonsten föredrar ärendet.

Sverigedemokraterna har i en motion till kyrkofullmäktige yrkat att kyrkofullmäktige beslutar att uppdra åt kyrkorådet att utreda inrättandet av en begravningsbyråverksamhet i formen av en Kyrkans begravningsbyrå i Sverige AB (org.nr. 556651-1357) i Malmö pastorat, samt att uppdra åt kyrkorådet att återrapportera förslag i frågan till kyrkofullmäktige.

Frågan om Svenska kyrkan ska bedriva begravningsbyrå har utretts under många år sedan den första församlingen inom Svenska kyrkan startade en byrå 2005. Kyrkomötet beslutade 2022 att en begravningsbyrå Svenska kyrkans regi kan anses ha en naturlig anknytning till församlingens grundläggande uppgift. De lokala förutsättningarna för att starta en

MALMÖ

#### Kyrkorådet Protokoll 2023-04-24

Sida 7

begravningsbyrå i Malmö pastorats regi bör utredas innan förslag i frågan kan lämnas till fullmäktige för avgörande.

Arbetsutskottets förslag; se § 85/2023.

Ingrid Petersson yrkar att det i andra att-satsen mellan i uppdrag att och brett ska infogas framöver.

Ordföranden ställer proposition på arbetsutskottets förslag och Ingrid Petersson yrkande och finner att Ingrid Petersson yrkande bifallits.

Kyrkorådets beslut

Kyrkorådet beslutar föreslå kyrkofullmäktige att avslå motionen, samt att kyrkofullmäktige ger kyrkorådet i uppdrag att framöver brett utreda förutsättningarna för en begravningsbyrå i Malmö pastorat. Utredningen ska innefatta att titta på hur begravningsbyråerna i dag behandlar sina kunder och hur Malmö pastorat skulle kunna erbjuda tjänst/er som idag saknas.

§ 92 Svar på motion - Uppdatera vård- och underhållsplan för Bunkeflo kyrka

Sverigedemokraterna i Malmö har i en motion till kyrkofullmäktige föreslagit att kyrkofullmäktige uppdrar åt kyrkorådet att skyndsamt bereda ett förslag till reviderad vårdoch underhållsplan för Bunkeflo kyrka.

Bunkeflo kyrka har ett stort underhållsbehov, samtidigt har Limhamns församling tidigare meddelat att byggnaden dagsläget inte behövs i församlingens verksamhet. I samråd med Länsstyrelsen och Lunds stift pågår nu en utredning om vad som behöver göras för att stormsäkra byggnaden, så att den inte allvarligt försämras de kommande åren. När denna utredning är klar, kan ett beslutsförslag tas fram och ansökan om kyrkoantikvarisk ersättning sökas från Lunds stift.

Arbetsutskottets förslag; se § 86/2023.

Nichlas Holmgren Gellersten yrkar bifall till motionen.

Ordföranden ställer proposition på arbetsutskottets förslag och Nichlas Holmgren Gellerstens yrkande och finner att arbetsutskottets förslag bifallits.

Kyrkordets beslut Kyrkorådet beslutar föreslår kyrkofullmäktige besluta att avslå motionen, samt att uppdra åt kyrkorådet att återkomma när förslag om åtgärder föreligger.

Nichlas Holmgren Gellersten reserverar sig muntligt.

MALMÖ

Kyrkorådet Protokoll 2023-04-24

Sida 8

#### § 93 Ansökan till AMIF

Gunilla Hallonsten föredrar ärendet.

Åsa Ersborg på Rädda Barnen har tagit initiativ till ett förslag på en ansökan till AMIF (EUmedel genom Migrationsverket), Hon har bollat förslaget med AMIF och fått svar från dem att det låter bra.

Idén är att ge psykosocialt stöd till asylsökande, främst unga utan familj och i första hand till de som nu kommer få avslag på gymnasielagen i och med Migrationsöverdomstolens beslut för ca en månad sedan. Vi ser att den psykiska ohälsan är stor i gruppen, och stöd behövs för att hantera omgivande samhället, kontakt med myndigheter, och särskilt för att hitta vägar framåt i livet i förhållande till de beslut som fattas med avgörande påverkan på den unges liv. Projektet skulle vara 2023-2024 och innebära 5-6 anställda. Ansökan ska vara inne i början av maj.

Malmö Pastorat skulle vara projektägare. Man måste inte gå in med egna medel. Projektägaren behöver däremot sköta anställningar, arbetsgivaransvar, lokaler, ekonomisk redovisning, samt kunna ligga ute med lönekostnader ungefär i sex månader som man sen får tillbaka.

Vi för samtal med Röda Korset, Rädda Barnen, Skånes Stadsmission, Maracana och Ensamkommandes Förbund om samverkan kring detta projekt. Vi kommer även att kontakta Asylrättscentrum och Skånes Stadsmission.

Åsa Ersborg åtar sig att skriva ansökan (med hjälp från mig/oss). Hon och hennes kollega har ordentlig kunskap om hur hantera AMIF-projekt (och en massa andra typer av projekt). Tanken är att kunna anställa personer för att fortsätta ge det stöd som Rädda Barnen, Ensamkommandes Förbund, Maracana och vi i kyrkan i dagsläget ger. Men med projektet det kunna vara mer omfattande och under mer organiserade former, men också med möjlighet att involvera frivilliga. Målgruppen kommer att växa, behovet av stödet kommer att öka.

Jag har pratat med Peter och Ninni som tycker idén är mycket bra, och säger ja till att någon av dem kan bli projektledarens chef.

Arbetsutskottets förslag; se § 87/2023.

Nichlas Holmgren Gellersten yrkar avslag på arbetsutskottets förslag.

Mats Högelius yrkar med instämmande av Ingrid Petersson och Marcus Romedahl bifall till arbetsutskottets förslag.

Marcus Romedahl yrkar också att kyrkorådet ska få en återrapportering i ärendet.

Ordföranden ställer först proposition på arbetsutskottets förslag och Nichlas Holmgren Gellserstens avslagsyrkande och finner att arbetsutskottets förslag bifallits. Ordföranden ställer därefter proposition på Marcus Romedahls tilläggsyrkande och finner att det bifallits.

Kyrkorådets beslut Kyrkorådet beslutar att ställa sig bakom en ansökan till AMIF enligt ovan, samt att kyrkorådet ska få en återrapportering i ärendet.

Nichlas Holmgren Gellersten reserverar sig muntligt.

MALMÖ

#### Kyrkorådet Protokoll 2023-04-24

#### § 94 Kyrkoherden informerar

Kyrkorådet lägger informationen till handlingarna.

#### § 95 Övrigt ärendet

Leif Aruhn Solén tackar för uppvaktning på sin högtidsdag.

#### § 96 Sammanträdet avslutas

Ordföranden förklarar sammanträdet avslutat.

Sida 9

# Verifikat

Transaktion 09222115557491500771

#### Dokument

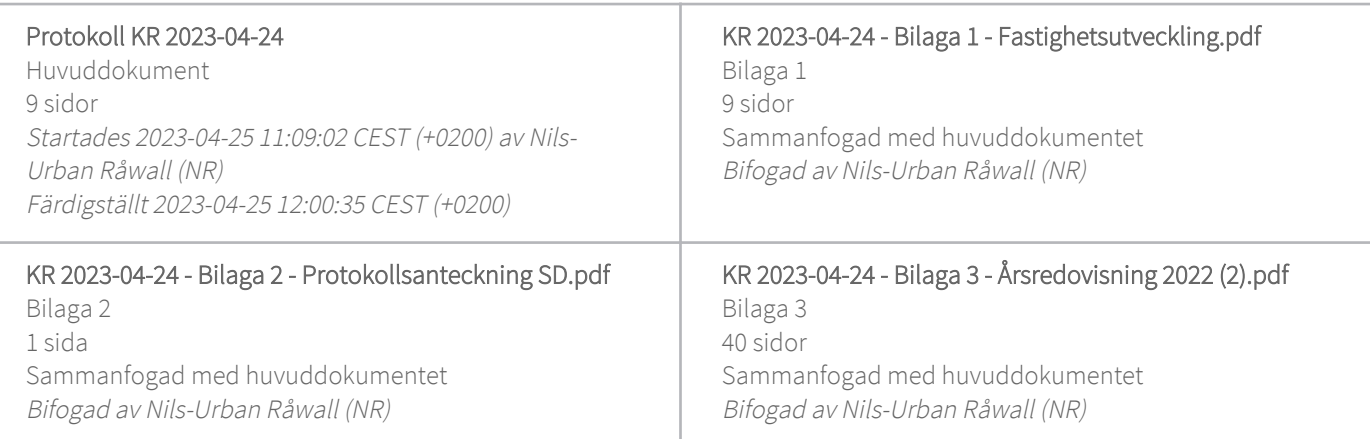

#### Initierare

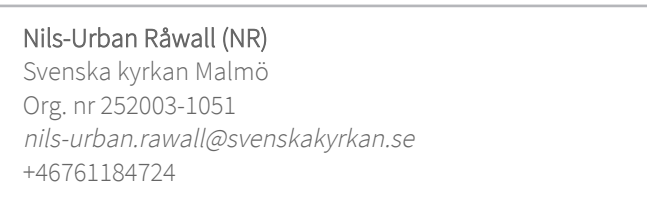

#### Signerande parter

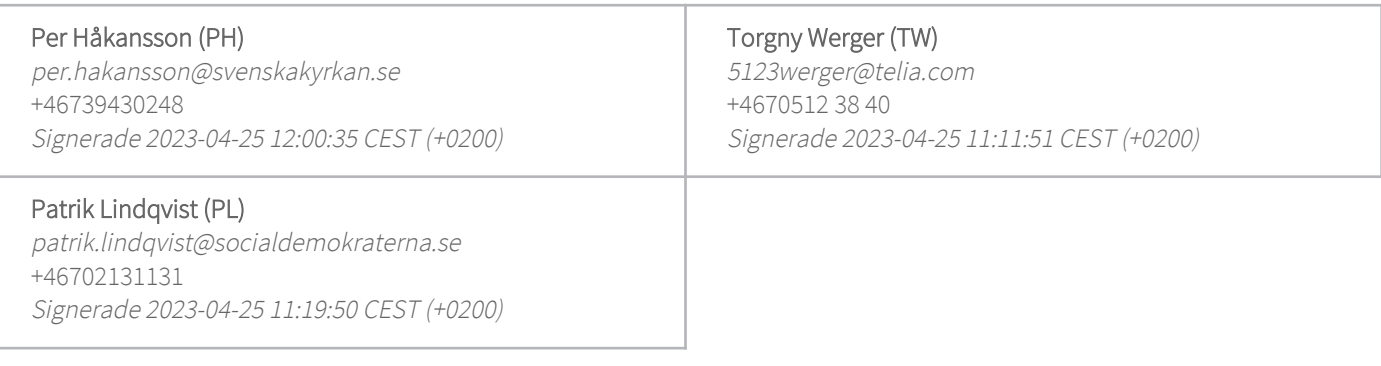

Detta verifikat är utfärdat av Scrive. Information i kursiv stil är säkert verifierad av Scrive. Se de dolda bilagorna för mer information/bevis om detta dokument. Använd en PDF-läsare som t ex Adobe Reader som kan visa dolda bilagor för att se bilagorna. Observera att om dokumentet skrivs ut kan inte integriteten i papperskopian bevisas enligt nedan och att en vanlig papperutskrift saknar innehållet i de dolda bilagorna. Den digitala signaturen (elektroniska förseglingen) säkerställer att integriteten av detta dokument, inklusive de dolda bilagorna, kan bevisas matematiskt och oberoende av Scrive. För er bekvämlighet tillhandahåller Scrive även en tjänst för att kontrollera dokumentets integritet automatiskt på: https://scrive.com/verify

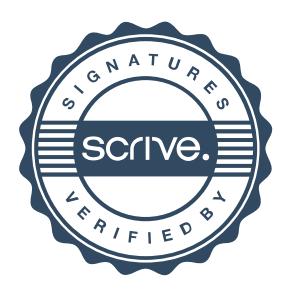

## Mänskliga värden i staden- hållbar fastighetsutveckling för Svenska kyrkan Malmö

### 1. Inledning

#### Fastighetsutveckling i ljuset av det kyrkliga uppdraget för världen

"Som evangelisk-luthersk kyrka, med utgångspunkt från Ordet och nåden, lever kyrkan i kallelsen att våga trotsa rädslor och gå utanför det invanda. Kyrkan vill bära hoppet om att en ny och annorlunda verklighet är möjlig. Svenska kyrkan Malmö vill vara i ständig dialog med samtiden och med olika aktörer/organisationer i Malmö." (Hämtat från Svenska kyrkan Malmös församlingsinstruktion).

Missionsuppdraget är en genomgripande del av kyrkans grundläggande uppgift. Med en hållbar fastighetsutveckling med mänskliga värden tar Svenska kyrkan Malmö fördjupat ansvar för uppdraget i mångfaldens Malmö att med trygghet, omtanke och hållbarhet erbjuda hyreslägenheter. Hälften av alla malmöbor är barn eller unga vuxna och det finns ett stort behov av lägenheter. Lägenheter kan till exempel ges med förtur till barn och kvinnor som är våldsutsatta.

Kommunen har uttryckt ett antal utmaningar vad gäller boende. Här kan Svenska kyrkan vara en trovärdig och trygg aktör som med en genomtänkt fastighetsförvaltning verkar för den befrielse, upprättelse och mänsklig värdighet som församlingsinstruktionen uttrycker. Svenska kyrkan Malmös församlingsinstruktion uttrycker att "I mångfaldens Malmö möts människor från hela världen och uppdraget att älska sin nästa, att räcka befrielse i varje möte, är en del av den grundläggande och hållbarhetsfokuserade uppgiften."

På detta sätt vill Svenska kyrkan ta ansvar för de fastigheter som varit i kyrkans ägo i många generationer. I en förändrad tid vad gäller medlemsutveckling, mångfald och nya arbetssätt krävs ett nytänkande kring verksamheter med effektivare lokalanvändning. Det är avgörande att förvalta egendomar på sätt som ligger i linje med uppdraget för världen. Om fastigheterna säljs, förloras möjligheterna att förvalta, utveckla och ta fastighetsansvar i framtiden.

Eftersom Svenska kyrkan Malmö verkar i en starkt växande stad är ett långsiktigt fastighetsförvaltande med utvecklingsintention betydelsefull. För att kunna etablera nya mötesplatser för Svenska kyrkan förs kontinuerlig dialog med stadens företrädare. Kyrkans närvaro är av stor betydelse i de nya stadsdelar som växer fram.

Kyrkan är inte till för sin egen skull utan är till för befrielse och evangelium för mänskligheten. En fastighetsutveckling som bidrar till trygghet, omtanke och hållbarhet kan tolkas som en självklar del av kyrkans grundläggande uppgift.

Sid 1(9)

MALMÖ

#### Värdeord: Trygghet Omtanke Hållbarhet

Trygghet<br>Hälsa, trygghet och säkerhet är de största utmaningarna för Malmö enligt stadens omvärldsbeskrivning. Det kyrkliga uppdraget handlar just om att stärka människors trygghet och existentiella hälsa och för att människor ska kunna känna sig trygga. En fastighetsutveckling med långsiktigt perspektiv är därför viktiga både för kyrkans uppdrag och för att möta Malmös behov med mänskliga värden i staden.

Omtanke<br>Rör vårt eget kulturarv, fastigheter som varit i kyrkans ägo i generationer, bör inte säljas utan istället förvaltas på kloka sätt för nutid och framtid och på lång sikt. Det är ett ansvarstagande som håller samman det som en gång varit och det som en gång skall komma.

Omtanke handlar om uppdraget för människor i staden där det finns behov av bostäder. Som fastighetsförvaltare har kyrkan ett mervärde där omtanken om människors existentiella hälsa finns i centrum.

Hållbarhet<br>Hållbarhet handlar om ansvaret för våra historiska byggnader samt hur de kan förvaltas in i en framtid där kyrkan är trogen uppdraget utifrån de nya kontexter kyrkan verkar i som en del av samhälle och värld. Det finns hållbara värden av att förvalta fastigheter i omedelbar närhet till pastoral miljö vid stadens kyrkorum. Kyrkan som fastighetsägare håller samman och kopplar fastighet och kyrkorum nära varandra på olika synliga sätt. Det ger mervärde och bygger broar samtidigt som det är mission och skapar band mellan människor. Det drar på olika sätt in de boende i den kyrkliga verksamheten

### 2. Lokalförsörjningsplan

Svenska kyrkan Malmö, som så många andra församlingar, står inför en stor utmaning med minskade ekonomiska resurser samtidigt som behovet av stöd ökar i samhället. Redan 2026 riskerar pastoratets verksamhet att gå med underskott. År 2030 visar den ekonomiska prognosen ett underskott på minus 11 mkr. Det gör att pastoratet behöver minska sina kostnader för att ha en ekonomi i balans.

Om inget görs för att skapa en ekonomi i balans kommer det bli allt svårare att uppfylla församlingsinstruktionens mål "att utvecklas som relevant och levande kyrka för alla och med särskilt fokus på barn och unga"

En av vägarna för att skapa en långsiktigt god ekonomi är att minska fastighetskostnaderna, som 2019 var 30,5 mkr (exklusive investeringar och fastighetsavdelningens kostnader). Utifrån den lokalförsörjningsplan med åtgärder som kyrkofullmäktige beslutade om våren 2022 beräknas dessa kostnader minska med 14 mkr fram till 2030. Innan beslutet togs har åtgärderna värderats och prioriterats av pastoratets samplaneringsgrupp och kyrkorådet.

Åtgärderna kan delas in i sex områden; utredning kyrkor, **ombyggnad/nybyggnad/ändring** församlingshus, utveckling markområden, utredning byggnader som kan användas till annat/samanvändas, in- och uthyrning av lokaler samt utredning av nyetableringar och metoder.

Lokalförsörjningsplan för 2022 - 2032 beslutades av kyrkofullmäktige i maj 2022 och innehåller följande inriktningsmål:

MALMÖ

- Varje församling ska kunna utföra den grundläggande uppgiften och övriga uppgifter i  $\bullet$ ändamålsenliga lokaler med långsiktig hållbar resursanvändning.
- Svenska kyrkan i Malmö ska senast 2030 har uppnått klimatneutralitet, det vill säga att inte lägga något nettobidrag till den globala uppvärmningen.
- Produkter och material ska ha hög miljöprestanda, lång teknisk livslängd med låga drifts-och underhållskostnader. De bör kunna återanvändas eller återvinnas när de tjänat ut.
- Årskostnaden för pastoratsverksamhetens mark, byggnader och anläggningar bör i genomsnitt motsvara högst 25 % av verksamhetens årliga intäkt från kyrkoavgiften.
- Senast 2030 ska all använd energi vara förnybar.
- Varje kyrkobyggnad och samlingslokal ska nyttjas minst 20 % av tillgänglig tid.  $\bullet$

## 3. Medlemsintäkter

Befolkningen i Malmö förväntas öka från 350 000 år 2019 till möjligen 500 000 personer år 2050. Antalet kyrkotillhöriga väntas däremot minska från 125 500 till ca100 000 (från 35 % till 20 %) under samma period.

På grund av inflation och löneökningar väntas minskningen av antalet medlemmar inte medföra minskade intäkter i kyrkoavgifter för pastoratsverksamheten. Det beräknas gå från ca 284 miljoner kronor år 2019 till 293 miljoner kronor år 2030. Men ökade kostnader gör att redan 2026 riskerar pastoratsverksamheten att gå med underskott. År 2030 visar den ekonomiska prognosen ett underskott på minus 11 miljoner kronor. Intäkterna från begravningsavgifter väntas öka under perioden och täcker då begravningsverksamhetens kostnader

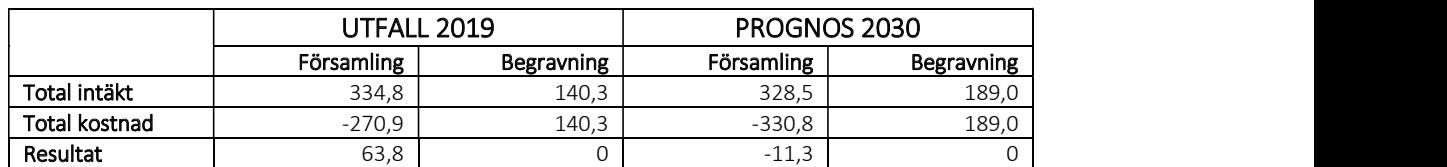

Tabell: intäkter, kostnader och resultat, utfall år 2019 och prognos år 2030

## 4. Förslag på nya användningsområden församlingshus

I lokalförsörjningsplanen framgår att målet är att varje församling ska kunna utföra den grundläggande uppgiften i ändamålsenliga lokaler med en långsiktigt hållbar resursanvändning. Omställning och ändrad användning ska ske i stora och ej ändamålsenliga byggnader.

S:t Petris- och S:t Johannes församlingshus är just sådana lokaler som inte är ändamålsenliga för verksamheten. Det gäller även Malmgatan (byggt som församlingshus åt Caroli församling på 1920 talet) som är uthyrd och har ett omfattande renoveringsbehov. Inledande utredningsarbete visar att alla tre fastigheterna skulle lämpa sig väl för ombyggnad till hyreslägenheter och kontor.

Ombyggnad till hyreslägenheter innebär att pastoratet kan frigöra resurser då hyresfastigheterna inte ska belasta kyrkoavgiften, dvs driften ska frikopplas från kyrkoavgiften. Samtidigt kan fastigheterna förväntas ge avkastning och öka i värde då de förädlats genom ombyggnaden/ändrade användningen.

3

MALMÖ

#### Exempel på mål, näringsverksamhet/hyreslägenheter

Svenska kyrkan Malmös mål gällande näringsverksamhet fastigheter:

- Förvalta de fastigheter som tillhör Svenska kyrkan Malmö på sådant sätt så att de kommer till medlemmarnas och kyrkans verksamhets bästa nytta.
- Förvalta fastigheterna och utveckla dem för att på lämpligaste vis bevara det kulturarv Svenska kyrkan Malmö ansvarar för
- Stödja kyrkans grundläggande uppgift genom bland annat mission och diakoni på så vis att det ska ges möjlighet för kyrkans representanter att genomföra verksamhet i eller kring fastigheterna.
- Fastigheterna ska förvaltas på sådant sätt att de ger en positiv ekonomisk avkastning till Svenska kyrkan Malmö samt har ett ökande värde över tid
- Förvaltningen av fastigheterna ska ske på ett sätt som är förenligt med kyrkans värderingar och inriktning.

#### Scenarion och kalkyl-exempel

Som underlag till beslut för annan användning av pastoratets fastigheter illustreras härmed olika scenarion samt till dem sammanhängande ekonomiska kalkyler. Kalkylerna är exempel för att illustrera olika scenarion. Det är av högsta vikt att beakta att kalkylerna inte innebär en absolut sanning eller ett faktiskt kommande utfall, utan endast ger en indikation om hur det ekonomiska utfallet skulle kunna se ut givet olika val och förutsättningar. Vidare ska noteras att föreliggande beslut gäller en inriktning av verksamheten inom fastighet och inte en specifik investering.

#### Förutsättningar

Med grund i ovanstående illustreras förutsättningarna för St Petri församlingshus.

Avseende ränta och kalkylränta gäller följande förutsättningar. När begreppet ränta används så avses ränta för att låna kapital för utveckling av fastigheter. Gällande begreppet kalkylränta så används det begreppet för att beräkna investeringens lönsamhet. Följande gäller för att avgöra kalkylräntans nivå.

- Faktiska kostnader för kapital; avkastningskrav på eget kapital, inflation.
- Avkastningen på alternativa investeringar
- Risker med investeringen

Aktuella driftskostnader ser ut enligt följande (TSEK):

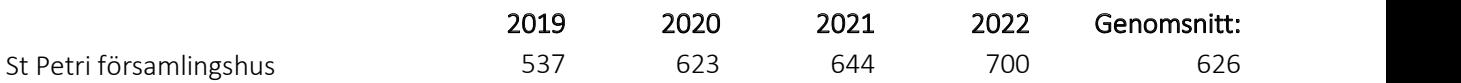

MALMÖ

#### Scenarion

Följande scenarion är aktuella.

- Scenario 1: att ombilda fastigheten till flerbostadsfastighet med hyreslägenheter. Normala ränte- och kalkylränteförhållanden. Realistiskt scenario vid ombildning.
- Scenario 2: att ombilda fastigheten till flerbostadsfastighet med hyreslägenheter. Förhöjda ränte- och kalkylränteförhållanden. Värsta scenario vid ombildning (extremt).
- Scenario 3: att avyttra fastigheten
- $\bullet$ Scenario 4: att inte göra någonting

#### Scenario 1

Investering: 36 841 TSEK. Ränta: 2% Kalkylränta: 5% Genomsnittligt överskott per år: 1 753 TSEK. Resultateffekt per år: 2 379 TSEK Pay-off-tid: 24 år (notera att investeringen från år 1 kommer att ha ett positivt kassaflöde)

Investeringens belopp hämtas från fastighetsenhetens projekt och beräkningar från extern samarbetspartner.

Räntan för belåning bedöms över tid ligga kring 2%.

Kalkylräntan består av avkastningskrav om 4% samt inflation 1%.

Observera att det genomsnittliga överskottet är beräknat som snitt av nuvärde, det vill säga hänsyn tagen till framtida inflationsutveckling enligt antagandet om kalkylränta ovan.

Resultateffekten innebär att driftskostnaderna bakas in i projektet då de inte längre belastar pastoratets och medlemmarnas ekonomi.

Utöver ovan så beräknas fastigheten att öka i värde över tid. Detta ingår inte i kalkylen ovan, men ska beaktas i jämförelse mellan scenarion.

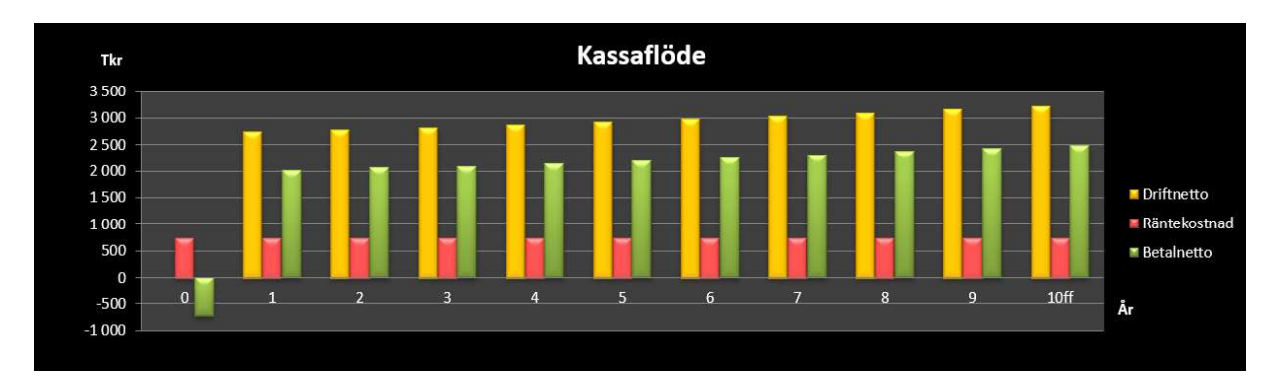

MALMÖ

#### Scenario 2

Investering: 36 841 TSEK. Ränta: 3,75% Kalkylränta: 15% Genomsnittligt överskott per år: 855 TSEK. Resultateffekt per år: 1 481 TSEK Pay-off-tid: över 50 år (notera att investeringen från år 1 kommer att ha ett positivt kassaflöde)

Investeringens belopp hämtas från fastighetsenhetens projekt och beräkningar från extern samarbetspartner.

Räntan för belåning bedöms över tid ligga kring 3,75%.

Kalkylräntan består av avkastningskrav om 5% samt inflation 10%.

Observera att det genomsnittliga överskottet är beräknat som snitt av nuvärde, det vill säga hänsyn tagen till framtida inflationsutveckling enligt antagandet om kalkylränta ovan.

Resultateffekten innebär att driftskostnaderna bakas in i projektet då de inte längre belastar pastoratets och medlemmarnas ekonomi.

Utöver ovan så beräknas fastigheten att öka i värde över tid. Detta ingår inte i kalkylen ovan, men ska beaktas i jämförelse mellan scenarion.

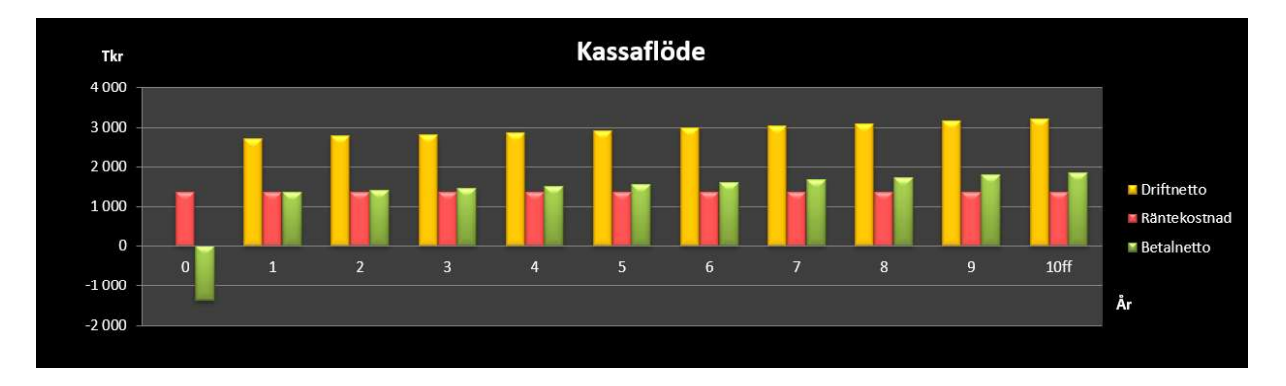

#### Scenario 3

Fastigheten avyttras till ett belopp om 30 000 TSEK. Bedömd årlig avkastning på kapital: 3% Bedömd årlig inflationstakt: 2% Avkastning efter 10 år med hänsyn tagen till inflation: 3 233 TSEK Resultateffekt per år: 949 TSEK

#### Scenario 4

Fastigheten står som den är idag och brukas inte. Genomsnittlig driftskostnad per år: 626 TSEK Direkt resultateffekt per år: -626 TSEK Förlust per år jämfört alternativ investering (scenario 1): -2 379 TSEK Sid 6(9)

MALMÖ

## 5. Regelverk

#### Kyrkoordningen

Enlig 2 kap. 2 § kyrkoordningen får församlingen bedriva näringsverksamhet om den har en naturlig anknytning till församlingens grundläggande uppgift.

Malmö pastorat bedriver redan i dag näringsverksamhet genom t.ex. lokaluthyrning till förskolor, som ej drivs i egen regi, och inom begravningsverksamheten genom att sälja tjänster som gravskötsel. Dessa verksamheter har en naturlig anknytning till den grundläggande uppgiften t.ex genom att den inryms i lokaler under samma tak som församlingens egen verksamhet.

Under remissbehandlingen av förslaget till nu gällande bestämmelse om näringsverksamhet önskade några remissinstanser ytterligare förtydliganden och klarlägganden av vad som ska vara tillåten verksamhet för en församling. Kyrkostyrelsen menade i skrivelsen till 2010 års kyrkomöte (KsSkr 2010:7) att detta torde vara svårt och kanske inte ens önskvärt.

Kyrkostyrelsen framhöll i skrivelsen att den näringsverksamhet som ska få bedrivas av en församling inte är begränsad till verksamhet som är att hänföra till den grundläggande uppgiften utan att det räcker med att den har en naturlig anknytning till denna. I Kyrkostyrelsens Råd vid bedrivande av näringsverksamhet i församling sägs följande om detta:

Med naturlig anknytning menas att det ska finnas ett samband mellan näringsverksamheten och församlingens grundläggande uppgift. Sambandet kan bestå i antingen att verksamheten i sig är ett utflöde av församlingens grundläggande uppgift (t.ex. förskoleverksamhet) eller att verksamheten skapar bättre förutsättningar för församlingen att kunna utföra den grundläggande uppgiften (t.ex. fastighetsskötsel och administration). Ren finansieringsverksamhet – som bara syftar till att församlingen ska tjäna pengar – faller alltså utanför.

Verksamheten får inte av människor upplevas som helt främmande för Svenska kyrkan. Det får inte råda någon oklarhet om vad Svenska kyrkan står för. Den grundläggande tron, bekännelsen och läran måste komma till uttryck i allt vad kyrkan gör och säger. Det måste således finnas in begriplig koppling mellan näringsverksamheten och församlingen som församling.

Kyrkostyrelsen säger vidare i Råd vid bedrivande av näringsverksamhet i församling att näringsverksamhet som församlingen bedriver antingen bör vara självfinansierad eller tillföra finansiering till församlingens övriga verksamhet (ev. förluster i näringsverksamheten får inte täckas med kyrkoavgiftsmedel).

Det som beskrivs ovan kan inte tolkas på annat sätt än att vid en uthyrning av lägenheter till människor i allmänhet måste finnas en naturlig anknytning till församlingens grundläggande uppgift. I fastigheten borde det bedrivas någon verksamhet som kan sägas var ett utflöde av församlingens grundläggande uppgift.

Det kan vara naturligt och även bra för pastoratet att bedriva näringsverksamhet i bolagsform. Promemorian från KPMG visar på olika möjligheter. Vad man ska komma ihåg är att vissa frågor som är reglerade i kyrkoordningen när en verksamhet bedrivs av församlingen själv bör behandlas på likartat sätt om man förlägger verksamheten i ett bolag. Det gäller sådant som kyrkoherdens ledningsfunktion,

MALMÖ

stiftets tillsyn och offentlighetsprincipens tillämpning. Enligt Kyrkostyrelsen bör kyrkoherden om inte arbetsbördan blir för stor vara verkställande direktör i bolaget.

#### KPMG:s utredning

KPMG har av pastoratet fått i uppdrag att upprätta en rapport (se bilaga) med tre alternativ vad gäller ägande och förvaltning av lägenheter, redogörs tre alternativ vid en omställning från församlingshus (S:t Johannes och S:t Petri) till hyreslägenheter.

- 1. Att fastigheterna ägs av Malmö pastorat.
- 2. Att paketera fastigheterna i av Malmö pastorats helägda aktiebolag (dotterbolag) eller handelsbolag,
- 3. Att paketera fastigheterna i ett dotterbolag som delägs av Malmö pastorat och annat bolag (fastighetsbolag).

Sammanfattningsvis skriver KPMG i rapporten att det finns flera överväganden att göra vad gäller att äga fastigheterna i pastoratet eller att äga fastigheterna i ett fastighetsbolag. Det finns för- och nackdelar med båda alternativen.

- Den löpande beskattningen av resultatet från fastighetsförvaltningen beskattas likvärdigt i båda alternativen.
- En försäljning av fastigheten är skattefri för pastoratet men skattepliktig för ett aktiebolag, dock att om aktierna i dotterbolaget säljs är vinsten skattefri.
- I båda fallen borde krävas extern finansiering för att verksamhetskravet inte ska påverkas negativt. Vid eventuell framtida utdelning från aktiebolaget till pastoratet inkluderas sådan utdelning i fullföljdskravet. Även ränteintäkter inkluderas i fullföljdkravet.
- Stämpelskatten är lägre vid en överlåtelse idag än efter en ombyggnation.
- Enklare med aktiebolag om annan delägare i en eller flera fastigheter ska inkluderas.
- Fler juridiska personer att administrera men detta ska ställas i relation till blandad verksamhet i pastoratet.

## 6.Tidplan

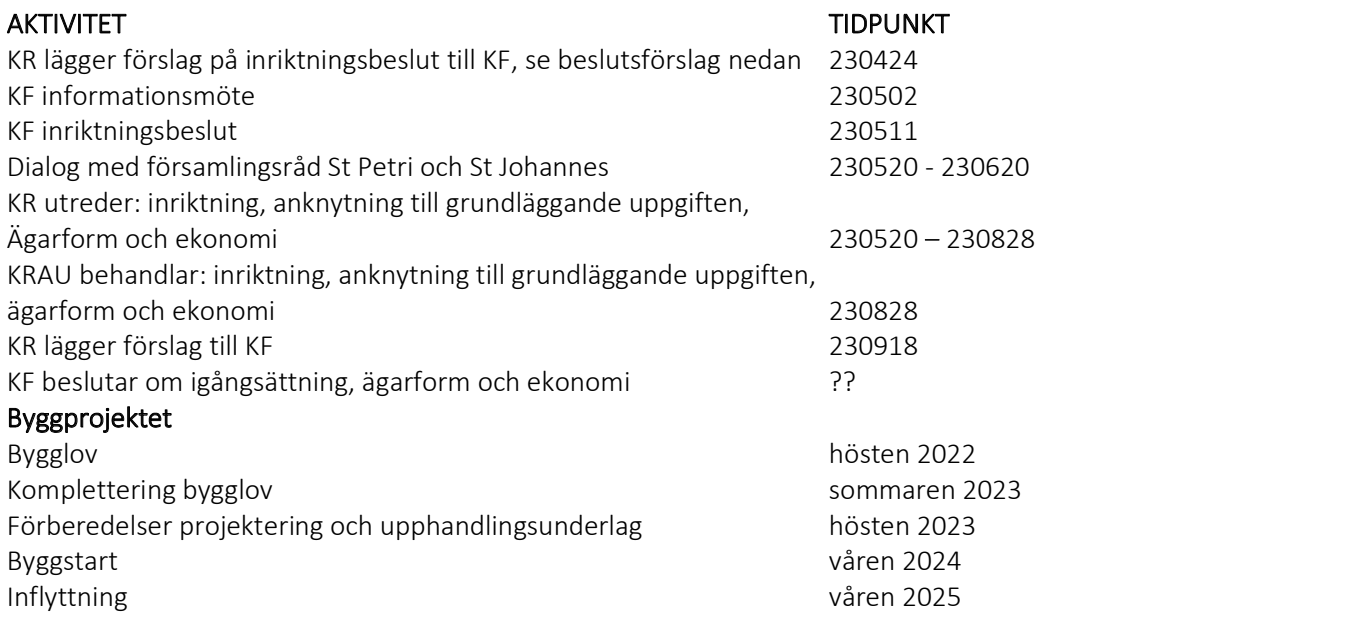

MALMÖ

## 7. Plan för ärendets gång

- 1. Kyrkorådet lägger förslag till inriktningsbeslut till kyrkofullmäktige. Beslut 11 maj 2023.
- 2. Kyrkorådet för dialog med församlingsråd. Sker omedelbart efter kyrkofullmäktiges inriktningsbeslut.
- 3. Kyrkorådet utreder frågan enligt inriktningsbeslutet dvs om bostäder ska byggas och vilken inriktning de ska ha för att anknyta till församlingens grundläggande uppgift samt i vilken form hyresfastigheter i så fall ska ägas och drivas.
- 4. Kyrkofullmäktige beslutar vad som ska ske med fastigheterna och ger kyrkorådet i uppdrag att genomföra.

## Beslutsförslag

Kyrkorådet beslutar föreslå kyrkofullmäktige besluta att ge kyrkorådet i uppdrag

att fortsätta arbetet med att utveckla S:t Petri och S:t Johannes församlingshus och förutvarande Caroli församlingshus på Malmgatan till hyresfastigheter,

att genomarbeta hur denna näringsverksamhet ska få en naturlig anknytning till församlingens grundläggande uppgift, samt

att föreslå i vilken juridisk form pastoratet i framtiden ska äga och förvalta hyresfastigheterna, inklusive det planerade kyrkbygget med bostäder vid Gottorps torg.

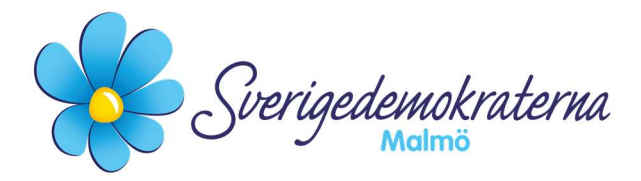

# Protokollsanteckning

#### Kyrkorådet

Ärendenummer: Fel! Bokmärket är inte definierat.12

#### Utkast till lägenhetsutveckling

Kyrkorådet tar i detta ärende ställning till de förslag som har angivits i ärendet enligt nedan:

- 1) att fortsätta arbetet med att utveckla S:t Petri och S:t Johannes församlingshus och förutvarande Caroli församlingshus på Malmgatan till hyresfastigheter,
- 2) att genomarbeta hur denna näringsverksamhet ska få en naturlig anknytning till församlingens grundläggande uppgift, samt
- 3) att föreslå i vilken juridisk form pastoratet i framtiden ska äga och förvalta hyresfastigheterna, inklusive det planerade kyrkbygget med bostäder vid Gottorps torg samt,
- 4) att skicka PM:et om fastighetsutveckling till Kyrkofullmäktige 2023-05-02 för diskussion.

Att Svenska kyrkan i Malmö pastorat tar ett sådant inriktningsbeslut är inget som ska förenklas eller göras lättare än vad frågan faktiskt bottnar i. Det är en mycket svår avvägning som måste göras kontra andra alternativ och se vad som är bäst för pastoratet. Där måste även frågan om det verkligen tillhör Malmö pastorats grundläggande uppgift, eller om det i varje fall kan knytas till den grundläggande uppgiften. Parametrarna är således många, där ekonomin inte är obetydlig.

Osäkerheten är heller inte obefintlig, vilket gör att raka och tydliga beslut måste avvägas mot de risker som följer av ett sådant inriktningsbeslut. Frågan måste konkretiseras, förtydligas, göras lättförståelig och vara förankrad i församlingarna såväl som i de kyrkopolitiska nomineringsgrupperna (oavsett ställningstagande).

Sverigedemokraterna har tidigare aviserat att vi ställer oss negativa till att Svenska kyrkan i Malmö pastorat skulle bli en hyresvärd och bostadsförmedlare. Som företrädare för min grupp måste vi kunna diskutera frågan, särskilt när den kommer upp till beslut. Vi avser därför att återkomma med vårt slutliga besked i denna fråga i kyrkofullmäktige, även om vi i kyrkorådet har sagt ja till kyrkorådets förslag till beslut.

#### För Sverigedemokraterna Malmö

Nichlas Holmgren Gellersten

Nichlas Holmgren Gellersten (SD)

2023-04-24

Sverigedemokraterna Malmö | Box 8022 | 200 41 Malmö | Tel: 040–300 126 E-post: malmo@sd.se | Hemsida: malmo.sd.nu

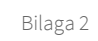

# Årsredovisning 2022

Trans<mark>aktion 0922211555. 491500771 Bilaga</mark> 3

*Malmö pastorat*

# Svenska kyrkan

# INNEHÅLL

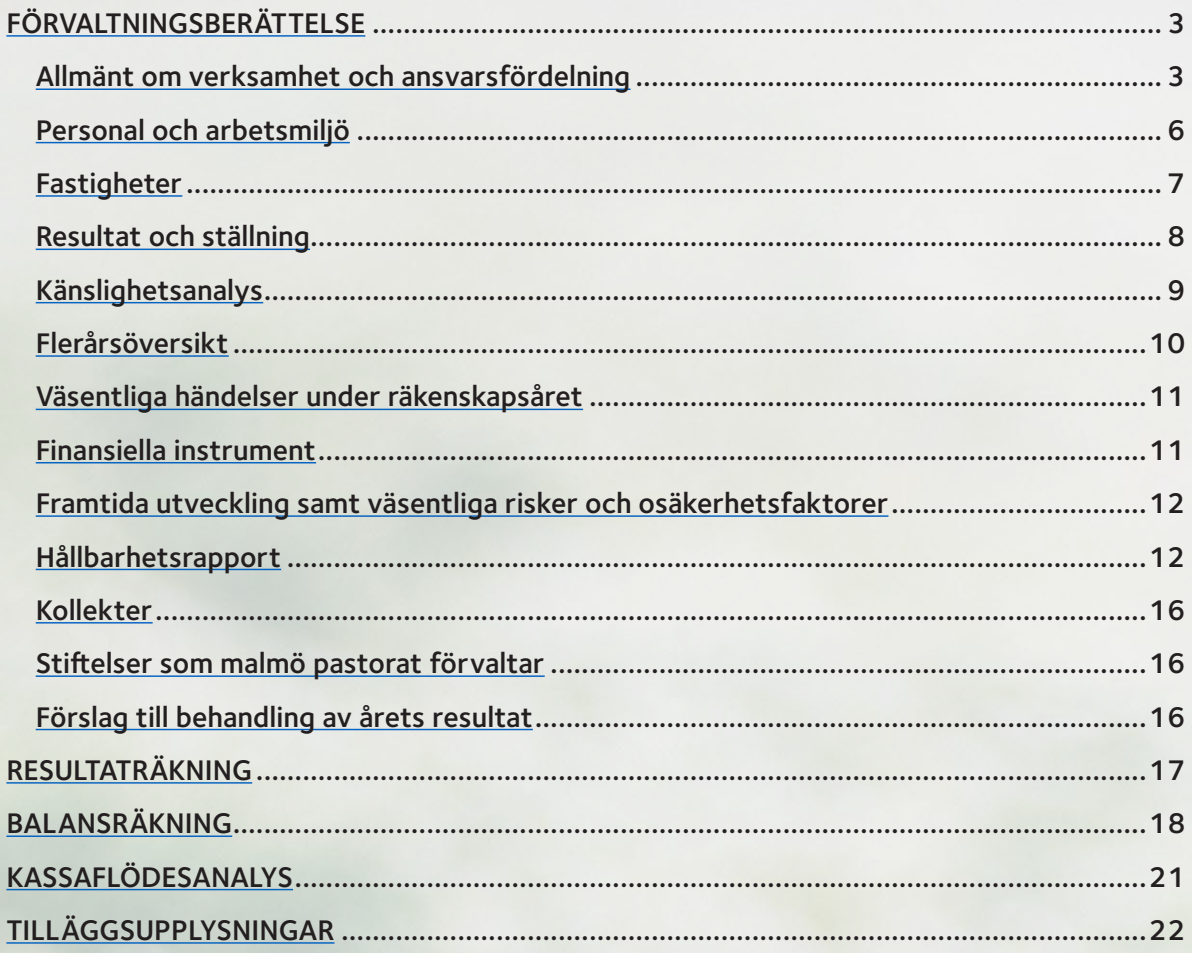

*Kyrkorådet i Malmö pastorat, organisationsnummer 252003-1051, avger härmed årsredovisning för verksamhetsåret 2022.* 

# **FÖRVALTNINGSBERÄTTELSE**

#### **ALLMÄNT OM VERKSAMHET OCH ANSVARSFÖRDELNING**

#### UPPGIFTER OCH VERKSAMHET

Malmö pastorat är en del av trossamfundet Svenska kyrkan, vars uppdrag är reglerat i kyrkoordningen samt i lagen om Svenska kyrkan. Pastoratet bildades 2014, (efter att ha varit en samfällighet som bildades 1932), och består av

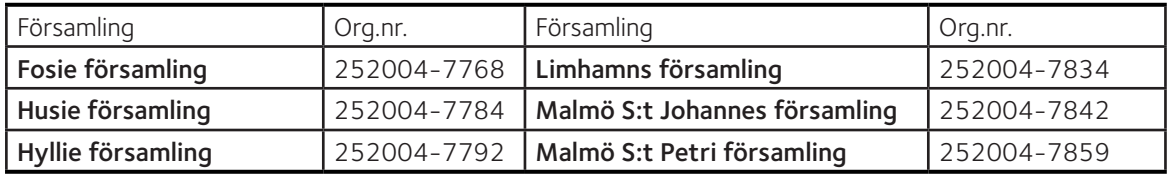

Pastoratet är huvudman för begravningsverksamheten inom de ingående församlingarnas gränser.

#### DEN GRUNDLÄGGANDE UPPGIFTEN

Den grundläggande uppgiften för församlingarna är att "fira gudstjänst, bedriva undervisning samt utöva diakoni och mission". Dessa fyra dimensioner måste ständigt hållas samman och stå i relation till varandra. All verksamhet har som syfte att uppfylla den grundläggande uppgiften. Syftet är att människor ska komma till tro, att en kristen gemenskap skapas och fördjupas, att Guds rike utbredas samt att skapelsen upprättas. Varje församling har ansvar för den kyrkliga verksamheten för alla som vistas i församlingen.

#### DEN KYRKLIGA INDELNINGEN

Pastoratet har det övergripande ansvaret för att församlingarna fullgör sin grundläggande uppgift och

- har det ekonomiska ansvaret för församlingens uppgifter
- ska anställa och avlöna den personal som behövs
- förvärvar och underhåller den egendom som behövs
- får lämna bidrag till internationell diakoni och mission
- får bedriva näringsverksamhet, förutsatt att den har naturlig anknytning till den grundläggande uppgiften
- har ansvar för begravningsverksamheten i enlighet med begravningslagen.

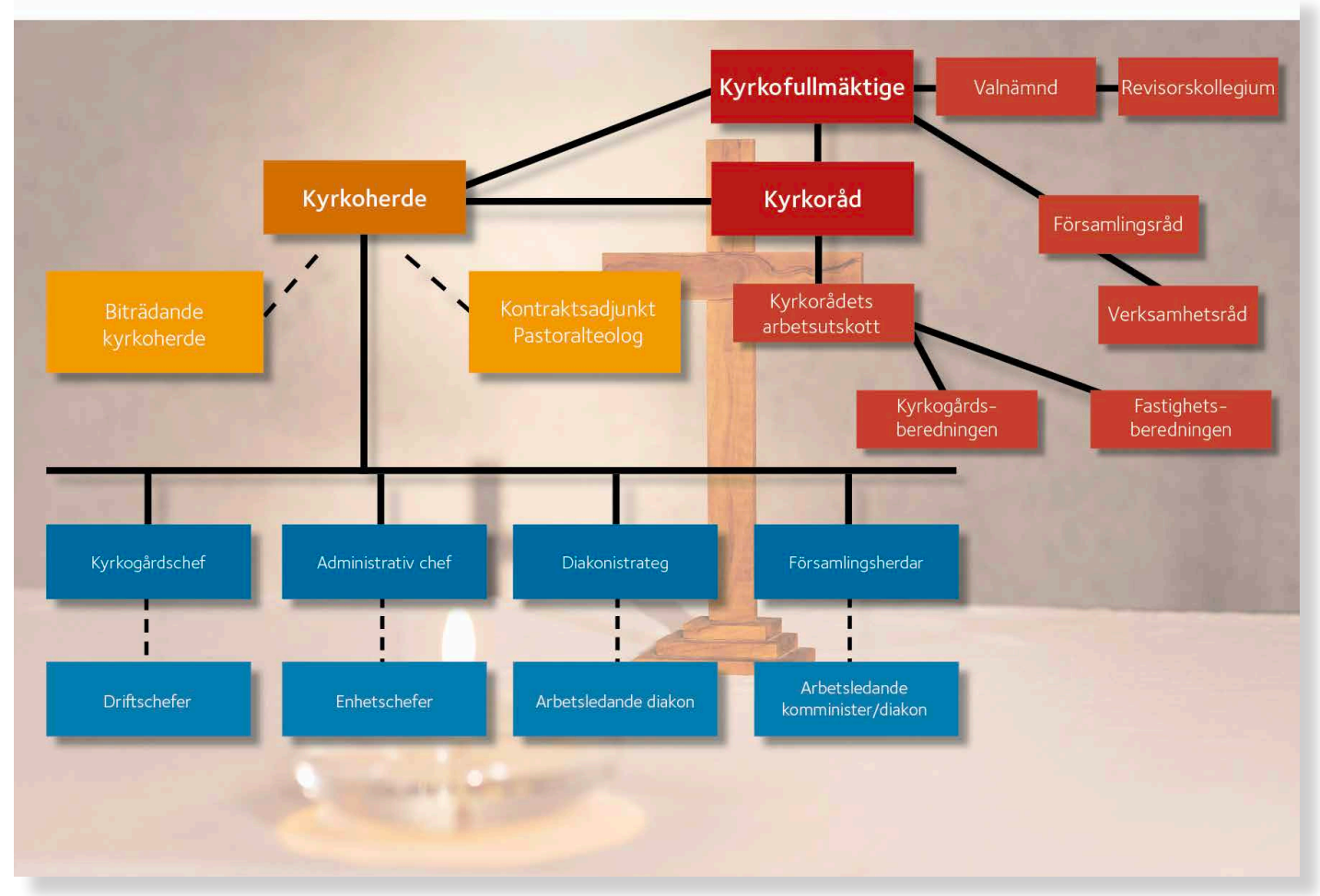

Malmö pastorat har sitt säte i Malmö stad. Den geografiska gränsen för pastoratet sammanfaller med stadens.

Organisationen är strukturerad med kyrkofullmäktige och kyrkoråd, sedan finns för varje församling ett församlingsråd vars huvudsakliga uppgifter avser gudstjänstlivet och församlingens kristna gemenskap.

#### Kyrkofullmäktige

Högsta beslutande organ är kyrkofullmäktige, som har till uppgift att anta budget för församlingsverksamheten samt föreslå budget för begravningsverksamheten till Kammarkollegiet, fastställa kyrkoavgift, godkänna årsredovisning och fatta beslut i strategiska och övergripande frågor.

Kyrkofullmäktige har 47 ledamöter, vilka väljs vid kyrkovalet vart fjärde år (aktuell mandatperiod är 2022-2025).

Ordförande i kyrkofullmäktige är Claes Block (S), i kyrkorådet Per Håkansson (ViSK), i valnämnden Eva Wulff (POSK) och i revisorskollegiet Ingemar Åhs (BOA). Ordförande i kyrkogårdsberedningen är Patrik Lindqvist (S) och i fastighetsberedningen Carina Nilsson (S).

#### Kyrkoråd

Kyrkorådet är pastoratets styrelse, med 10 ordinarie ledamöter, och ska ha omsorg om pastoratet samt ha ansvar för att pastoratets grundläggande uppgift blir utförd. Kyrkoherden har ansvaret för tillsyn och övergripande samordning av all verksamhet utifrån den grundläggande uppgiften. Kyrkorådet är pastoratets verkställande organ (styrelse) som har ansvar för den löpande verksamheten och förvaltningen. Kyrkorådet har

- utsett ett arbetsutskott (AU) som förbereder kyrkorådets sammanträde och ärenden till kyrkorådet.
- inrättat en kyrkogårdsberedning och en fastighetsberedning för att arbeta med mer specifika uppgifter.

Det finns även en valnämnd med uppgift som rör kyrkovalets genomförande.

#### Församlingsråd

Förutom kyrkofullmäktige och kyrkoråd finns det för varje av de 6 församlingarna ett församlingsråd, vars huvudsakliga uppgifter avser gudstjänstlivet och församlingens kristna gemenskap. Varje församling i Malmö pastorat är en del av en rik mångfald, som består av varje församlings eget sammanhang, egen kontext, historia, tradition och egna förutsättningar. Med utgångspunkt i församlingsinstruktionen betonas församlingarnas ansvar att tolka, konkretisera och gestalta pastoratets grundläggande uppgift.

Utöver församlingsråd fanns det fram till årsskiftet 2022/23 ett verksamhetsråd i varje kyrka till vilket församlingsrådet delegerat verksamhetsansvar. I och med "Färdplan organisation" har dessa verksamhetsråd tjänat ut sin roll. I november 2022 valdes församlingsråd som ska verka fram till mandatperiodens slut 2025. Dessa ska ta ett helhetsansvar för församlingens verksamhet.

#### Ledningsgrupp

Gunilla Hallonsten är kyrkoherde i Svenska kyrkan Malmö och har en ledningsgrupp bestående av sex församlingsherdar, kyrkogårdschef, diakonistrateg och administrativ chef.

5

Arbetet med ledningsgruppen har inneburit satsningar på processinriktat och förändringsbaserat ledarskap, för att hjälpa till att gå från ord till handling. Detta arbete har skett genom de ledarsamlingar som genomförts under året: Teologiskt ledarforum, chefsoch ledarforum, Lärforum, HR-forum samt utbildning och fördjupning för ledningsgruppen genom retreat och fördjupningsdagar.

#### Färdplan organisation

Under senare år har Svenska kyrkan i Malmö arbetat med hur pastoratet ska vara organiserat framöver. Biskop emerita Eva Brunne lade 2021, på uppdrag av kyrkorådet, fram ett förslag om ny församlingsindelning, vilket förkastades. I stället fattades i mars 2022 beslut om att sätta igång projektet "Färdplan organisation", där de befintliga församlingarna får vara kvar, och organiserandet av arbetsledning och verksamheter genomlystes. Alla arbetslag och församlingsråd gjorde under hösten SWOT-analyser som sedan ska ligga till grund för förslaget till ny organisation. Beslut om den nya organisationens slutgiltiga utformning fattas under 2023.

#### Församlingsinstruktionen – ett styrdokument

Församlingsinstruktionen är pastoratets grundläggande styrdokument som beskriver hur den grundläggande uppgiften tolkas i pastoratet samt vilka prioriterade områden som särskilt satsas på under innevarande mandatperiod. Särskilda satsningar har ägt rum under året kring prioriteringarna:

- målgrupp barn 0–12 år
- målgrupp barn och unga 13–19 år
- målgrupp unga vuxna
- kultur
- diakonal samverkan
- interreligiös och ekumenisk samverkan
- idealitet och delaktighetsarbete
- satsning på hållbarhetsfrågor.

Kyrkoherden kallar varje termin alla pastoratets profilyrken till kontraktskonvent. Det innebär att alla präster, diakoner, församlingspedagoger och kyrkomusiker får särskild fortbildning, helt i linje med Lunds stifts riktlinjer. Detta år har tema varit "Att bevara vår mänsklighet" samt "Mänskliga rättigheter ur teologiska perspektiv."

Under året antog kyrkorådet inriktningsbeslut kring nya målbilder för pastoratet. Dessa målbilder innebär en organisationsutveckling som kallas "Färdplan organisation". Denna målbild är en process i delaktighet och dialog som innebär en utveckling inom de befintliga församlingsgränserna. Målbilderna innebär utökad samverkan i och emellan församlingarna, med sammanhållna arbetslag, förbättrad kommunikation samt tydligare beslutsvägar.

#### Administration

Den gemensamma administrationen har också del i den grundläggande uppgiften och ska ge konsultativt stöd till kyrkoherde och ledning samt till övriga medarbetare inom sin specialkompetens; personal, ekonomi- och lön, kommunikation, IT och telefoni samt fastighet- och kulturarv.

Utöver gällande lagstiftning och förordningar tillämpar pastoratet inomkyrkliga regelverk och dokument såsom kyrkoordningen (KO), Svenska kyrkans bestämmelser (SvKB), KRED:s rekommendationer och församlingsinstruktion. Pastoratet har även upprättat olika typer av policys, reglementen och delegationsordningar som reglerar verksamheten. Inom personalområdet tillämpar pastoratet Svenska kyrkans kollektivavtal.

#### Begravningsverksamheten

Sveriges riksdag har givit Svenska kyrkan uppdraget att svara för huvudmannaskapet för begravningsverksamheten i Sverige. Undantaget är Stockholm och Tranås som har kommunala huvudmän.

Alla som betalar kommunalskatt i Malmö stad betalar begravningsavgift. Begravningsavgiften fastställs årligen av Kammarkollegiet efter förslag från pastoratets kyrkofullmäktige. Från och med 2017 är begravningsavgiften gemensam för hela riket, och för 2022 fastställdes den till 26,1 öre per hundra kronor.

#### **Begravningsverksamheten i Malmö**

Uppdraget att svara för begravningsverksamheten i Malmö utförs av kyrkogårdsförvaltningen med kyrkogårdschefen som högste ansvarige tjänsteman. Förvaltningen är organiserad i tre arbetsdistrikt:

- **Distrikt 1** omfattar Östra kyrkogården
- **Distrikt 2** avser Gamla kyrkogården, Paulikyrkogårdarna, Västra Skrävlinge, Husie, Oxie, Glostorp och Lockarps kyrkogård
- **Distrikt 3** omfattar Limhamn, Fosie, Hyllie, Bunkeflo, Västra Klagstorp och Tygelsjö kyrkogårdar.

Utöver arbetsdistrikten finns en transport- och verkstadsenhet, kapell- och krematorieenhet samt en administrationsenhet som är placerad på Östra kyrkogården.

#### Begravningslagen

Av 9 kap 6 § Begravningslagen framgår det att huvudmannen – för den som vid dödsfallet var folkbokförd inom förvaltningsområde och utan kostnad för dödsboet – ska tillhandahålla gravplats eller motsvarande på allmän begravningsplats under en tid av 25 år, gravsättning inklusive gravöppning, återfyllning och iordningställande av öppnad grav.

Huvudmannen ska också tillhandahålla lokal för förvaring och visning av stoftet, lokal för begravningsceremoni utan religiösa symboler samt utföra kremering.

I åtagandet ingår också transporter. De sträcker sig från övertagandet av stoftet till dess att gravsättning har skett. Transportansvaret är begränsat till huvudmannens område, såvida inte transporten beror på ett avtal med annan förvaltning om tillhandahållande av särskilda gravplatser. Till begravningsverksamheten hör även vård och underhåll av begravningsplatsens/kyrkogårdens allmänna ytor samt nyanläggningar av begravningsplatser. Även skötseln av kulturhistoriskt värdefulla gravanordningar/gravvårdar hör till begravningsverksamheten samt kontroll av alla gravvårdars montering och säkerhet som bekostas via begravningsavgiften.

#### Serviceverksamheten

Att bedriva gravskötsel är en frivillig serviceverksamhet inom pastoratet. Verksamheten ska vara självbärande och dess ekonomi hanteras i sin helhet inom ramen för den medlemsfinansierande verksamheten.

#### FRÄMJANDE AV ÄNDAMÅL

Ändamål främjas genom att det i pastoratet firas huvudgudstjänst minst en gång i veckan. Därutöver bedrivs ett stort antal verksamheter såsom exempelvis konfirmandundervisning, barn- och ungdomsgrupper, sorgegrupper, besöksverksamhet, själavårdssamtal samt musik- och körverksamhet.

Institutionssjälavården på sjukhus, fängelse och universitet bedrivs pastoratsgemensamt, liksom sjömanskyrka, polisprästtjänst, gymnasiepräst och gymnasiediakontjänster.

Begravningsverksamheten bedrivs enligt begravningslagen.

Tabellen nedan visar utvalda delar av församlingsstatistiken

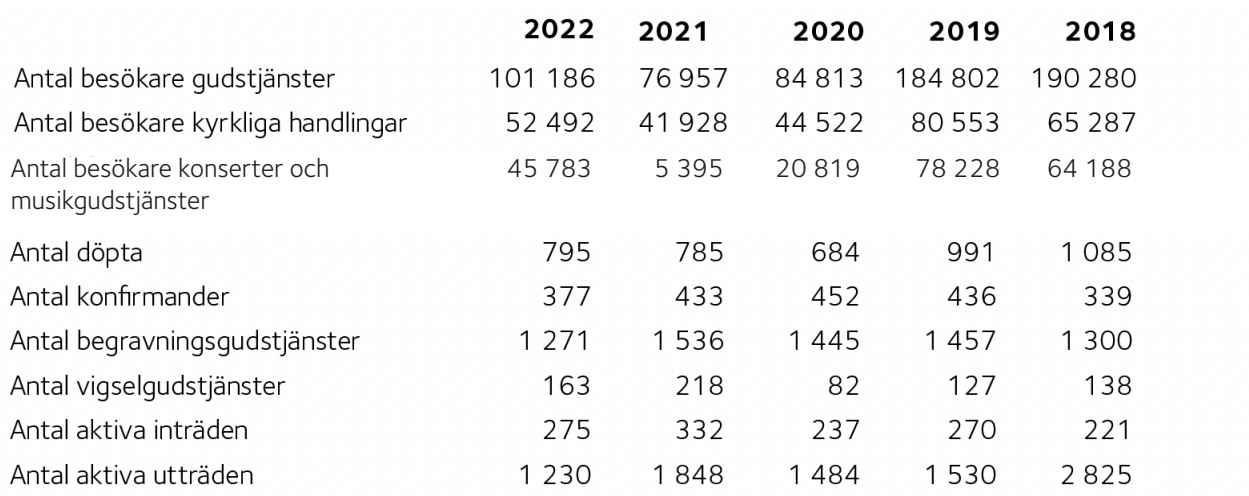

**Församlingsstatistiken är inte jämförbar efter pandemiåren under 2020-2021.**

#### **PERSONAL OCH ARBETSMILJÖ**

Under året har personalfunktionen ändrats i organisationsstrukturen genom att tillsätta en HR-strateg och en arbetsmiljösamordnare på halvtid. Dessa två tjänster utgör tillsammans med HR-specialisten HR-avdelningen i Svenska Kyrkan i Malmö om totalt 2,5 FTE.

Samtliga församlingar, förtroendevalda och medarbetare, har under våren geomgått en SWOT- utvärdering av nuvarande organisation samt fått ta del av pastoratets övergripande inriktningsbeslut att möta framtidens utmaningar.

På kyrkogårdsförvaltningen har all personal deltagit i ett kompetenshöjande aktivitet en eftermiddag som handlade om tillitsbaserat ledarskap – medarbetarskap.

Malmö pastorat har arbetat aktivt med att utbilda i att göra riskbedömningar inför förändringar i verksamheten. Medarbetare, chefer och skyddsombud har varit engagerade.

De insatserna som varit centrala under året, har varit att stötta i förändringsarbetet Färdplan Organisation och i omorganiseringen på kyrkogårdsförvaltningen, rekrytera nya medarbetare, införa urvalsverktyg vid rekrytering, organisera MBL strukturen, digitalisera on- och off boarding, se till att risk-, barn och konsekvensanalysarbete genomförs vid förändringar, startat upp HR – forum, arbetat med cheferna och deras AKKA resultat med efterföljande handlingsplaner, utbildat i arbetsmiljö samt infört ett nytt tidsoch lönesystem.

Antal anställda vid årets utgång var 408 tillsvidareanställda (snitt 408 under året) 63 visstidsanställda (snitt 103 under året) vilket ger en total numerär på 471 (snitt 511 under året). Avser beräkning av totala årsarbetstiden enligt not 12 och motsvarar inte antal tjänster.

- Pastoratet har 40 % anställda som är män och 60 % anställda som är kvinnor.
- Korttidssjukfrånvaron var 3,61 % och långtidssjukfrånvaron var 2,61 %.
- Personalomsättningen rullande 12 månader låg på 12 %.

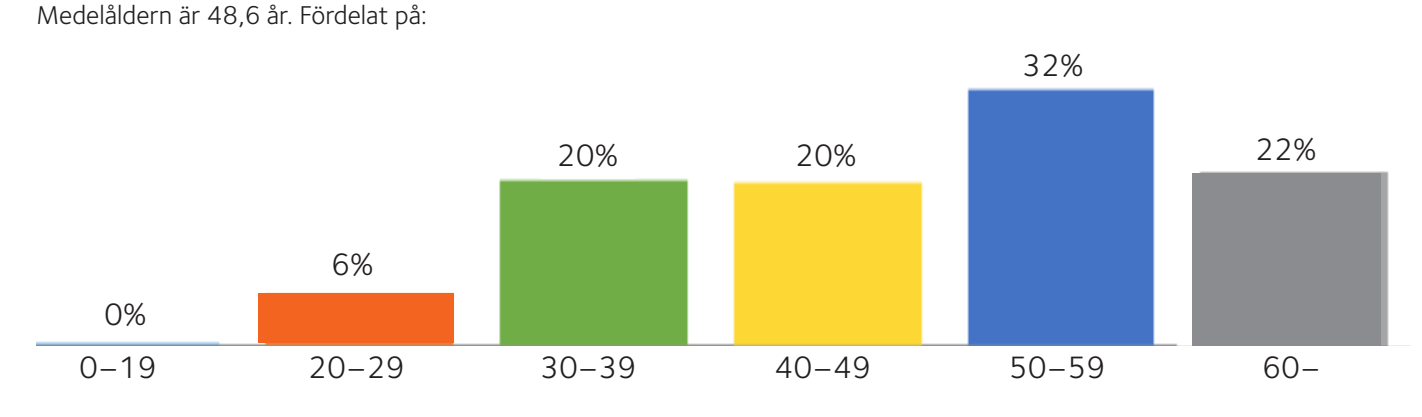

Centrala skyddskommittén har haft fyra möten under 2022 och arbetsmiljökommittén har haft lika många.

Malmö pastorat har haft 171 (180) IA anmälningar, fördelat på 52 (37) riskobservationer, 67 (63) tillbud, 40 (72) olycksfall, 9 (5) arbetssjukdom och 1 (3) förbättringsförslag.

#### Fastigheter

Malmö pastorat äger: 21 kyrkor, 17 församlingshem, 2 prästgårdar (som används som kontor) samt ett antal byggnader som i huvudsak hyrs ut till externa hyresgäster. Därtill kommer begravningsverksamhetens anläggningar, se nedan. Det gemensamma pastoratskansliet är under 2022 beläget i Kyrkans hus i centrala Malmö och flyttades i början av 2023 till S:t Mikaels församlingshus.

Under 2022 fastställdes Lokalförsörjningsplanen för Malmö pastorat med varaktighet till 2032.

Inför upprättandet av lokalförsörjningsplanen har kyrkofullmäktige i Malmö pastorat fastställt följande inriktningsmål:

- · Varje församling ska kunna utföra den grundläggande uppgiften och övriga uppgifter i ändamålsenliga lokaler med en långsiktigt hållbar resursanvändning.
- · Malmö pastorat ska senast 2030 ha uppnått klimatneutralitet, det vill säga inte lämna något nettobidrag till den globala uppvärmningen.
- · Produkter och material ska ha hög miljöprestanda, lång teknisk livslängd med låga drifts- och underhållskostnader. De bör kunna återanvändas eller återvinnas när de tjänat ut.
- · Årskostnaden för församlingsverksamhetens mark, byggnader och anläggningar bör i genomsnitt motsvara högst 25 procent av församlingsverksamhetens årliga intäkt.
- · Senast år 2030 ska all använd energi vara förnybar.
- · Varje kyrkobyggnad och samlingslokal ska nyttjas minst 20 procent av tillgänglig tid.

#### Kyrkobyggnader

Under 2022 inleddes arbetet med att byta naturstenen i fasaden på S: t Johannes kyrka, ett arbete som beräknas pågå fram till 2027, indelat i etapper. Västra Klagstorps kyrka genomgick en invändig renovering och båda arbetena är att räkna som planerat underhåll. Under året projekterades för att göra förstärkningsarbeten i Västra Klagstorps, Västra Skrävlinges samt Södra Sallerups torn.

#### Församlingsbyggnader

Under året byggdes S:t Mikaels församlingshus om för att inrymma pastoratets administration. Tak och ventilationsarbeten genomfördes på Hyllie församlingshem och det genomfördes fönsterbyte i S:t Pauli församlingshus.

S:t Petri och S:t Johannes församlingshem utreddes för möjlig annan användning, projekterades för bostäder och bygglovsansökningar är inlämnade.

#### Markanläggningar

Den löpande skötseln av markanläggningarna kring kyrkor och församlingshem utförs av egen personal.

#### Energi och värme

Under året fattades beslut om vinterstängning av Södra Sallerups, Glostorp och Västra Klagstorps kyrkor samt Husie kyrka del av tid på grund av höga energikostnader. I Husie församlingshem hölls Syster Astrids kyrka samt barnlokalen öppen. I övrigt var lokalerna stängda och personalen utgick från Kirsebergs församlingshem.

#### Underhållsvolym

Befintliga vård- och underhållsplaner följs samtidigt som arbetet som går i linje med lokalförsörjningsplanens ambitioner är inlett. Under 2023–24 kommer arbetet att koncentreras på utredningar med bas i verksamheten för att bereda framtida beslut.

#### Fastigheter inom begravningsverksamheten

Fastighetsbeståndet som kyrkogårdsförvaltningen disponerar omfattar cirka 50 byggnader av mycket skiftande karaktär, från byggnader som inrymmer begravningskapell till byggnader för administration, personal, teknik, enklare garage och förråd. För åren 2021 – 2025 finns en upprättad underhållsplan för dessa byggnader som sammantaget omsluter knappt 9 mkr kronor.

Malmö krematorium finns i kapell- och krematoriebyggnaden på Limhamns kyrkogård.

De ursprungliga byggnaderna på Östra kyrkogården (arkitekt Sigurd Lewerentz) samt kapell- och krematoriebyggnaderna på Limhamns kyrkogård (arkitekt Bror Thornberg) har ett stort kulturhistoriskt värde och är därför skyddade enligt kulturmiljölagen.

#### **RESULTAT OCH STÄLLNING**

Den kyrkliga verksamheten inom Malmö stads gränser bedrivs av Malmö pastorat (organisationsnummer 252003-1051). Malmö pastorat är en självständig juridisk person inom det registrerade trossamfundet Svenska kyrkan.

Verksamhetsåret 2022 redovisar ett positivt resultat om 25,7 mkr (68,3 mkr). Jämfört med 2021 är intäkterna från kyrkoavgiften högre 2022, vilket var väntat och enligt prognos. Intäkter från deltagaravgifter och liknande verksamhetsbaserade intäkter är högre 2022 jämfört med 2021. Under 2022 avyttrades en fastighet vilket realiserade en vinst på knappt 12 miljoner.

#### Församlingsverksamheten inklusive näringsverksamhet

Kyrkans grundläggande uppgift sker i de lokala kyrkorna och under 2022 har verksamheten bedrivits i enlighet med kyrkornas verksamhetsplaner och budget. Verksamhetskostnaderna uppgick till 27,4 mkr (19,0 mkr).

#### Pastoratsgemensam församlingsverksamhet

Som pastoratsgemensam församlingsverksamhet räknas 2022 följande verksamheter: institutionssjälavården (fängelse-, sjukhus- och universitetskyrkorna), Sverige-finskt församlingsarbete, Svenska kyrkans jour, S:t Nicolai kapell inkl. Sinnesromässorna samt Sjömanskyrkan. Verksamhetskostnaderna uppgick till 0,6 mkr (0,4 mkr) exklusive personalkostnader.

#### Näringsverksamhet

I Hyllie kyrka drivs en förskola, Äpplet. Förskolans resultat för året är underskott med 579 tkr (381 tkr), beloppen inkluderar personalkostnader. Under året fattades beslut att överlämna huvudmannaskapet för förskolan Äpplet till annan huvudman.

#### Förtroendemannaorganisationen

Under rubriken ryms både kostnader för förtroendemannaorganisationen och de medel som kyrkorådet haft till sitt förfogande för oförutsedda händelser i verksamheten.

2021 var ett valår varför utfallet inte är jämförbart med 2022.

Förtroendemannaorganisationen har haft kostnader för 2,6 mkr (4,5 mkr) inklusive arvoden. Kyrkorådet har under året haft 1,0 mkr till sitt förfogande för att kunna använda till särskilda ändamål. 0,0 mkr har använts.

#### Personalkostnader

Pastoratets personalkostnader för 2022 uppgår till 281,4 mkr (268,7 mkr) varav begravningsverksamhetens del är 86,0 mkr (89,2 mkr).

#### Övriga pastoratsgemensamma intäkter och kostnader

Här återfinns bland annat kyrkoavgiften, och finansiella poster såsom värdepappersinvesteringar och ränteposter. Här finns även bidrag som ges till externa organisationer.

Intäkterna av kyrko- och begravningsavgiften når pastoratet med två års förskjutning (se mer information under Framtida utveckling). Intäkterna från 2022 års kyrkoavgift, inklusive ekonomisk utjämning, blev 278 mkr (271 mkr).

Det positiva resultatet från finansiella investeringar kommer från utdelningar, 4,6 mkr (3,9 mkr) samt från kapitalvinster, 2,0 mkr (2,7 mkr). Sammantaget ger detta ett resultat på 6,6 mkr (6,6 mkr). Nedskrivning har gjorts med 5,3 mkr (0,3 mkr) för att ta hänsyn till orealiserade värdeförändringar i fondportföljerna.

Räntan på kyrkkontot i Swedbank följer den genomsnittliga reporäntan under året. Under 2022 har inlåningsräntan uppgått till reporänta med ett påslag med 0,25%. För Malmö pastorats del gav det en ränteintäkt på totalt 1 012 tkr (199 tkr)

#### Begravningsverksamheten

Årets resultat för begravningsverksamheten visar på ett överskott på 2,9 mkr (underskott 1,5 mkr). Utvidgningen av kvarter 32 påbörjades 2020 och kommer att fortsätta även under 2023.

#### Serviceverksamheten (kyrkogårdsförvaltning)

Gravskötseln visar ett negativt resultat på -0,1 mkr (2,1 mkr). I jämförelse med föregående års utfall minskade intäkterna med 60 tkr. Kostnader för varor och inköpta tjänster minskade med 54 tkr jämfört med föregående år. Personalkostnaderna ökade med 1 919 tkr.

#### **KÄNSLIGHETSANALYS**

Nedan beskrivs omfattningen av förändringar med hänsyn till de faktorer som har störst betydelse för resultatet inom Malmö pastorat. Personalkostnaderna uppgår till 281,4 mkr (268,7 mkr), vilket motsvarar 58,1 % (54,8 %) av de totala intäkterna på 484 mkr (490 mkr). En förändring av personalkostnaderna med 1 % förändrar resultatet med cirka 2,8 mkr.

Kyrkoavgiften inklusive ekonomisk utjämning uppgick till 278 mkr (271 mkr). Kyrkoavgiften påverkas av förändringar i antalet tillhöriga samt den ekonomiska utvecklingen.

Rysslands invasion av Ukraina 2022 har ökat osäkerheten i vår omvärld. Inflationen har under 2022 varit exceptionellt hög i Sverige och globalt. Svenska kronans värde har sjunkit i förhållande till både Euro och dollar vilket för Sveriges del ytterligare driver på inflationen. Alla världens riksbanker svarar på den stigande inflationen genom höjda räntor.

Kostnader för energi och varor har ökat under 2022 och beräknas fortsätta öka under 2023. De närmsta åren räknar Malmö pastorat med högre löneökningar än tidigare år.

Pastoratet har ett omfattande fastighetsbestånd som är förknippat med stort underhåll. Oförutsedda händelser kan påverka möjligheten att genomföra övriga investeringar. Diskussioner förs fortlöpande om den framtida sammansättningen av fastighetsbeståndet.

#### Målsatt kapital

Från och med 2007 gäller Kyrkoordningens regler om målkapital (KO 47:5). Bestämmelserna innebär att Kyrkofullmäktige ska fastställa ett långsiktigt mål för storleken på det egna kapitalet, uttryckt i kronor. Det egna kapitalet ska vara så stort att det utgör en betryggande buffert för ekonomiska påfrestningar.

I november 2019 fastställde Kyrkofullmäktige att målsatt kapital, från och med 2020, ska uppgå till 445 mkr.

Eget kapital uppgår vid utgången av 2022 till 552,4 mkr och överstiger därmed målsatt kapital med 107,4 mkr.

## **FLERÅRSÖVERSIKT**

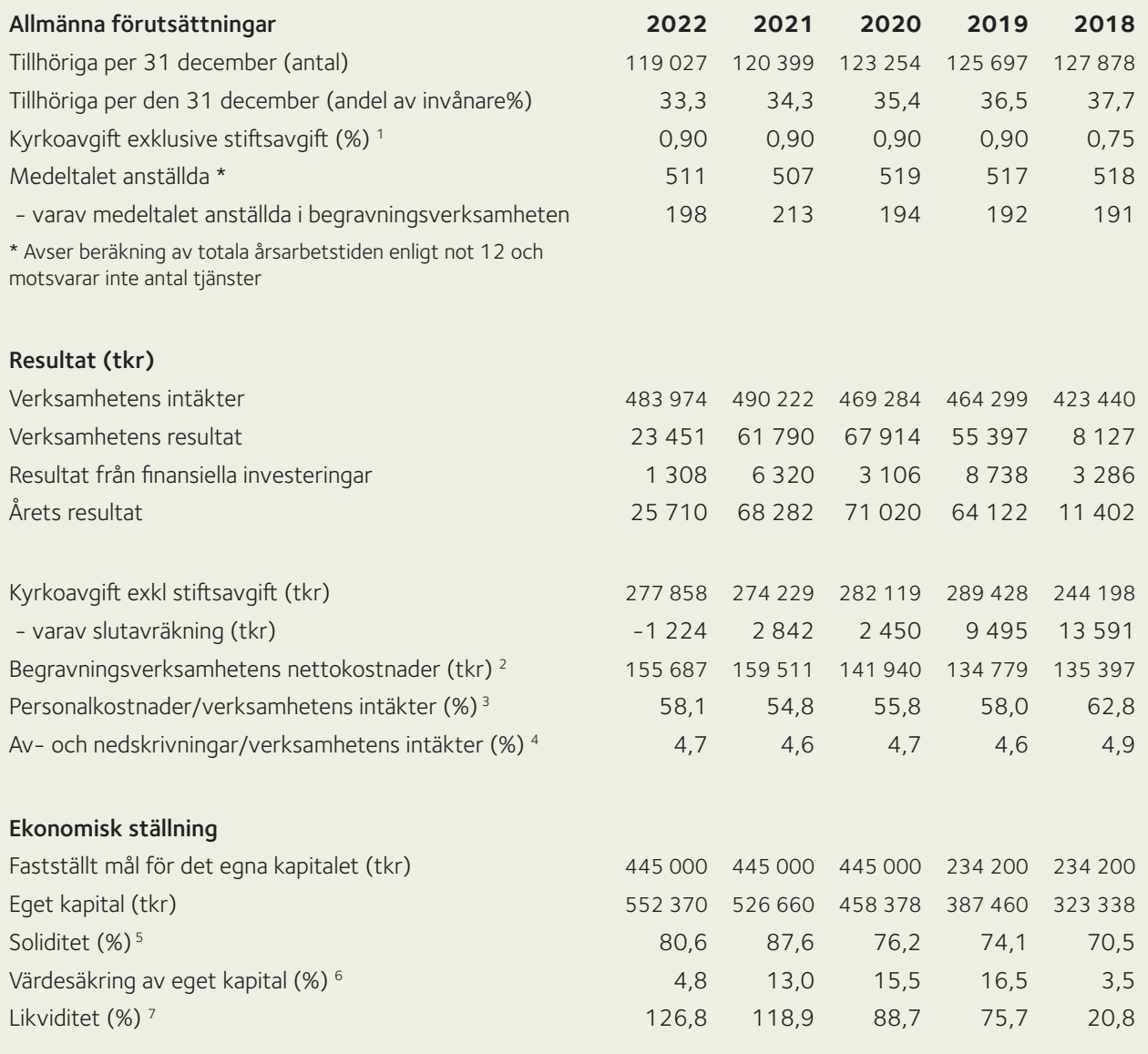

10

#### Definitioner

1) Kyrkoavgift (%) – anges i procent av den kommunalt beskattningsbara inkomsten.

2) Begravningsverksamhetens nettokostnader – Begravningsverksamhetens totala kostnader minus Övriga intäkter och Ränteintäkter.

3) Personalkostnader/verksamhetens intäkter (%) – Uppgiften beräknas som resultaträkningens personalkostnader dividerat med resultaträkningens Summa verksamhetens intäkter.

4) Av- och nedskrivningar/verksamhetens intäkter (%) – Uppgiften beräknas som resultaträkningens av- och nedskrivningar av anläggningstillgångar dividerat med resultaträkningens Summa verksamhetens intäkter.

5) Soliditet (%) – Uppgiften beräknas som utgående eget kapital dividerat med balansomslutningen (totala tillgångar i balansräkningen).

6) Värdesäkring av eget kapital (%) – Uppgiften beräknas som årets resultat dividerat med ingående eget kapital.

7) Likviditet (%) – Uppgiften beräknas som utgående omsättningstillgångar dividerat med kortfristiga skulder.

## **VÄSENTLIGA HÄNDELSER UNDER RÄKENSKAPSÅRET**

#### Kyrkans röst i samhällsdebatten

Under året har Svenska kyrkan Malmö på olika sätt gjort avtryck i samhällsdebatten, inte minst genom praktiska insatser. Varje insats visar på kyrkans etiska och samhällsstödjande funktion. Flera debattartiklar har skrivits under året kring vikten av att bevara vår mänsklighet i ett polariserat samhälle.

Under året har fokus för kyrkans röst i samhällsdebatten också inneburit demokratisamtal genom paneldebatter och intervjuer, bland annat seminarieserien om konstverket Paradiset samt scenen Gränsland som belyser existentiella frågeställningar genom musik, kultur och samtal. Gränsland genomförs varje vecka i S:t Johannes kyrka.

Svenska kyrkan Malmö har också en viktig roll i stadens olika kris- och beredskapsfunktioner. Under året genomfördes en stor insats efter PDV-attacken (pågående dödligt våld) på en av Malmös större gymnasieskolor där två lärare dödades. Arbetet innebar bland annat krissamtal, minnestunder, stöd till elever, lärare, annan skolpersonal, polis, räddningstjänst m.fl.

I samband med kriget i Ukraina skapade Svenska kyrkan Malmö i samverkan med Malmö stad och migrationsverket olika stödverksamheter för mottagande av flyktingar.

#### **FINANSIELLA INSTRUMENT**

Pastoratets reglemente för medelsförvaltning fastställdes av Kyrkofullmäktige 2021-09-29. Kyrkorådet prövar årligen behovet av förändringar i reglementet. Reglementet för medelsförvaltning överensstämmer i stora drag med finanspolicyn för nationell nivå. Reglementet innehåller riktlinjer för portföljsammansättning, etiska aspekter samt beskriver tillåten exponering mot marknads-, kredit- och likviditetsrisker.

Malmö pastorats finansiella tillgångar är placerade i fem konsortier (fonder) hos Kammarkollegiet. Dessa konsortier är fördelade så att 39% är investerade i svenska aktier, 17% i utländska aktier och 44% i räntebärande värdepapper. Fördelningen är beräknad utifrån marknadsvärde på balansdagen. Under året har Malmö pastorat ökat innehavet hos kammarkollegiet med 32 mkr räknat på anskaffningsvärde. Vid utgången av 2022 hade pastoratets långfristiga värdepappersinnehav ett marknadsvärde om 184,3 mkr (179,7 mkr).

All tillgänglig likviditet var vid utgången av 2022 placerad kortsiktigt på kyrkkontot, 95 mkr (89 mkr).

#### Marknadsrisk

Marknadsrisken består dels av prisrisk för aktieportföljen, dels av ränterisk för räntebärande värdepapper. Prisrisken för aktieportföljen är lika med risken att värdet på aktier varierar på grund av förändringar i marknadspriserna.

Ränterisken för räntebärande värdepapper är lika med risken att värdet på ett finansiellt instrument (vanligen obligationer eller växlar) varierar till följd av förändringar i marknadsräntorna.

Prisvariationerna är som regel större när det gäller aktier än räntebärande värdepapper vilket resulterar i en högre risk. Genom långsiktiga placeringar i en stor del räntebärande värdepapper har Malmö pastorat som mål att generera god avkastning över tid på de långfristiga placeringarna.

Pastoratets likvida medel placeras på kyrkkontot och räntan följer riksbankens reporänta. Ränterisken för likvida medel är därmed mycket låg.

#### Kreditrisk

Kreditrisken utgörs av att motparten i en affärstransaktion inte kan uppfylla sin förpliktelse.

För att hantera kreditrisken finns i policyn för medelsplaceringar angivet riktlinjer för hur stor del av värdepappersportföljen som får placeras hos olika typer av utgivare av räntebärande värdepapper.

#### Likviditetsrisk

Likviditetsrisken består dels av risken för att ett finansiellt instrument inte kan avyttras utan avsevärda merkostnader, dels risken för att medel inte finns tillgängliga för att möta betalningsåtaganden.

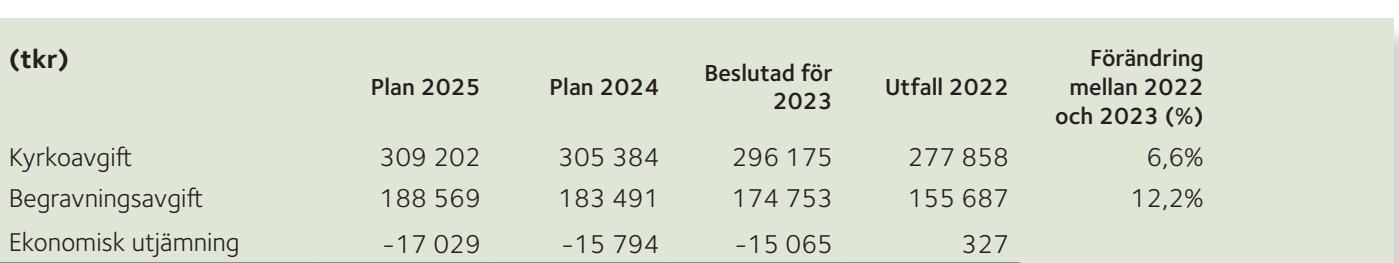

12

#### **FRAMTIDA UTVECKLING SAMT VÄSENTLIGA RISKER OCH OSÄKERHETSFAKTORER**

Det konkreta ekonomiska läget för Malmö pastorat påverkas förutom av den allmänna ekonomiska utvecklingen i omvärlden även av befolkningsutvecklingen och utvecklingen av antalet tillhöriga samt av förändringar i de inomkyrkliga bidragen, till exempel bidrag till tjänster inom institutionssjälavård. Även tillhörigas inkomstförhållanden påverkar. En viktig faktor för bedömningen av ekonomin för det enskilda året är att den kyrkoavgift som tas in är preliminär och att slutavräkningen kommer först två år senare. Det medför bland annat att en konjunktursvängning som påverkar skatteunderlaget syns i kyrkans ekonomi med två års fördröjning.

Direkta ekonomiska effekter av Rysslands invasion av Ukraina är kraftigt höjda drivmedels- och energipriser. På sikt kommer dessa prisökningar att slå igenom med ökade kostnader för produktion och transport av alla varor vilket i sin tur riskerar leda till ökad inflation.

Malmö pastorat har under flera år arbetat med energieffektivisering samtidigt som pastoratet har investerat i solceller. Vidare har pastoratet ett avtal om fast pris på el vilket gör att kostnadsökningar på energiområdet inte påverkar pastoratets ekonomi i någon större omfattning förrän efter 2024. Utvecklingen av kostnaden för uppvärmning med hjälp av gas ska bevakas nogsamt då pastoratet har denna uppvärmningsform som en viss del i sin energimix.

Ökningar i generell prisnivå kommer dock att öka kostnaderna för den verksamhet pastoratet bedriver. Generella löneökningar innebär ökade personalkostnader och då personalkostnaderna står för ca 60% av pastoratets totala kostnadsmassa får löneökningar stor effekt på pastoratets kostnader. Samtidigt leder ökade löner till ökade inkomster för medlemmarna, vilket i sin tur ökar intäkten av kyrkoavgiften.

#### **HÅLLBARHETSRAPPORT**

Hållbarhetsfrågorna för Svenska kyrkan handlar i grunden om hur vi ser på oss själva och på vår relation till skapelsen. Två grundläggande principer i kristen tro vägleder Malmö pastorats arbete med hållbar utveckling: människovärdesprincipen och skapelsen som en gåva att förvalta.

Det innebär att pastoratet, i ord och handling skall värna skapelsen genom att stå upp för och bedriva verksamheter där alla människors lika värde respekteras och lyfta fram nödvändigheten att i allt arbeta för ekologisk bärkraftighet.

Fyra hållbarhetsdimensioner ska genomsyra verksamheten.

- · Den sociala dimensionen handlar till exempel om att verka för de mänskliga rättigheterna, tillit, inkludering och egenmakt.
- · I den ekonomiska dimensionen berörs bland annat hur ekonomiska resurser används och förvaltas hållbart.
- · Den ekologiska dimensionen handlar om att hushålla med naturresurserna och värna miljön.
- Den andliga och existentiella dimensionen omsluter de övriga tre. I de tre första dimensionerna vilar Svenska kyrkans teologi, värderingar och ställningstaganden. De existentiella dimensionerna av hållbar utveckling behöver alla samhällen och människor arbeta med om vi tillsammans ska kunna förverkliga FN:s globala mål för en hållbar utveckling; Agenda 2030.

#### Andlig och existentiell hållbarhet

Malmö pastorat vill väcka och ge möjlighet till samtal och reflektion kring existentiella frågor: hur lever vi våra liv, vilka relationer bygger vi, hur tar vi vårt ansvar för skapelsen? Klimatångest, oro och känslan att inte kunna påverka, är alla existentiella dimensioner av hållbar utveckling. Malmö pastorat vill, som en del av den världsvida kyrkan, vara med och förmedla och samtala kring livet som en gåva som kan inge tacksamhet och hopp. Möjligheten att nå en långsiktigt hållbar förändring hänger starkt ihop med att få bearbeta existentiella frågor och finna hopp och tillit för att kunna bidra som enskild till en hållbar utveckling. Svenska kyrkan Malmö ser den grundläggande uppgiften som fyra dimensioner som ska belysa varje sammanhang och varje möte. Gudstjänst, mission, diakoni och undervisning kan inte särskiljas från varandra. Detta förhållningssätt kan beskrivas som just "andlig & existentiell hållbarhet". Pastoratets verksamheter möter alla åldrar - från vaggan till graven. Särskild kompetens finns för barn, unga och äldre - men det huvudsakliga hållbarhetsperspektiv handlar om att kyrkan är en generationsövergripande mötesplats - särskilt i mässan. Malmö pastorat satsar också på att utveckla hållbarhetstanken i de kyrkliga handlingarna - den starka individualism som har utvecklats i samhället ställer existentiella frågor och längtan efter gemenskap och meningsfulla sammanhang. Som en del av detta arbete finns samtalsgrupper av många olika slag, bibelstudier, ungdomsgrupper, konfirmander, liturgiska-gudstjänstgrupper etc. I alla dessa perspektiv lyfts människans ansvar att värna skapelsen och att eftersträva hållbarhet existentiellt. Utveckling - att gå från svårighet till möjlighet - genom död till liv - är den grundläggande teologi som i det pastorala sammanhanget på olika sätt

behöver förmedlas. Samtal om ansvar för skapelsen, etiska dimensioner på att leva tillsammans i ett samhälle är ständigt aktuellt. Evangeliet om Jesus Kristus är till befrielse och föder lust att skapa hållbarhet och att ta hand om varandra och miljön. Med detta som grund förs samtal i samverkan med ekumeniska kontakter, interreligiöst, på förskolor, grundskolor, gymnasier och i samverkan med universitet. Svenska kyrkan Malmö samverkar på flera sätt med olika aktörer, organisationer etc med dessa perspektiv. Det diakonala arbetet - speciellt i "särskilt utsatta område" hade inte varit möjligt utan samverkan med fler olika aktörer.

#### Social hållbarhet

Malmö pastorat bidrar till social hållbarhet genom det grundläggande diakonala uppdraget. Diakonatet i Malmö pastorat är grundad i Guds kärlek till människan och skapelsen och svarar på kallelsen att göra skillnad för människor i utsatthet, inge hopp och synliggöra orättfärdiga strukturer. Diakoni fokuserar på människovärdets okränkbarhet, försvarar rättvisan och därmed de mänskliga rättigheterna. Pastoratets förståelse av diakoni bygger på ett rättfärdighets perspektiv snarare än ett välgörenhetsperspektiv och vill inspirera och leda församling i samma riktning genom insatser längs med livet, mellan händelser, i mellanrummen, efter dopet, efter konfirmationen, efter vigseln efter begravningen. Att arbeta utifrån mänskliga rättighetsperspektiv är något som ska finnas med i alla verksamheter som pastoratet bedriver. Det handlar om att motverka diskriminering, säkra att alla människor bemöts med respekt oavsett kön, sexuell läggning eller ekonomisk ställning.

Som en viktig aktör inom civilsamhället bidrar församlingarna i pastoratet till öppna mötesplatser som överbryggar klyftor och avstånd mellan samhällsgrupper. Arbetet handlar framför allt om att skapa och främja relationer präglade av medmänsklig omsorg och värdighet, men också om att vara en kraftfull röst när den grundläggande välfärden brister. Att finna hållbara strategier för mer långsiktigt goda samarbetsformer mellan olika sociala och kyrkliga aktörer är en utmaning för framtiden.

Ensamheten är ett stort problem och påverkar också den psykiska hälsan, bland äldre men även bland barn och ungdomar/unga vuxna. En utmaning är att bidra till att fler klarar skolan. Att också arbeta med att förebygga psykisk ohälsa bland unga är en stor utmaning. Barns rätt till andlig hälsa är en viktig markering i detta arbete. I församlingarna finns i dagsläget olika former av träffpunkter dit alla människor är välkomna. Förhoppningen är att dessa träffpunkter kan skapa gemenskapsarenor där människor otvunget kan mötas. Pastoratet har en samtalsmottagning dit man ringa varje dag under vissa tider genom ett diakonalt journummer. Vad gäller ungas psykiska hälsa jobbar Kraftstationen (inom S:t Petri församling men för hela pastoratet) med att ta emot ungdomar/unga vuxna både i grupp och i enskilda samtal.

Som en del av pastoratets arbete inom social hållbarhet finns en gemensam ekonomisk policy vad gäller hanteringen av ekonomiska medel (stiftelser och gåvomedel). Det finns behov av att utvärdera dessa insatser och att samordna det mer inom pastoratet som helhet. Det finns också mycket skam i samband med att behöva söka pengar och ta emot mat. Det förekommer en segregation inom Malmö pastorat. Inom vissa av församlingarna finns både ekonomiskt starka hushåll och hushåll med kraftfullt begränsad ekonomi. Pastoratets medarbetare möter människor regelbundet på "citydiakonalen" där kyrkan både kan stödja med pengar och ansökningar till olika stiftelser/gåvomedel men även ge kunskapsstöd till att ta tag i sin egen ekonomi. Samtal förs även med socialtjänsten inom Malmö stad. Det finns en alltför stor grupp hemlösa (också unga) och missbrukare i Malmö stad. Därför är pastoratet delaktiga i en mängd befintliga relevanta nätverk och samordnande insatser för målgruppen (exempelvis värmestugan, Crossroads, hemlöshetsnätverk, sprututbytesprogram, Maracana). Kyrkan utvecklar diakonal närvaro på särskilt utsatta platser (exempelvis Triangeln och Pauli mellersta kyrkogård). Pastoratet erbjuder fler mötesplatser med låg tröskel och särskilda mötesplatser för dem som vill lämna sitt missbruk. Inom några av de lokala kyrkorna finns det möjlighet att både lämna in kläder och att få kläder gratis, det finns även duschmöjlighet i en av kyrkorna. Soppa serveras vid någon av de lokala kyrkorna, en del av detta är del av matsvinnsarbete; mat som fås från olika företag, delas ut.

Utöver arbetet Malmö pastorat utför i civilsamhället är stöttning av medarbetare som arbetar med människor i utsatthet en viktig dimension av det mer långsiktigt hållbara sociala arbetet.

#### Ekologisk hållbarhet

Malmö pastorats miljöpolicy beskriver hur vi ska agera för att minska vår miljöpåverkan och för att verka för en hållbar utveckling. Pastoratet värnar om ekologiska värden genom att ta miljöhänsyn i den dagliga verksamheten, till exempel vid val av energi, kapitalförvaltning och genom medvetenhet om vilka produkter som köps in till verksamheterna.

Svenska kyrkan Malmö vill vara med och skapa en hållbar utveckling för alla människor, både nu levande och kommande generationer. Vi människor finns här på jorden tillsammans med annat levande, djur och växter, för att leva i vördnad och respekt för det goda liv Gud har skapat.

Tanken om en hållbar utveckling utgår från att jordens resurser kan räcka till alla, bara vi lär oss att hushålla och fördela rättvist. Klimat- och miljöfrågorna tillhör vår tids största utmaningar. Ett förändrat klimat och överutnyttjade ekosystem påverkar hela mänskligheten, men allra mest påverkas människor som redan lever i utsatthet. Därför är miljöfrågorna också rättvisefrågor. Genom olika insatser strävar vi efter att minska den egna miljöpåverkan, främja lösningar och bidra till reflektion över vår tids stora ödesfrågor.

Miljöarbetet i Malmö pastorat utgår från en miljövision som kyrkorådet antagit och som omsätts i handling med hjälp av miljöledningssystemet Kyrkornas miljödiplomering för en hållbar utveckling. Kyrkorådet har antagit övergripande miljömål för sju verksamhetsområden. Hållbarhetsmål som har konkretiserats i delmål och handlingsplaner i samråd med medarbetare som aktivt arbetar med frågorna. Detta har gjorts för alla de 16 pastorala enheterna och för centrala administrationen. Målen utgår från Svenska kyrkans ansvar att värna skapelsen genom att bidra till målen i FN:s Agenda 2030 och andra svenska miljömål. I februari 2021 diplomerades pastoratet av extern part. Detta innebär att ett flertal mål har uppnåtts och att verksamheten har implementerat miljödiplomeringens krav på beslutsprocesser, utbildningar, uppföljningsrutiner med mera. På sikt ska arbetet resultera i ständiga förbättringar i alla delar av verksamheten och pastoratets arbete vill på många sätt bidra till ekologisk, ekonomisk, socialt och andlig/existentiellt hållbar utveckling.

Kyrkorna/enheterna inom Malmö pastorat utgör tillsammans en betydande inköpare av varor och tjänster och har därför ett särskilt ansvar för att göra medvetna och hållbara val. Malmö pastorat har antagit en inköpspolicy. I inköpspolicyn förtydligas det också att man ska tänka på samordning av inköp så transporter minimeras. Vidare skall man i sina inköp särskilt uppmärksamma aspekter som ekonomi, kvalitet och miljö, etiskt och socialt ansvarstagande och hållbar utveckling.

#### Ekonomisk hållbarhet

Målsättningen för en långsiktig hållbar ekonomi upprätthålls genom att arbeta för en budget i balans och sätta av medel för kommande kärvare tider. Genom kontinuerlig uppföljning av verksamheterna säkerställs att en god intern kontroll upprätthålls och att de ekonomiska resurserna används i enlighet med de fastställda verksamhetsplanerna.

Malmö pastorat har det senaste året kunnat uppvisa ett gott kassaflöde vilket möjliggjort investeringar i finansiella anläggningstillgångar. Dessa tillgångar utgör en buffert för pastoratet samtidigt som de ger en årlig avkastning.

Pastoratets investeringar i solceller bidrar inte enbart till mindre miljöpåverkan utan även till ekonomisk hållbarhet genom årliga besparingar.

#### Miljöpåverkan

Störst påverkan på miljön ligger i energianvändningen, genom uppvärmning och elförbrukning. I alla projekt har pastoratet energibesparande åtgärder med som en parameter vid projektering och genomförande. Förbrukningar kontrolleras och följs upp, så att orsaker till avvikelser kan vidtas och att bra beslutsunderlag finns för kommande insatser. I linje med målet att minimera miljöpåverkan i fastighetsförvaltningen har flera insatser genomförts de senaste åren för att minska energianvändningen och ersätta fossila energikällor med förnybara alternativ. Exempelvis har samtliga oljepannor i kyrkor och församlingshem bytts ut mot annan mer miljövänlig uppvärmning. Alla byggnader som kan är anslutna till fjärrvärme eller gas. El som köps in produceras av sol, vind och vatten - varför detta räknas som klimatneutralt.

Krematoriet på Kyrkogårdsförvaltningen har tre ugnar som alla är försedda med rökgasreningsanläggning för avskiljning av kvicksilver, koloxid och partiklar, vilket gör att utsläppen härifrån renas utöver de gränsvärden som föreskrivs i miljötillståndet. Deponi av kvicksilveravfallet sker via Sysav Kemi för en slutlig förvaring vid Sakabs anläggningar. En pågående process sedan 2014 är den inventering av samtliga kemiska produkter som finns inom kyrkogårdsförvaltningen. Syftet med denna inventering är att minimera antalet produkter samt att finna miljövänligare alternativ. I övrigt bedrivs all annan verksamhet i enlighet med vad som föreskrivs inom miljölagstiftningen med till exempel hantering av drivmedel och oljeprodukter, källsortering, kompostering och återvinning av miljöfarligt avfall. Någon kemisk bekämpning av ogräs förekommer inte inom pastoratets anläggningar. Pastoratets resereglemente säger att tjänsteresor ska planeras och genomföras på ett sådant sätt att påverkan på den yttre miljön minimeras. Därför strävar pastoratet efter att begränsa resornas utsläpp genom att välja mindre miljöbelastande färdsätt och i ökad utsträckning använda video- och telefonkonferenser. Energianvändning och utsläpp ska minimeras bland annat genom att inrikesresor i första hand ska ske med tåg.

#### **KLIMATBERÄKNINGAR:**

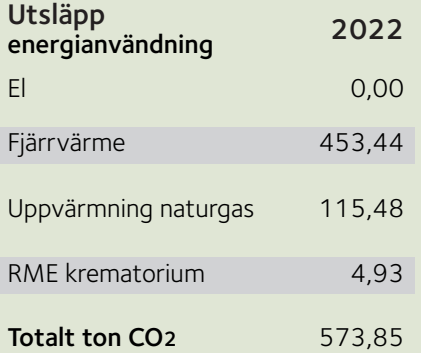

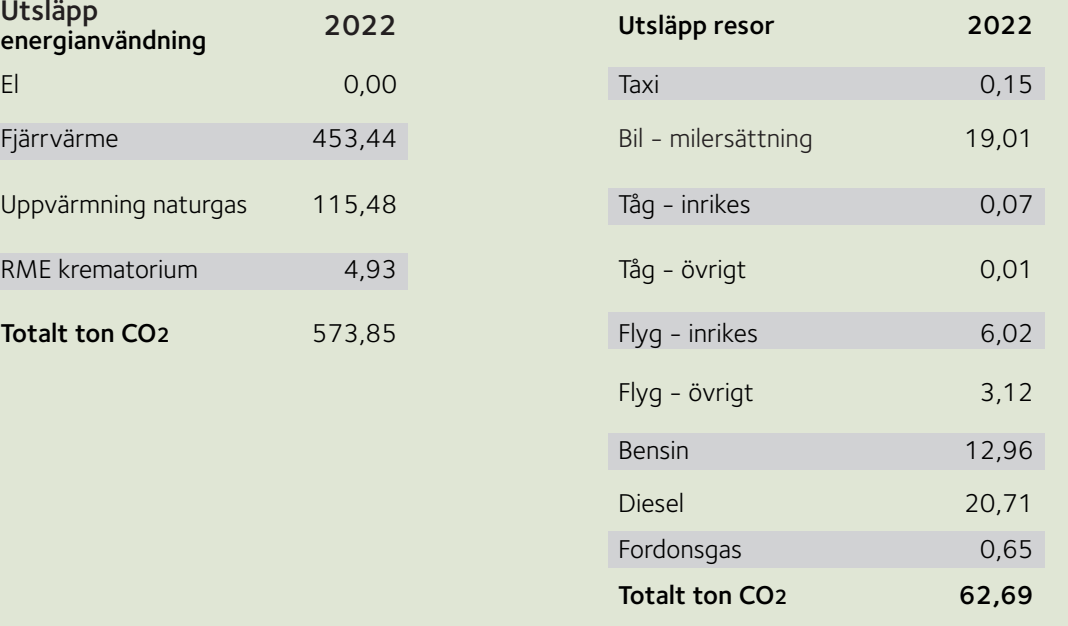

#### Motverkan av korruption

Pastoratet har regelverk vars syfte är att säkerställa att lagkrav efterlevs. I samband med introduktionen utbildas nya medarbetare i dessa regelverk samt introduceras i var policys och regelverk finns på pastoratets intranätssida. Inköpspolicyn har tydliga anvisningar över vilka leverantörer som pastoratets medarbetare får använda. Alla avtalsleverantörer ska numera signera Svenska kyrkans uppförandekod. Denna uppförandekod innehåller minimikraven avseende etik, social, miljömässig och ekonomisk utveckling. Risken för väsentlig påverkan av pastoratets ställning vad gäller korruption bedöms som synnerligen låg.

#### Goda arbetsförhållanden

I syfte att sträva mot ett utvecklande och hållbart arbetsklimat inom pastoratet är en god personalpolitik en kärnfråga och en gemensam angelägenhet för alla medarbetare i Malmö pastorat. All verksamhet ska organiseras och prioriteras efter verksamhetens mål. Organisationsförändringar och verksamhetsutveckling ska ske långsiktigt och planerat och bedrivas i samarbete med medarbetarna och de fackliga organisationerna

Samtliga medarbetare har tillgång till företagshälsovård, där man får stöd när det gäller arbetsrelaterad fysisk eller psykisk ohälsa. Pastoratet har en arbetsmiljökommitté som sammanträder regelbundet under året. Det finns rutiner för systematiskt arbetsmiljöarbete och skyddsronder genomförs regelbundet.

En risk som finns är den som särskilt gäller medarbetare i "kontaktyrken", till exempel präster, diakoner, vaktmästare med flera. Här är stress samt risken för att utsättas för hot och våld. Det utgör en särskild risk som arbetsgivaren följer upp inom ramen för det systematiska arbetsmiljöområdet. Pastoratet erbjuder dessa medarbetare extern handledning. För medarbetare som arbetar på Malmö kyrkogårdar finns dessutom andra risker då man arbetar med tunga maskiner och kemikalier. För att minska riskerna bedrivs även här ett kontinuerligt arbetsmiljöarbete och pastoratet strävar efter ett arbetssätt som minskar de fysiska påfrestningarna samt uppmuntrar till träning.

Utveckling av verksamheten och medarbetare sker kontinuerligt genom utvecklingssamtal och arbetsplatsmöten, medarbetarundersökningar med tillhörande handlingsplaner, möjlighet att inom vissa ramar förlägga sin arbetstid.

Alla medarbetare omfattas av kollektivavtal och avtalade tjänstepensions- och andra försäkringar. Som medarbetare erbjuds man ett friskvårdsbidrag på 2 200 kronor per år, gratis frukt och kaffe finns tillgängligt för alla medarbetare.

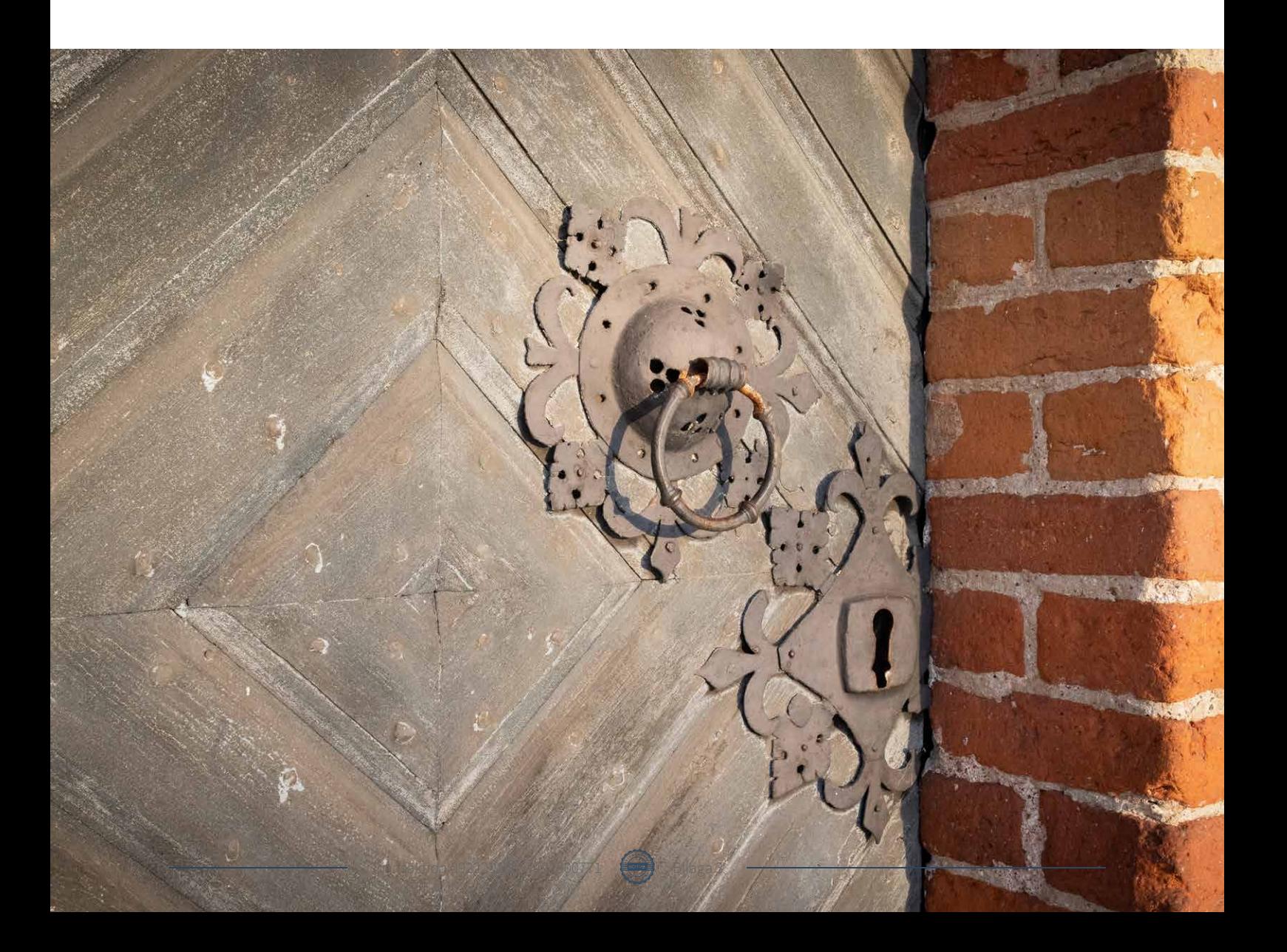

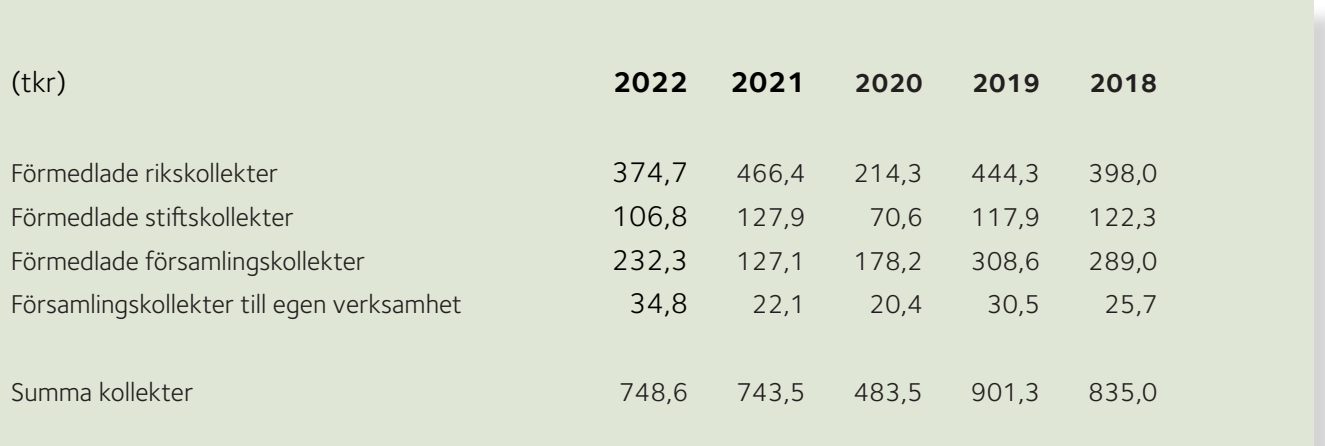

Kollekter tas upp i samband med gudstjänst. En riks- eller stiftskollekt tas upp till samma ändamål och på samma dag i hela landet/ stiftet. Kollektändamål och dagar fastställs av kyrkostyrelsen respektive domkapitlet. Församlingskollekter beslutas i församlingen. Församlingskollekt kan tas upp till förmån för en annan juridisk person. Förmedlade kollekter tas inte upp i pastoratets resultaträkning. Siffrorna är inte jämförbara efter pandemiåren 2020-2021.

#### **Stiftelser som Malmö pastorat förvaltar**

Malmö pastorat förvaltar 37 (37) stiftelser med ett totalt utgående eget kapital om 136 937 tkr. Tillgångarnas marknadsvärde uppgår till 137 037 tkr (156 746 tkr). Avkastningen delas ut i enlighet med respektive givares vilja.

#### **Förslag till behandling av årets resultat**

Kyrkorådet föreslår Kyrkofullmäktige att

**KOLLEKTER**

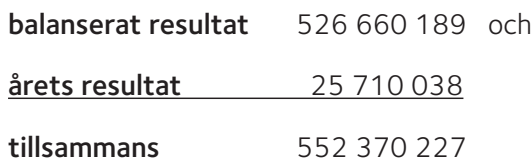

i sin helhet balanseras i ny räkning.

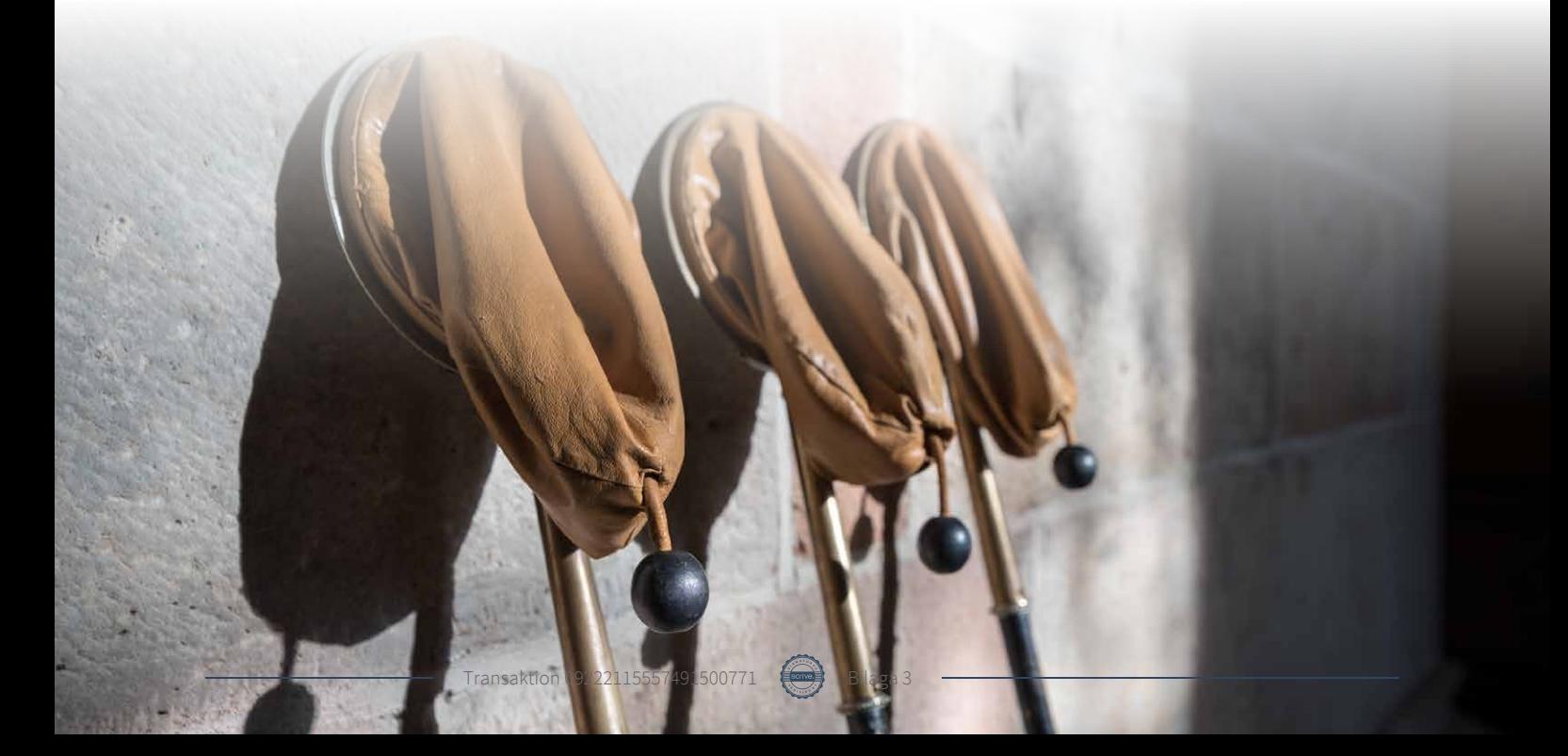

# **RESULTATRÄKNING**

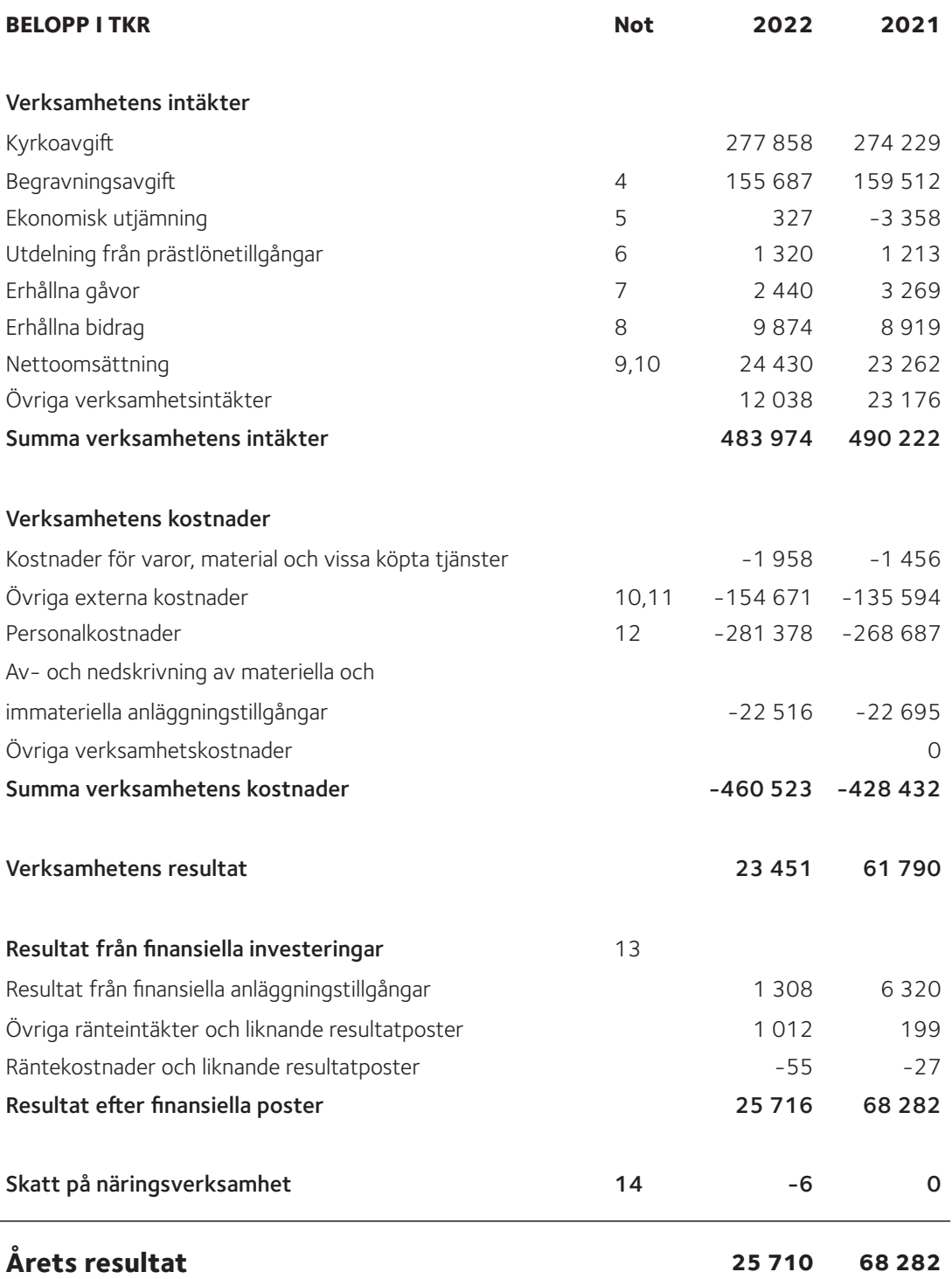

# **BALANSRÄKNING**

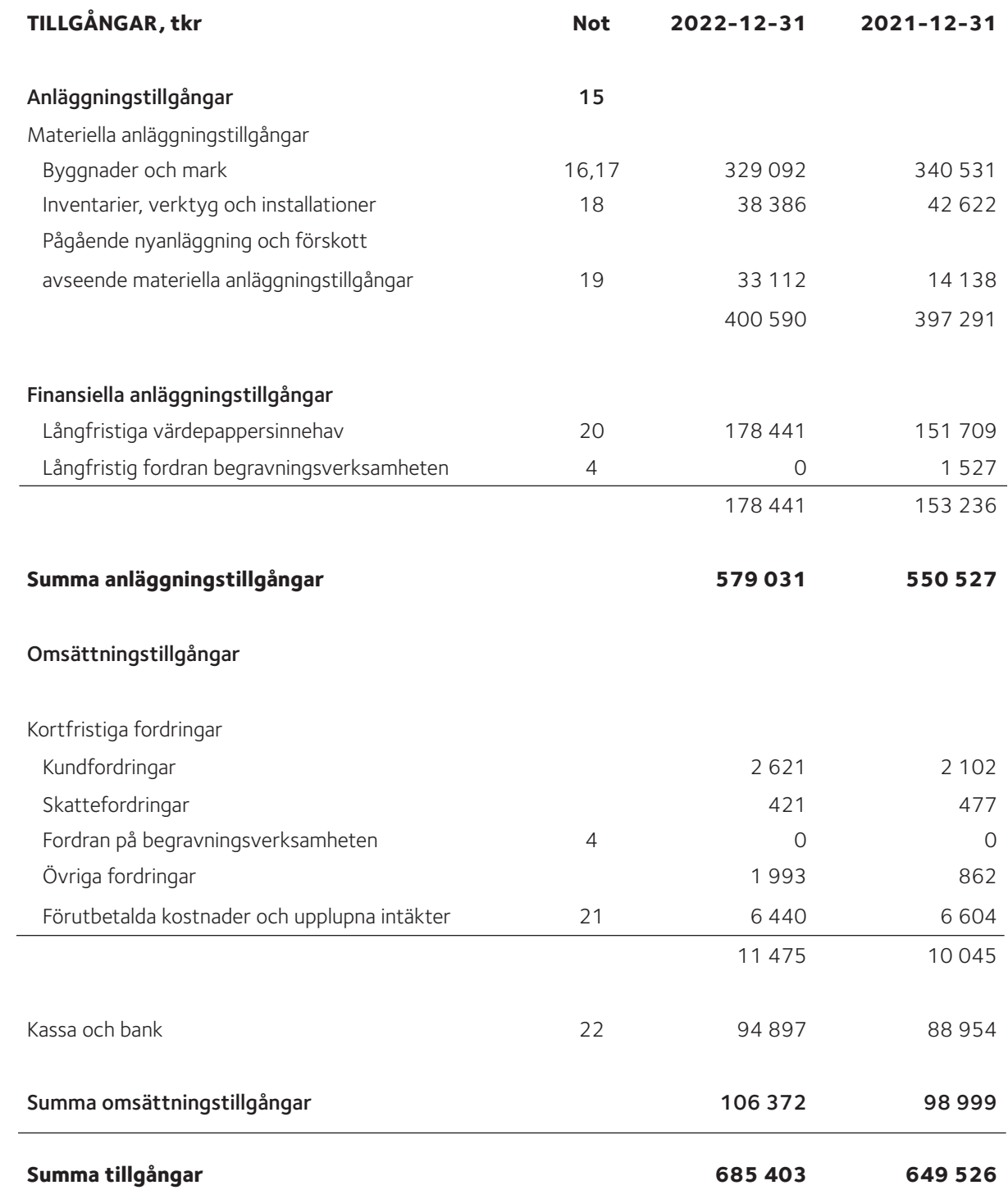

# **BALANSRÄKNING**

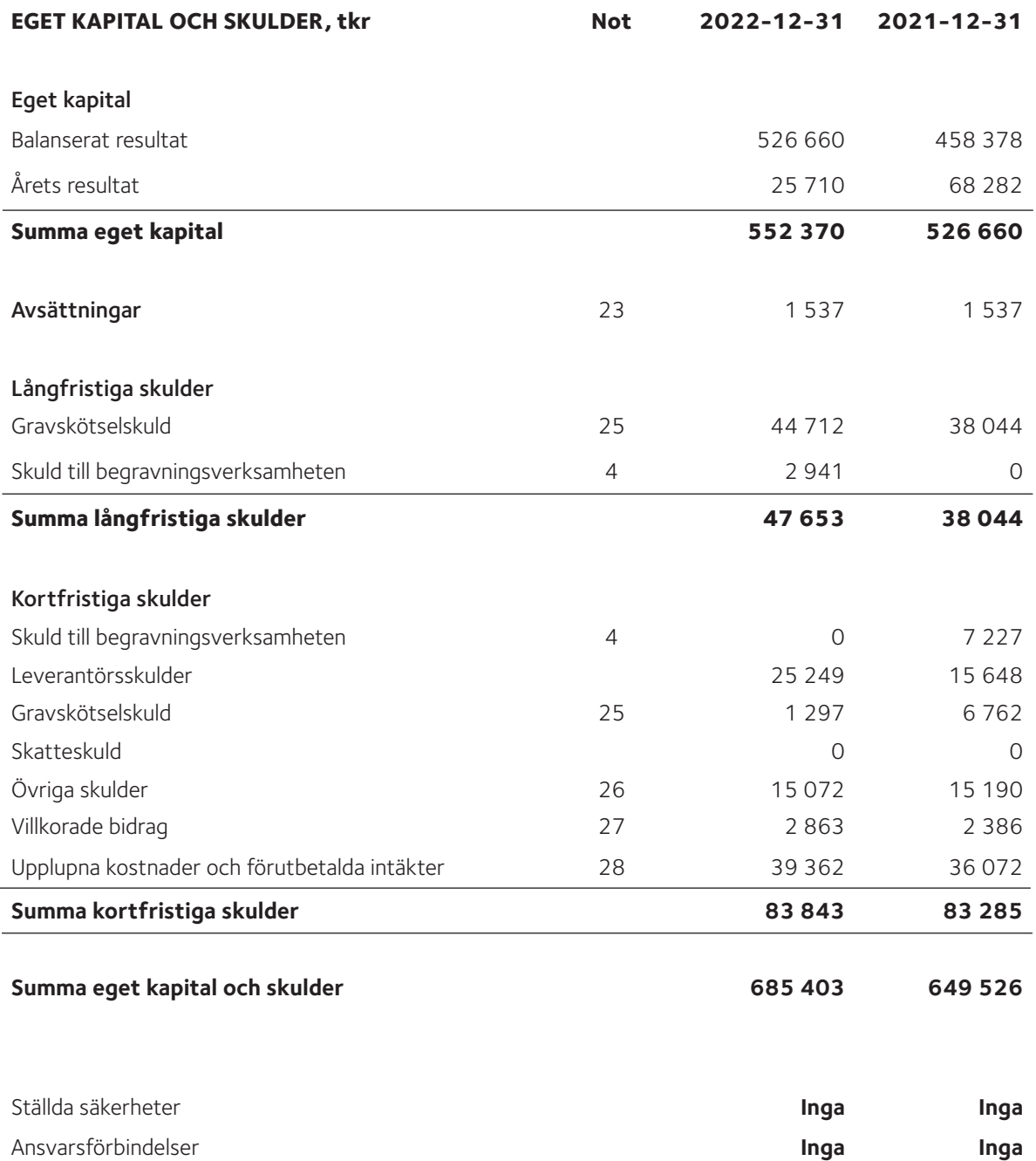

#### **Specifikation eget kapital**

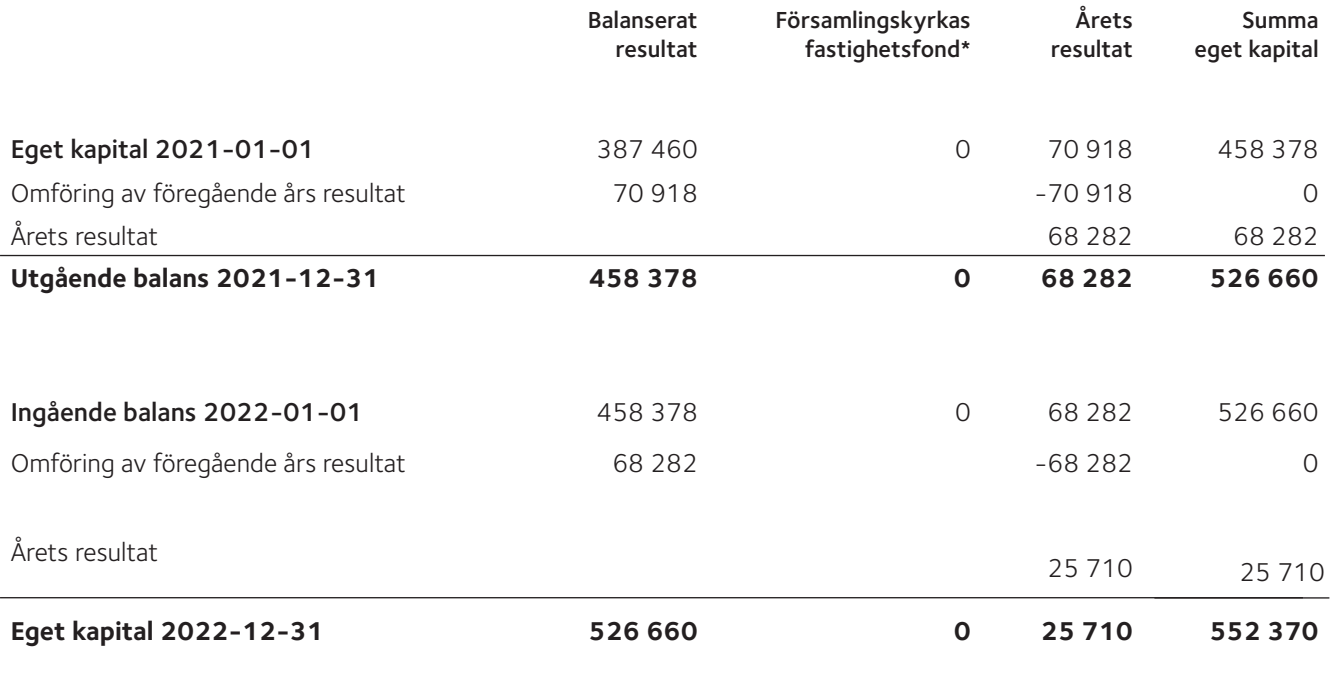

\* Malmö pastorat har ingen fastighetsfond.

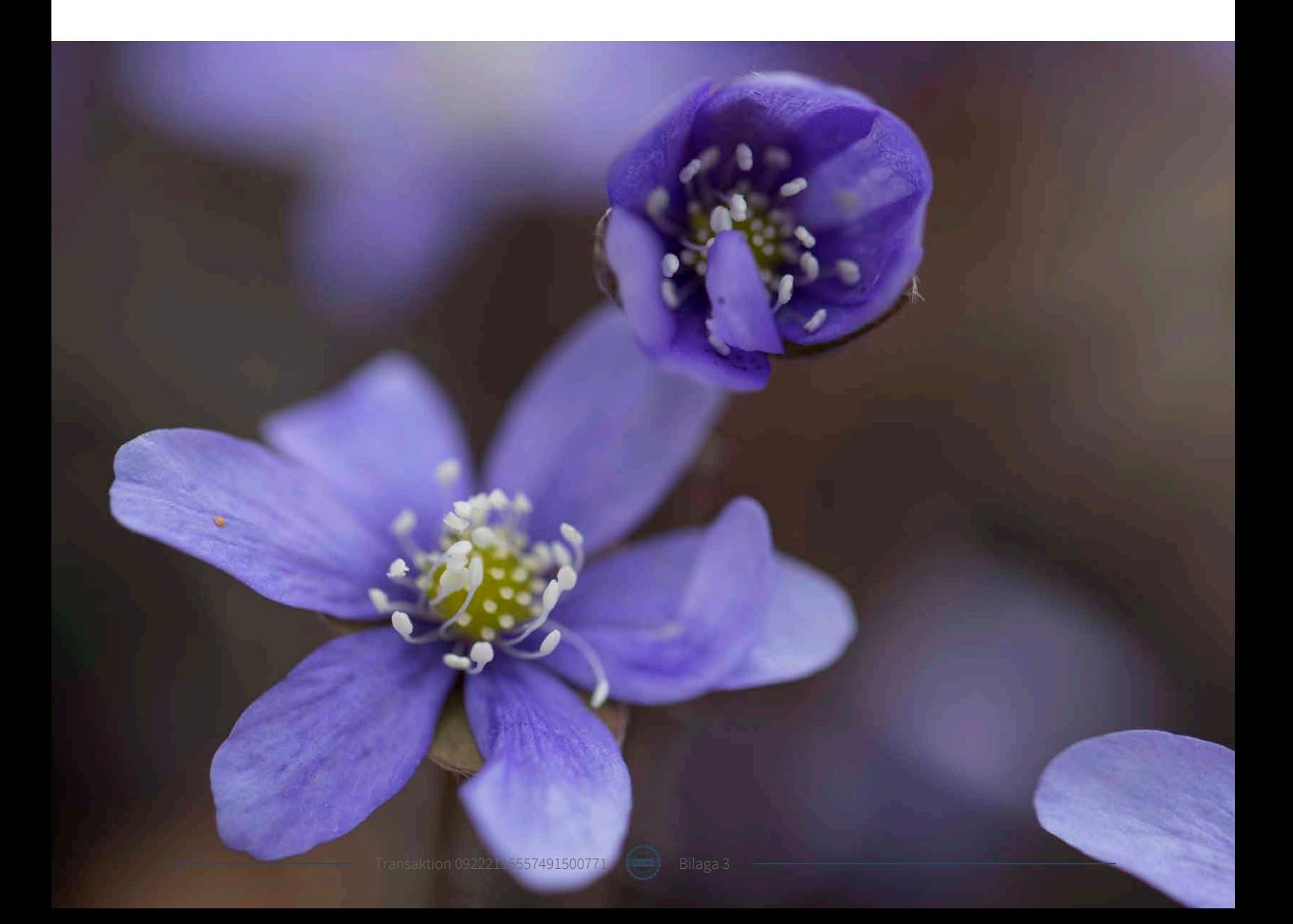

## **KASSAFLÖDESANALYS**

**BELOPP i tkr Not 2022 2021** Den löpande verksamheten Rörelseresultat 61 790 Justeringar för poster som inte ingår i kassaflödet Av- och nedskrivningar av immateriella och materiella anläggningstillgångar 22 516 22 695 Minskning av avsättningar 1999 – 1999 – 1999 – 1999 – 1999 – 1999 – 1999 – 1999 – 1999 – 1999 – 1999 – 1999 – Resultat vid försäljning av anläggningstillgångar 2 034 2 653 Erhållen ränta 1 012 199 Erhållen utdelning 3947 Erlagd ränta -55 -27 Betald inkomstskatt avseende näringsverksamhet 50 -267 Kassaflöde från den löpande verksamheten före 53 615 53 615 50 925 förändringar av rörelsekapital Kassaflöde från förändring i rörelsekapital, långfristig gravskötselskuld och begravningsverksamheten Ökning/minskning av kortfristiga fordringar av struktur struktur av 104 september 104 Ökning/minskning av kortfristiga skulder 6 748 -11 644 Ökning/minskning av långfristig fordran till begravningsverksamheten 1 527 -1 527 Ökning/minskning av långfristig gravskötselskuld av att av att av 478 -1 308 Ökning/minskning av långfristig skuld till begravningsverksamheten 2 941 -7 227 Kassaflöde från den löpande verksamheten 1988 från 1988 från 1988 från 1988 från 1988 från 1988 från 1988 från 1 Investeringsverksamheten Förvärv av materiella anläggningstillgångar -25 992 -22 080 -22 080 -22 080 -22 080 -22 080 -22 080 -22 080 -23 092 -22 080 -22 080 -25 992 -22 080 -25 992 -22 080 -25 992 -22 080 -25 992 -22 080 -25 992 -22 080 -25 992 -2 Försäljning av materiella anläggningstillgångar 177 till annar 177 som startet av startet som startet som star Förvärv av finansiella anläggningstillgångar att annat 1988 som var 1989–1989 -62 957 -44 331 Försäljning av finansiella anläggningstillgångar 30 892 11 679 Kassaflöde från investeringsverksamheten att annat 1972 av 1972 av 1972 av 1972 av 1972 av 1972 av 1972 av 197 Finansieringsverksamheten Kassaflöde från finansieringsverksamheten att det statsmannsnamns om det statsmannsnamns om det statsmannsnamn Årets kassaflöde 5 943 14 596 Likvida medel vid årets början 88 954 74 358 Likvida medel vid årets slut 29 94 897 88 954

21

## **TILLÄGGSUPPLYSNINGAR**

#### **Not 1 REDOVISNINGS- OCH VÄRDERINGSPRINCIPER**

#### Redovisnings- och värderingsprinciper

Malmö Pastorats årsredovisning har upprättas enligt årsredovisningslagen (1995:1554), begravningslagen (1990:1144) och Bokföringsnämndens BFNAR 2012:1 Årsredovisning och koncernredovisning (K3). Vidare tillämpas rekommendationer utgivna av Kyrkostyrelsens redovisningsråd för Svenska Kyrkan, KRED.

22

Redovisningsprinciperna är oförändrade i jämförelse med föregående år, om inget annat anges.

#### Belopp

Samtliga belopp är angivna i tusentals kr (tkr) om inget annat anges. Beloppen inom parentes anger föregående års värden.

#### **INTÄKTSREDOVISNING**

Intäkter redovisas till det verkliga värdet av vad som erhållits eller kommer att erhållas.

#### Kyrkoavgift och begravningsavgift

Svenska kyrkans huvudintäkt utgörs av kyrkoavgiften. I enlighet med lag om avgift till registrerat trossamfund får Svenska kyrkan statlig hjälp med uppbörd, taxering och indrivning av kyrkoavgiftsmedlen. Det slutliga utfallet av kyrkans avgiftsunderlag erhålls först två år efter avgiftsgrundande år och därför är Svenska kyrkan berättigad att uppbära ett förskott från staten, fördelat med en tolftedel per månad. Samtidigt med utbetalningen av förskottet sker en avräkning av det slutliga avgiftsunderlaget två år tillbaka. Kyrkoavgiften intäktsredovisas i takt med utbetalningarna från staten.

Sedan 2017 har en enhetlig begravningsavgift införts i hela landet förutom i Stockholm och Tranås där Svenska kyrkan inte är huvudman för begravningsverksamheten. Den begravningsavgift som pastoratet erhåller för året fastställs av Kammarkollegiet utifrån det preliminära kostnadsunderlag som pastoratet redovisar. Den i resultaträkningen intäktsredovisade begravningsavgiften motsvarar det faktiska kostnadsunderlaget, det vill säga det belopp som erfordrats för att bedriva årets begravningsverksamhet. Se även Begravningsverksamhetens särredovisning, not 4.

#### Erhållna gåvor, bidrag och offentliga bidrag

Erhållna gåvor redovisas som intäkt i den period de mottagits. Bidrag och offentliga bidrag intäktsredovisas efter hand som villkor som är förknippade med bidragen uppfylls. Bidrag till anläggningstillgångar har reducerat anskaffningsvärdet på anläggningstillgångarna.

#### **LEASING**

All leasing, både när pastoratet är leasetagare och leasegivare, ska redovisas som operationell leasing, det vill säga, leasingavgifterna, inklusive en första förhöjd avgift, redovisas som intäkt/kostnad linjärt över leasingperioden. Uppgifterna om avgifter i noten är redovisade i nominella belopp. Med leasingperiod avses den period som leasetagaren har avtalat att leasa en tillgång.

#### **ERSÄTTNING TILL ANSTÄLLDA**

Löpande ersättningar till anställda i form av löner, sociala avgifter och liknande kostnadsförs i takt med att de anställda utför tjänster.

Eftersom alla pensionsförpliktelser klassificeras som avgiftsbestämda redovisas en pensionskostnad det år pensionen tjänas in.

#### **INKOMSTSKATT**

Pastoratets inskränkta skattskyldighet regleras i 7 kap. inkomstskattelagen (1999:1229).

I den mån pastoratet bedriver näringsverksamhet är huvudregeln att näringsverksamheten är skattepliktig. Näringsverksamheten kan undantas från skatteplikt om den har en naturlig anknytning till det allmännyttiga ändamålet eller är

hävdvunnen finansieringskälla. Även normalt sett skattepliktig näringsverksamhet kan i vissa fall undantas från beskattning om huvudsaklighetsprincipen är tillämplig.

Vid fastighetsinnehav kan fastighetsinkomsten undantas från beskattning om fastigheten till mer än 50% används för att främja det allmännyttiga ändamålet alternativt att hyresinkomsterna har naturlig anknytning till det allmännyttiga ändamålet.

Pastoratet är befriat från inkomstskatt i sin ideella verksamhet eftersom den uppfyller kraven som samhällsnyttig enligt skattelagstiftningen.

#### **SKATTEPLIKTIG NÄRINGSVERKSAMHET**

Pastoratet bedriver, förutom sin ideella verksamhet, näringsverksamhet som är skattepliktig. Aktuella skatter värderas utifrån de skattesatser och skatteregler som gäller på balansdagen. Uppskjutna skatter värderas utifrån de skattesatser och skatteregler som är beslutade före balansdagen.

Fordringar och skulder nettoredovisas endast när det finns en legal rätt till kvittning.

Aktuell skatt, liksom, i förekommande fall, förändring i uppskjuten skatt, redovisas, i resultaträkningen om inte skatten är hänförlig till en händelse eller transaktion som redovisas direkt i eget kapital, då skatteeffekten redovisas där.

#### **MATERIELLA ANLÄGGNINGSTILLGÅNGAR**

I pastoratet finns materiella anläggningstillgångar redovisade enligt två olika definitioner i K3. Som grundregel gäller att en materiell anläggningstillgång är en fysisk tillgång som innehas för att bedriva näringsverksamhet (ge ekonomiska fördelar/kassaflöde). För ideell sektor gäller att materiell anläggningstillgång också omfattar fysisk tillgång som innehas för det ideella ändamålet även om grundregeln inte är uppfylld. De flesta anläggningstillgångar har klassificerats utifrån den senare regeln då pastoratets ändamål är religiös verksamhet.

Nedskrivningsprövning sker alltid för sådana tillgångar som inte längre uppfyller något av kraven ovan för att definieras som materiella anläggningstillgångar.

Inventarier med ett anskaffningsvärde under 50% av prisbasbeloppet plus mervärdesskatt har utifrån väsentlighetsbedömning redovisats som kostnad.

Materiella anläggningstillgångar redovisas till anskaffningsvärde minskat med avskrivningar och eventuella nedskrivningar. I anskaffningsvärdet ingår utgifter som direkt kan hänföras till förvärvet av tillgången.

Bidrag som avser förvärv av materiell anläggningstillgång reducerar tillgångens anskaffningsvärde.

En materiell anläggningstillgång som har betydande komponenter där skillnaden i förbrukning förväntas vara väsentlig, redovisas och skrivs av som separata enheter utifrån varje komponents nyttjandeperiod.

I samband med övergången till K3 delades vissa av pastoratets materiella anläggningstillgångar upp i komponenter.

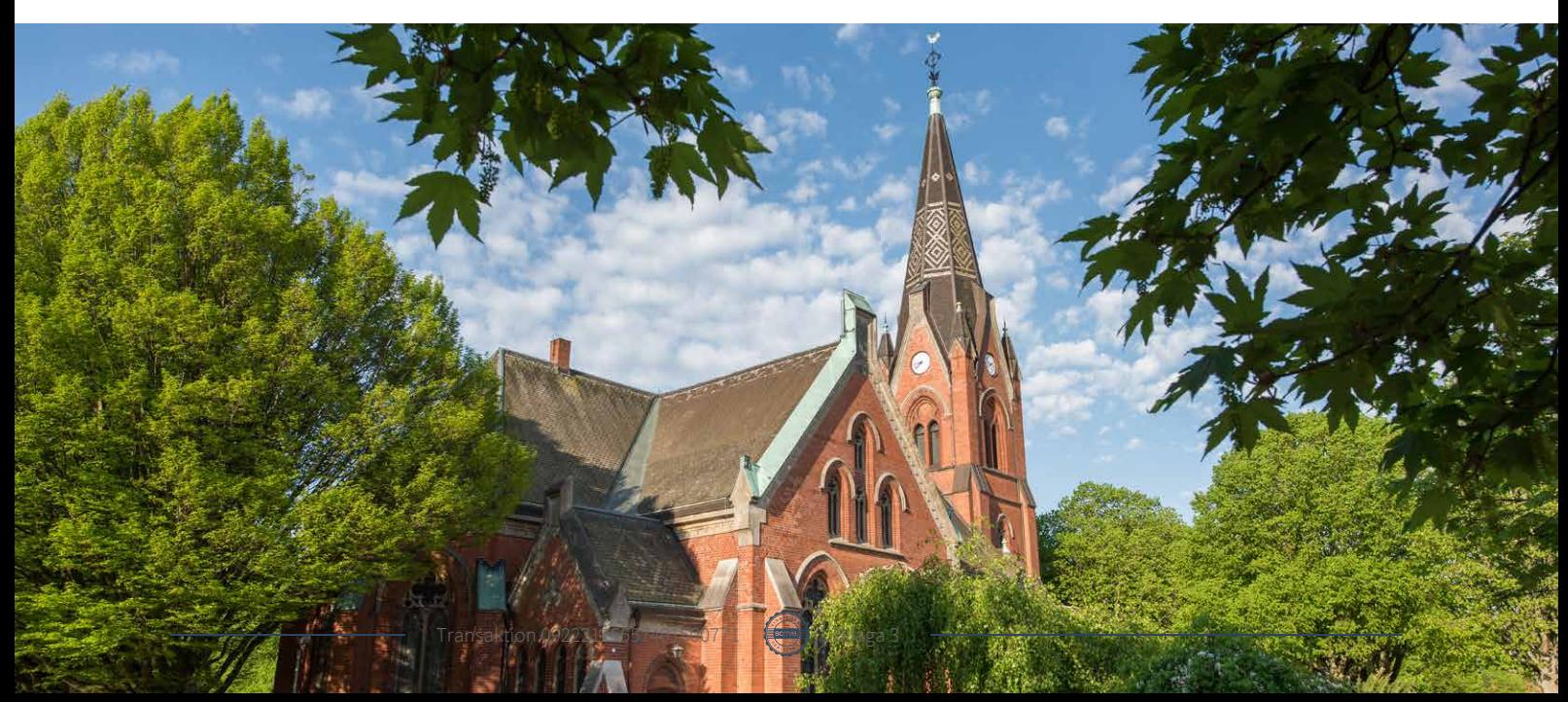

Pastoratet har använt den förenklingsmodell som Svenska Kyrkans redovisningskommitté (KRED) tagit fram, KRED 2014:3 Materiella anläggningstillgångar enligt K3 för kyrkobyggnader, uppförda före år 2000 och med ett redovisat värde per den 31 december 2013 som understiger 5 miljoner kronor.

Förenklingsmodellen innebär kortfattat att ingående redovisat värde per 1 januari 2013 har fastställts som Övergångspost. Övergångsposten skrivs av med 4% per år med en linjär avskrivning det vill säga den är helt avskriven efter 25 år. Tillkommande komponenter på kyrkobyggnaden aktiveras och skrivs av utifrån bedömd nyttjandeperiod.

Materiella anläggningstillgångar skrivs av systematiskt över tillgångens bedömda nyttjandeperiod. När tillgångarnas avskrivningsbara belopp fastställs, beaktas i förekommande fall tillgångens restvärde. Linjär avskrivningsmetod används.

Mark, med undantag av begravningsplatsens mark, har obegränsad nyttjandeperiod och skrivs inte av. Begravningsplatsen mark skrivs av på 50 år.

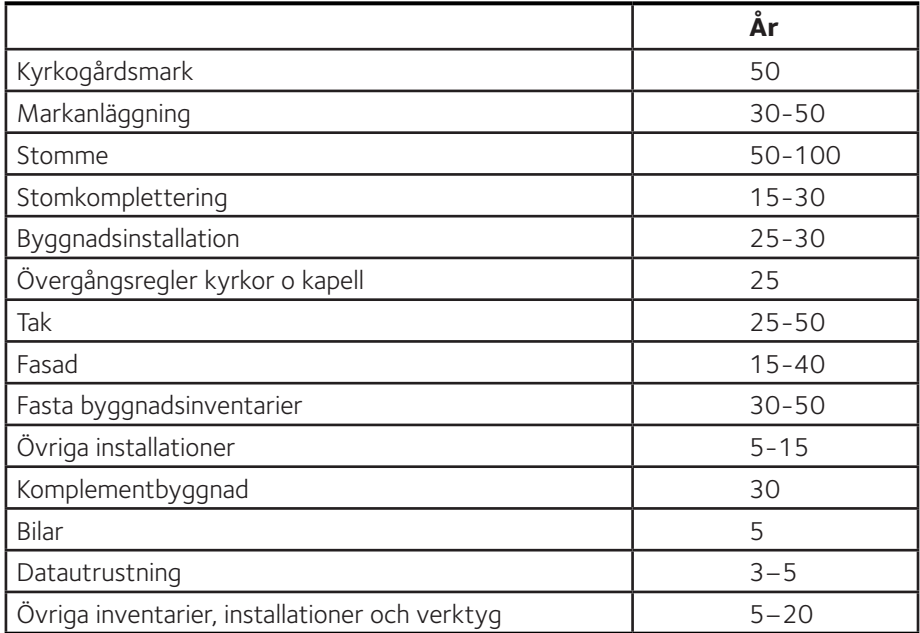

Följande avskrivningstider tillämpas:

#### **NEDSKRIVNING AV MATERIELLA ANLÄGGNINGSTILLGÅNGAR**

När det finns en indikation på att en materiell anläggningstillgångs värde har minskat, görs en prövning av nedskrivningsbehov. För tillgångar som tidigare skrivits ner görs per varje balansdag en prövning av om återföring bör göras.

Materiella anläggningstillgångar skrivs ner enligt två huvudmetoder beroende på grunden för klassificering som materiell anläggningstillgång. Materiella anläggningstillgångar som används för att ge ekonomiska fördelar/kassaflöde skrivs ner enligt reglerna i K3, kapitel 27. De materiella anläggningstillgångar som innehas för det ideella ändamålet skrivs ned enligt kapitel 37, där det finns en grund- och en förenklingsregel. Tillämpad metod för nedskrivningar beskrivs i not i förekommande fall.

#### **FINANSIELLA INSTRUMENT**

Finansiella instrument redovisas i enlighet med reglerna i K3, kapitel 11, vilket innebär att värdering sker utifrån anskaffningsvärdet.

Finansiella instrument som redovisas i balansräkningen inkluderar värdepapper, kundfordringar och övriga fordringar, kortfristiga placeringar, leverantörsskulder och låneskulder. Instrumenten redovisas i balansräkningen när pastoratet blir part i instrumentets avtalsmässiga villkor. Finansiella tillgångar tas bort från balansräkningen när rätten att erhålla kassaflöden från instrumentet har löpt ut eller överförts och pastoratet har överfört i stort sett alla risker och förmåner som är förknippade med äganderätten. Finansiella skulder tas bort från balansräkningen när förpliktelserna har reglerats eller på annat sätt upphört.

#### **Långsiktiga värdepappersinnehav - portföljvärdering**

Pastoratet har definierat en värdepappersportfölj. Portföljen ingår i posten andra långfristiga värdepapper i balansräk-

Transaktion 09222115557491500771

ningen. För de instrument som ingår tillämpas värderingsprincipen som helhet. Det innebär att vid prövning av lägsta värdets princip/prövning av nedskrivningsbehov avräknas orealiserade förluster mot orealiserade vinster inom portföljen.

#### Kundfordringar och övriga fordringar

Fordringar redovisas som omsättningstillgångar med undantag för poster med förfallodag mer än 12 månader efter balansdagen, vilka klassificeras som anläggningstillgångar. Fordringar tas upp till det belopp som förväntas bli inbetalt efter avdrag för individuellt bedömda osäkra fordringar.

#### Låneskulder och leverantörsskulder

Låneskulder och leverantörsskulder redovisas initialt till anskaffningsvärde efter avdrag för transaktionskostnader. Skiljer sig det redovisade beloppet från det belopp som ska återbetalas vid förfallotidpunkten periodiseras mellanskillnaden som räntekostnad över lånets löptid med hjälp av instrumentets effektivränta. Härigenom överensstämmer vid förfallotidpunkten det redovisade beloppet och det belopp som ska återbetalas.

#### **OMRÄKNING AV UTLÄNDSK VALUTA**

Fordringar och skulder i utländsk valuta värderas till balansdagskurs, vilket är växelkursen på balansdagen.

#### **AVSÄTTNINGAR**

Med avsättningar avses förpliktelser på balansdagen som är säkra eller sannolika till sin förekomst men ovissa till belopp eller till den tidpunkt då de ska infrias. Avsättning redovisas med det belopp som motsvarar den bästa uppskattningen av den utbetalning som krävs för att reglera åtagandet.

#### **KASSAFLÖDESANALYS**

Kassaflödesanalysen upprättas enligt indirekt metod och visar pastoratets in- eller utbetalningar uppdelade på den löpande verksamheten, investeringsverksamheten eller finansieringsverksamheten. Det redovisade kassaflödet omfattar endast transaktioner som medfört in- eller utbetalningar. Som likvida medel klassificerar pastoratet, förutom kassamedel, disponibla tillgodohavanden hos banker och andra kreditinstitut, kyrkkontot samt kortfristiga likvida placeringar som är noterade på en marknadsplats.

#### **Not 2 Uppskattningar och bedömningar**

Upplysning ska lämnas om bedömningar som har betydande effekt på de redovisade beloppen i den finansiella rapporten. Upplysning ska lämnas om antaganden om framtiden och andra viktiga källor till osäkerhet i uppskattningar på balansdagen som innebär en betydande risk för en väsentlig justering av de redovisade värdena för tillgångar och skulder under nästa räkenskapsår. Om så är fallet ska upplysning lämnas om tillgångarnas och skuldernas karaktär och deras redovisade värde på balansdagen.

Malmö pastorat har inget att redovisa här.

#### **Not 3 Ekonomiska arrangemang som inte redovisas i balansräkningen**

Malmö pastorat har inga arrangemang eller har ingått något avtal angående arrangemang som ligger utanför pastoratets räkenskaper.

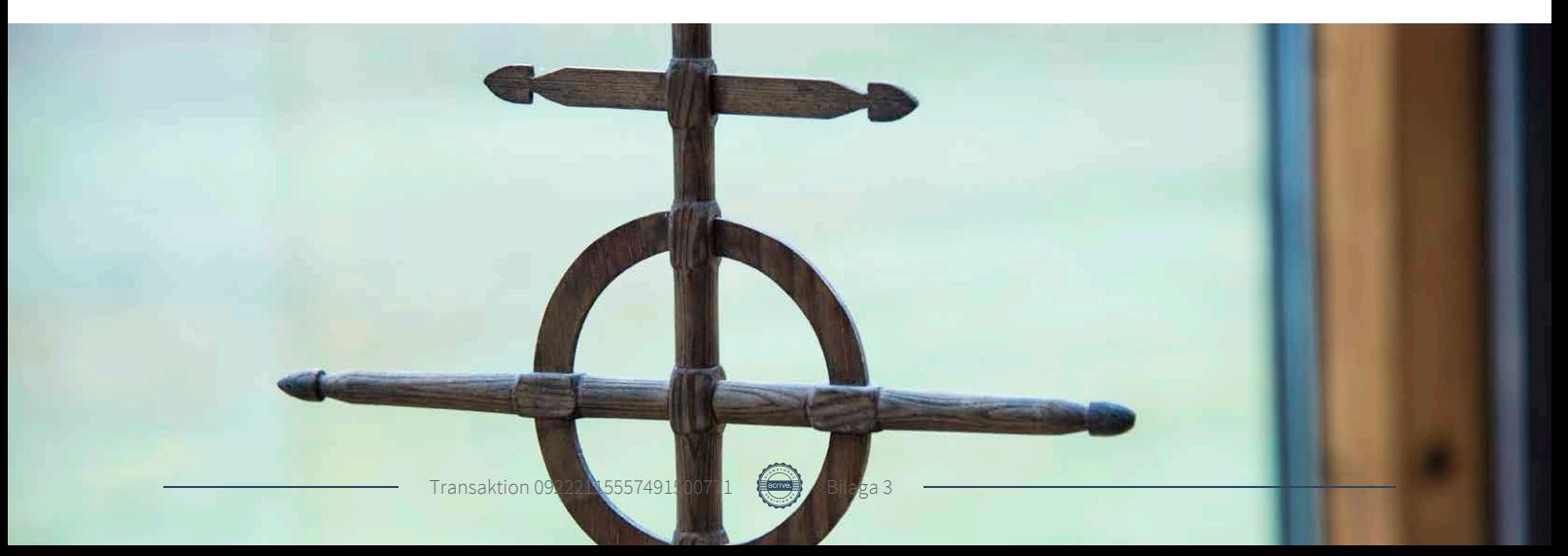

#### **Not 4 Begravningsverksamhet**

Malmö pastorat är huvudman för begravningsverksamheten inom Malmö Stads geografiska område. Begravningsverksamheten finansieras av begravningsavgiften. Begravningsavgiften får inte användas till annat än de uppgifter som anges i begravningslagen.

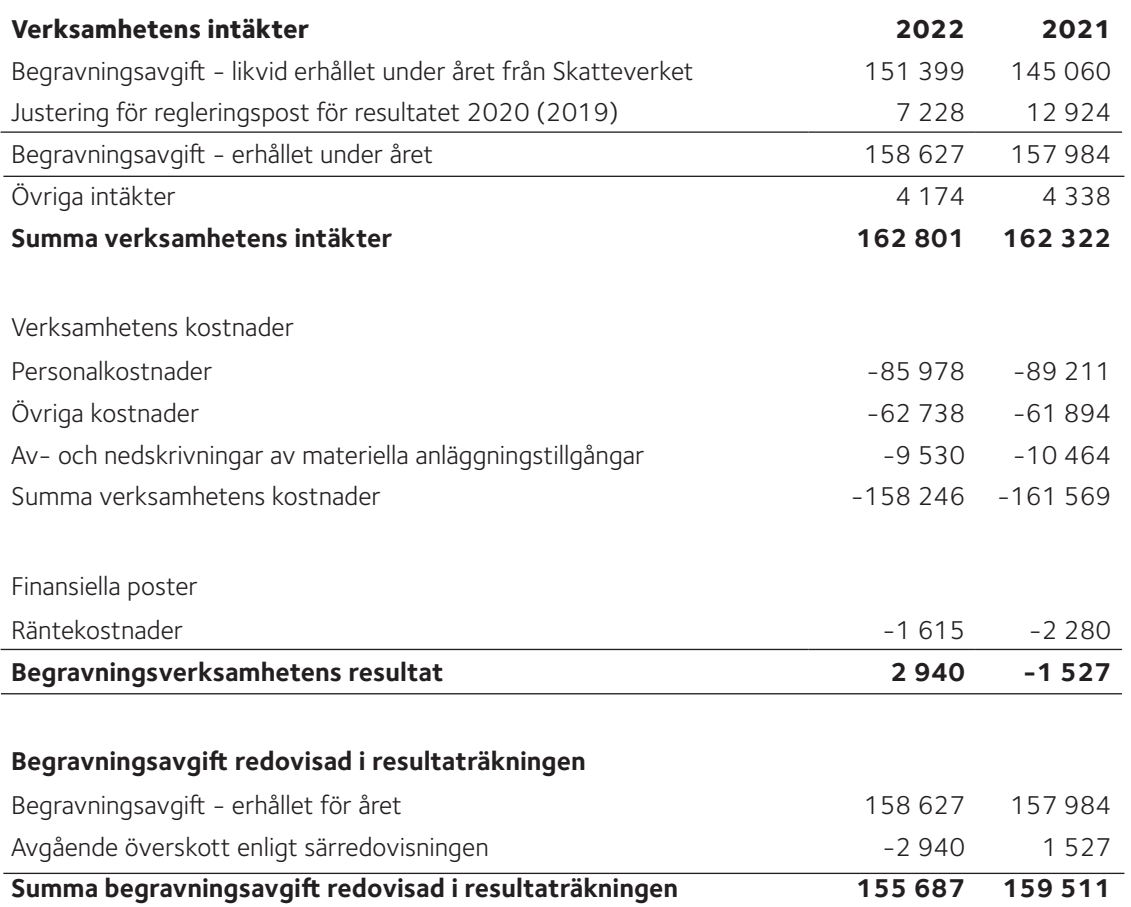

Överskott respektive underskott i begravningsverksamheten regleras två år i efterhand. Den i resultaträkningen intäktsredovisade begravningsavgiften motsvarar således det belopp som erfordrades för att bedriva 2022 års begravningsverksamhet. På pastoratnivå så regleras detta genom att begravningsresultatet bokförs som en skuld eller fordran, vilket innebär att begravningsverksamhetens resultat över tid alltid uppvisar ett nollresultat.

De administrativa kostnaderna för den service som tillhandahålls via pastoratets kansli har fastställts i enlighet med framtagen fördelningsmodell.

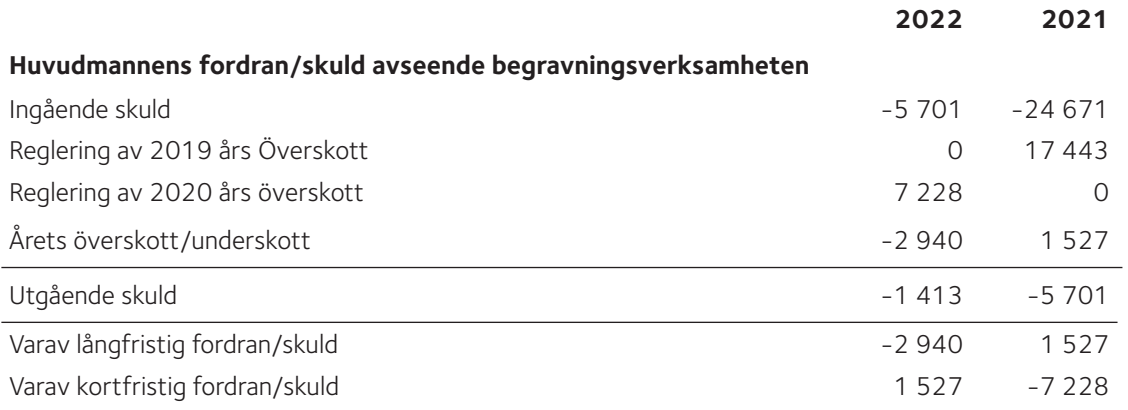

Pastoratets skuld till begravningsverksamheten uppgår till 1 413 tkr (5 701 tkr).

#### **Not 5 Ekonomisk utjämning**

Alla församlingar och pastorat omfattas av ett inomkyrkligt utjämningssystem. Syftet med utjämningen är att omfördela en del av kyrkoavgiften och därigenom bibehålla en rikstäckande kyrklig verksamhet. Kyrkomötet beslutar om kriterierna för utjämningen.

#### **Not 6 Utdelning från prästlönetillgångar**

Malmö pastorat har 3 568 (3 568) andelar i avkastningen från de stiftsvis förvaltade prästlönetillgångarna. Prästlönetillgångarna är stiftelseliknande förmögenheter. Minst 50% av avkastningen går till församlingar och pastorat som har andelar i avkastningen och resterande går till det inomkyrkliga utjämningssystemet. Andelarna innebär inget inflytande i förvaltningen och går ej heller att överlåta.

#### **Not 7 Erhållna gåvor**

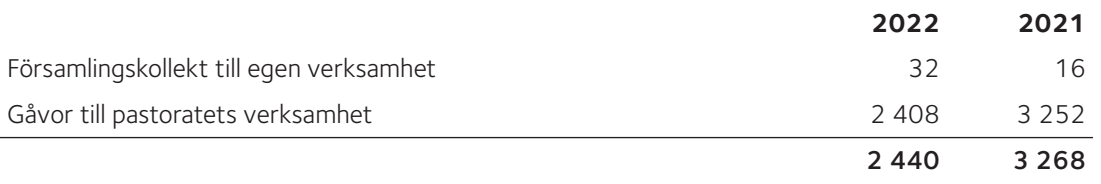

Pastoratets verksamhet bygger till viss del på ideella arbetsinsatser. Totalt har ca 670 (655) personer varit engagerade i olika delar av verksamheten på ideell basis.

#### **Not 8 Erhållna bidrag**

**Not 9** 

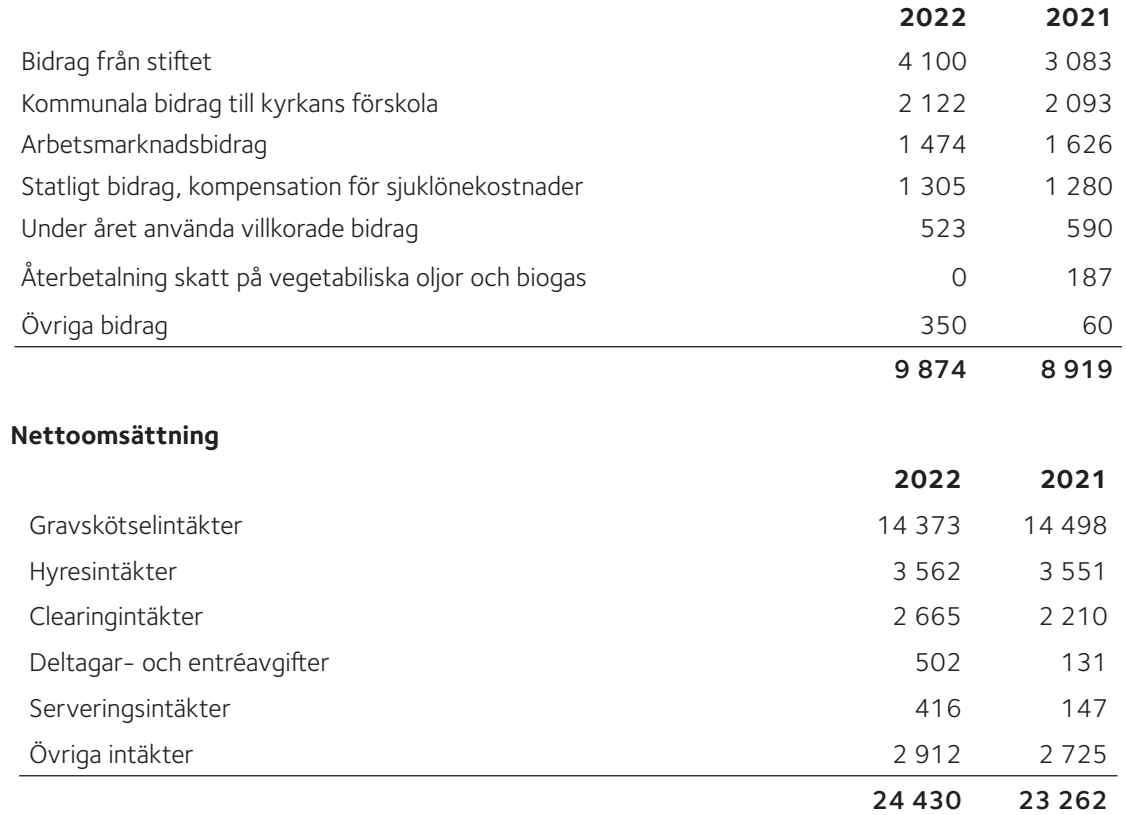

**Not 11**

28

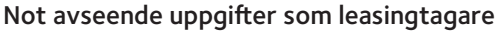

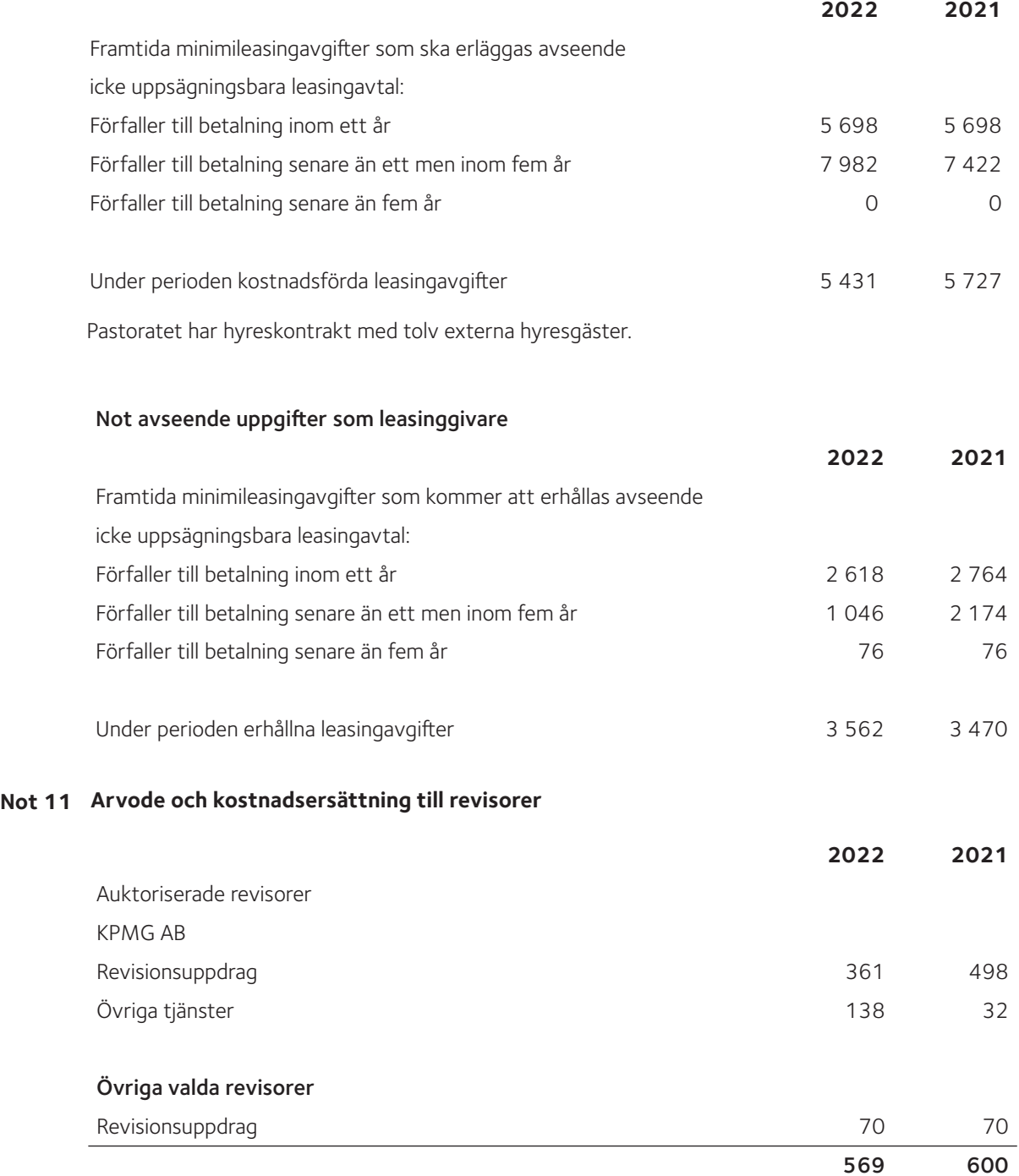

 Med revisionsuppdrag avses arbetsuppgifter som det enligt lag ankommer på pastoratets revisorer att utföra samt rådgivning eller annat biträde som föranleds av iakttagelser vid sådana arbetsuppgifter.

Transaktion 0922 15557491500771 **(Comp)** Bilaga 3

#### **Not 12 Personal**

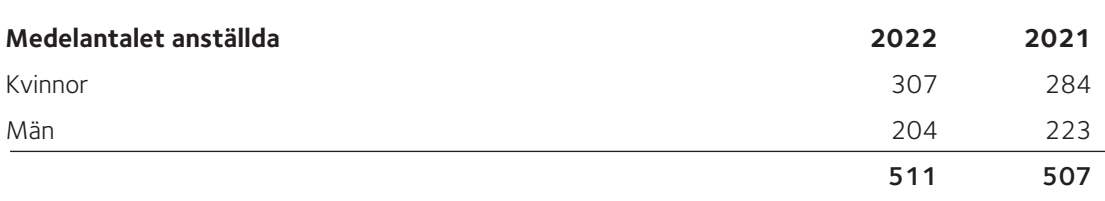

Medeltalet anställda kan inte likställas med antalet tjänster i pastoratet.

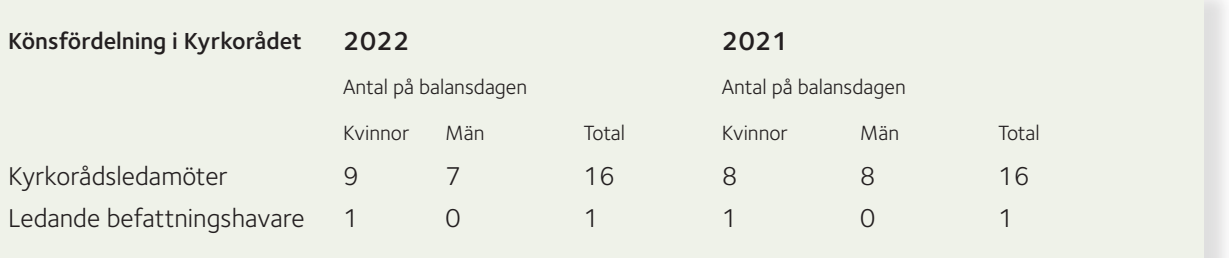

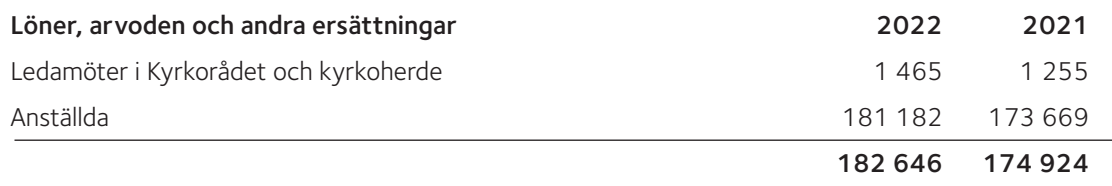

Arvoden till förtroendevalda i kyrkofullmäktige, kyrkoråd, församlingsråd, verksamhetsråd och andra organ redovisas i resultaträkningen på raden Personalkostnader.

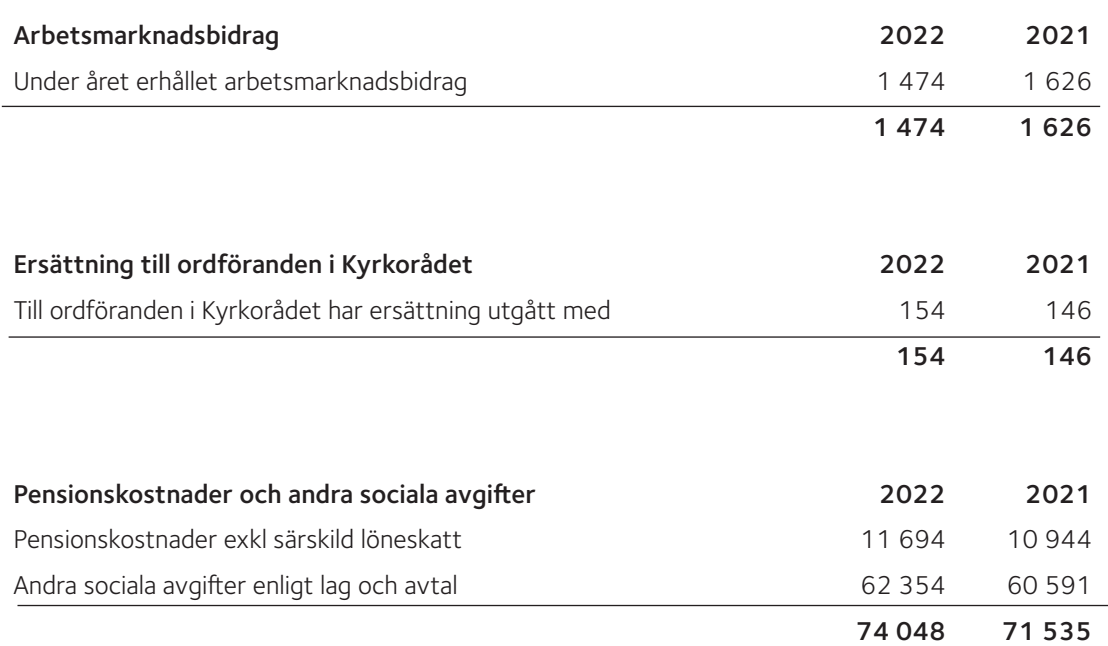

Pastoratet har inga övriga utfästelser om pensioner eller avgångsvederlag till personer i ledande ställning.

#### **Not 13 Resultat från finansiella investeringar**

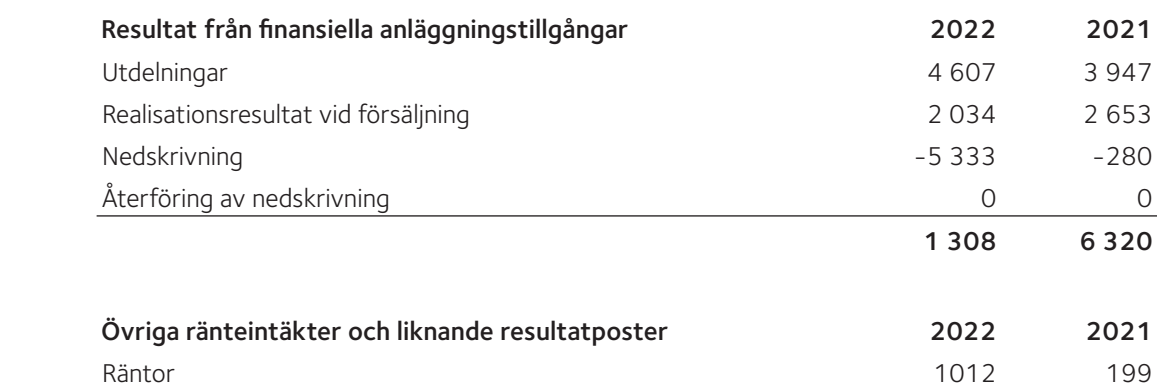

1 012 199

#### **Not 14 Skatt på näringsverksamhet**

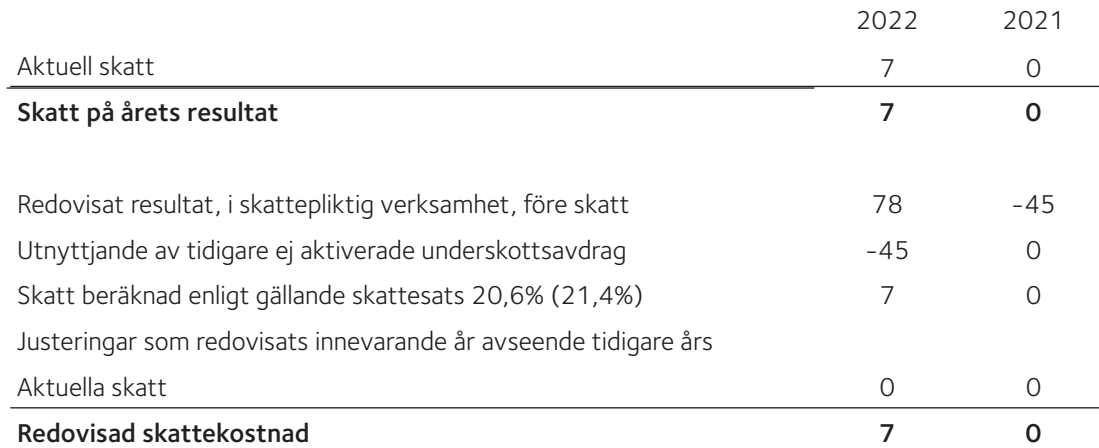

#### **Not 15 Anläggningstillgångar som inte får redovisas i balansräkningen**

Pastoratet innehar tillgångar som enligt kulturminneslagen (SFS 1988:950, 4 kap) ska bevaras, för tecknas och vårdas enligt lagens regler. Tillgångarna finns upptagna i särskild förteckning. Det går inte att koppla tillgångarna till mätbara ekonomiska fördelar i framtiden och postens anskaffningsvärde eller värde kan inte mätas på ett tillförlitligt sätt.

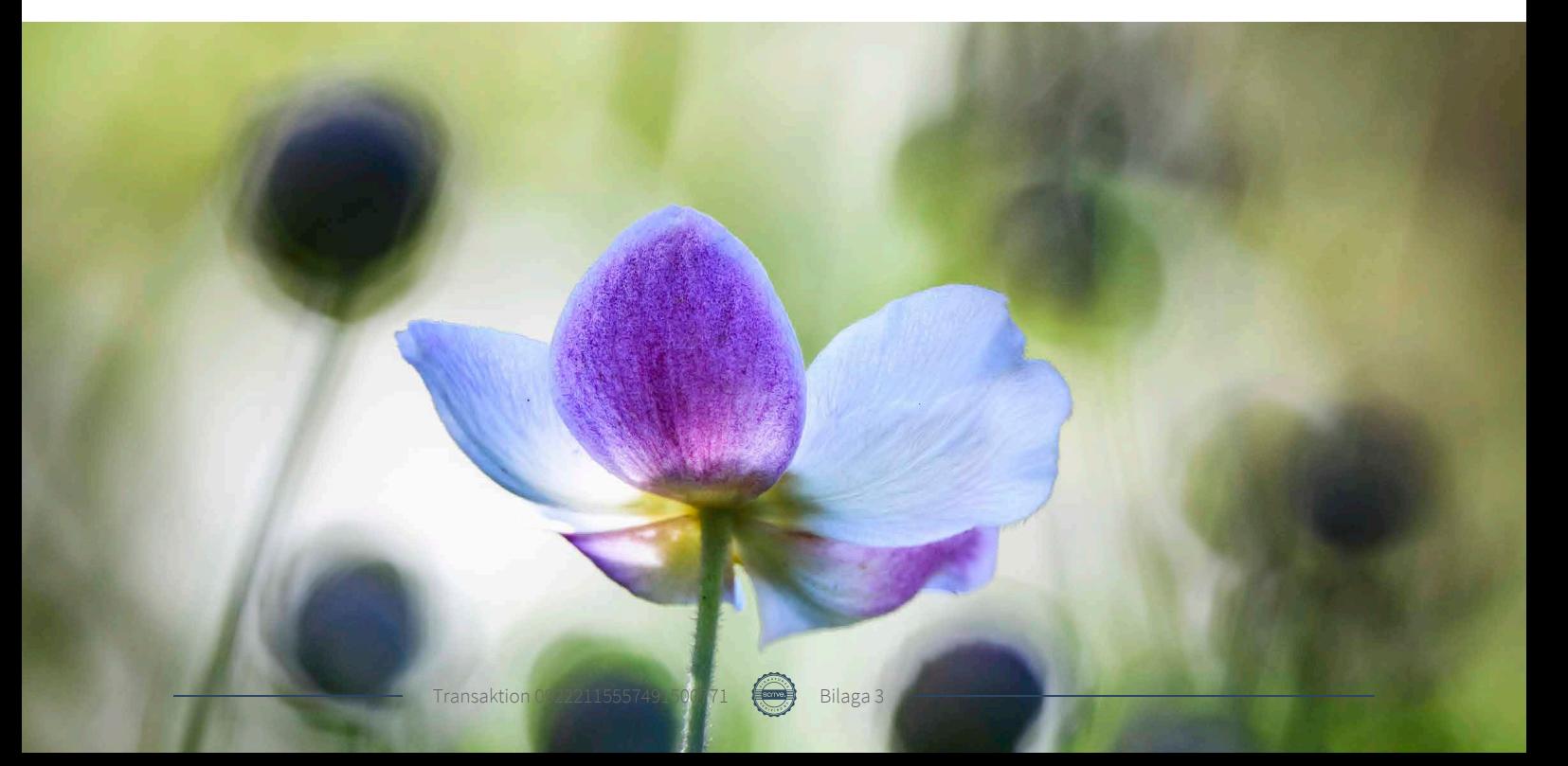

**Byggnader och mark** 2022 2021 **Not 16**

31

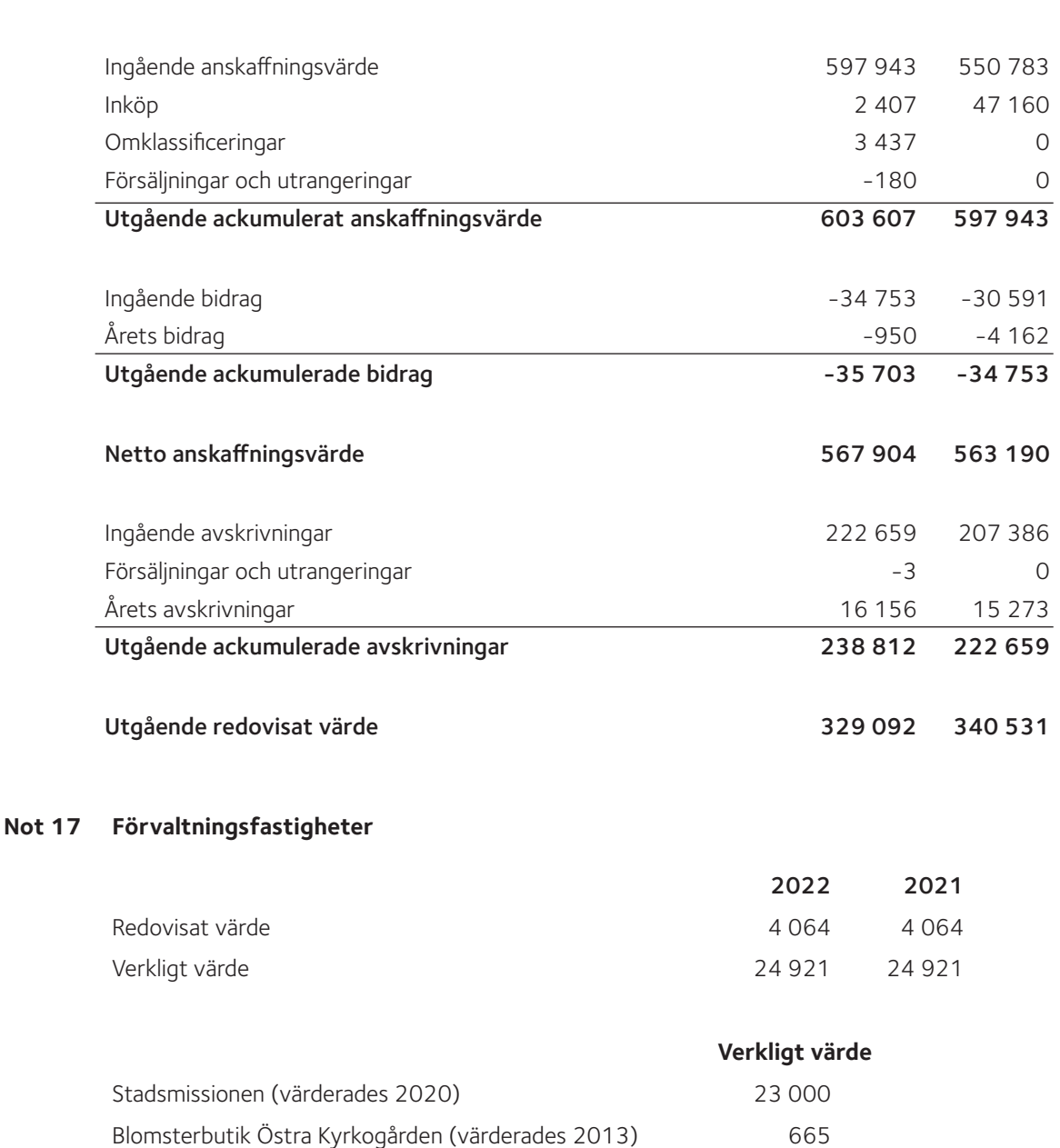

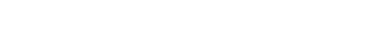

2115557491500771 **Bilaga 3** 

Blomsterbutik Limhamn (värderades 2013) 1 256

#### Inventarier, verktyg och installationer **Not 18**

Under året erhållna bidrag

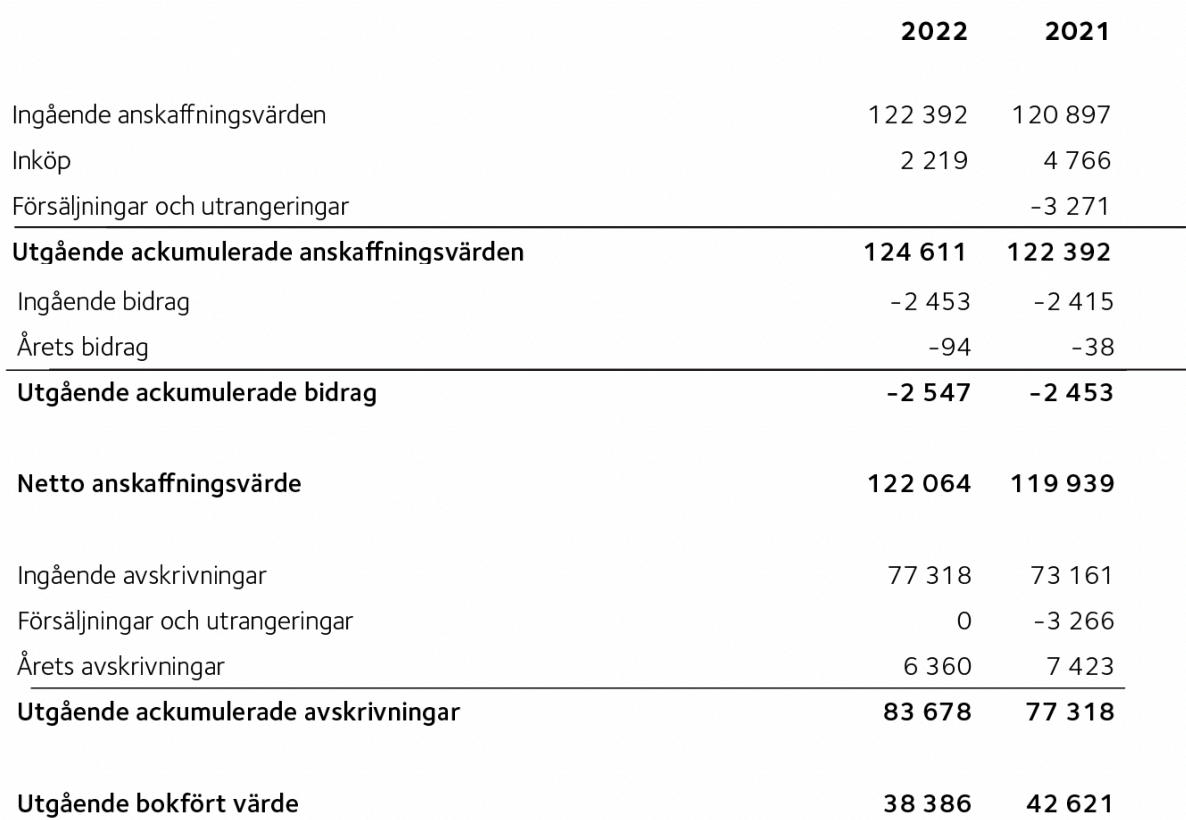

#### Not 19 Pågående nyanläggningar och förskott avseende materiella anläggningstillgångar

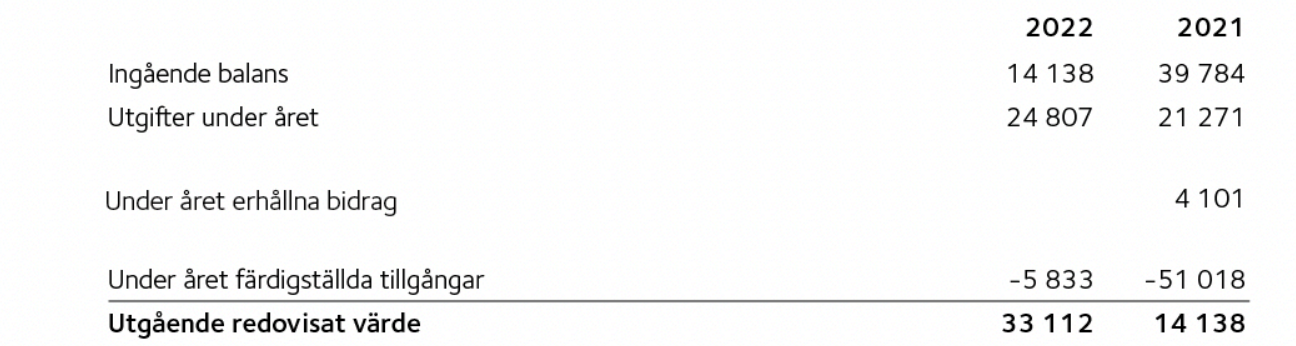

#### Not 20 Värdepappersinnehav

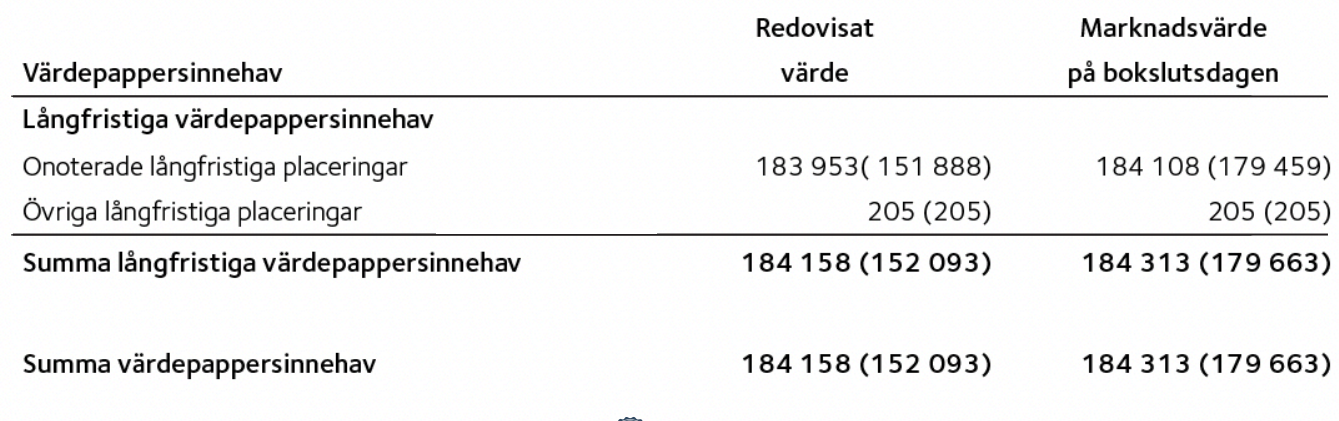

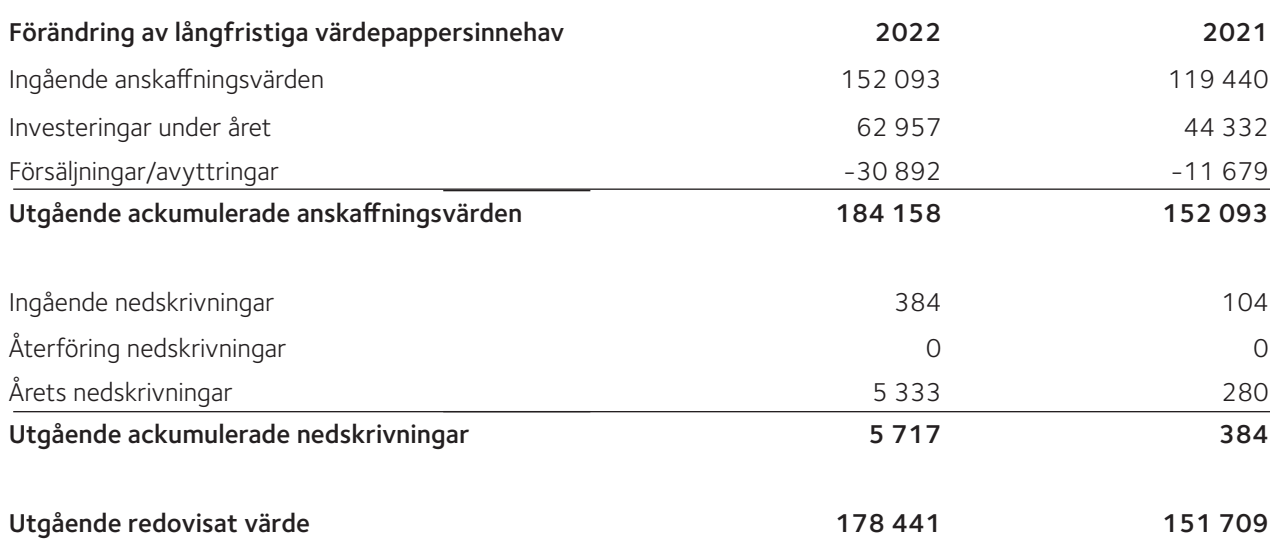

#### **Not 21 Förutbetalda kostnader och upplupna intäkter**

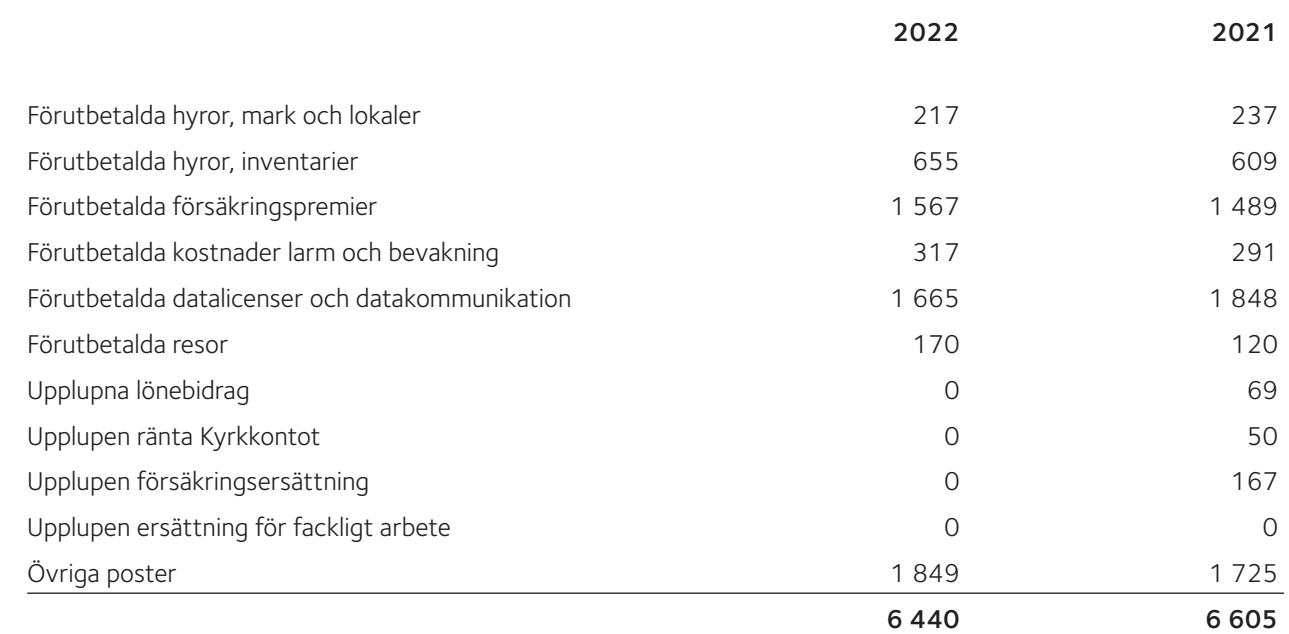

#### **Not 22 Kassa och bank**

**Not 23** 

Av behållningen på kassa och bank utgör 94 892 tkr (88 949 tkr) behållning på det så kallade kyrkkontot. Kyrkkontot utgör i juridisk mening en fordran på Svenska kyrkans nationella nivå. De regelverk som styr kyrkkontot är dock av sådan karaktär att fordran i redovisningssammanhang ses som ett ordinärt banktillgånghavande.

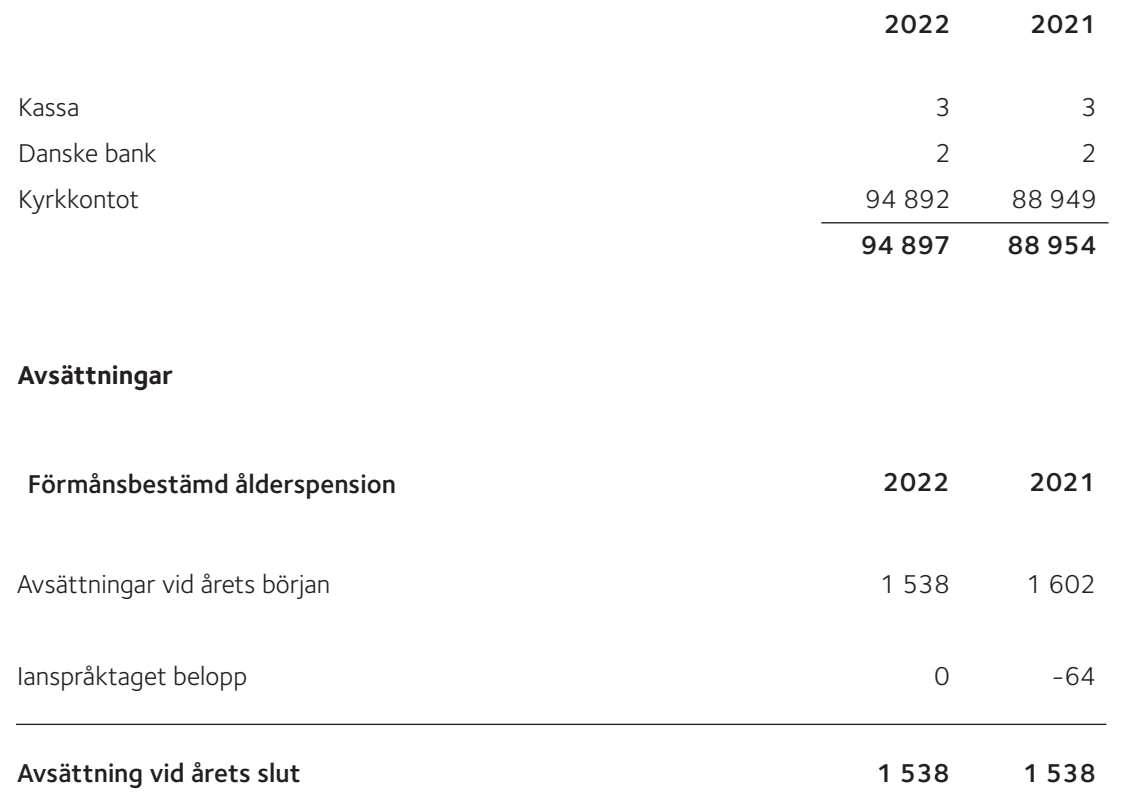

inkomstbasbelopp under vissa förutsättningar rätt till förmånsbestämd tjänstepension. Försäkring av intjänad pensionsrätt sker året efter inkomståret. Även särskild löneskatt ingår i beloppet. Då beräkningen av premien för .<br>den förmånsbestämda ålderspensionen är komplex och efterfaktureringar förekommer har för stora avsättningar från tidigare år inte bokats bort utan ligger kvar i den ingående balansen. Någon avsättning för 2022 är inte gjord eftersom Kyrkans pensionskassa inte tar ut någon avgift för 2022. Kyrkans pensionskassa tog inte heller ut någon 2022 är inte gjord eftersom Kyrkans pensionskassa inte tar ut någon avgift för 2022. Kyrkans pensionskassa avgift för åren 2019 till 2021. Enligt kyrkans pensionsavtal har anställda med en månadslön överstigande en motsvarande årslön om 7,5

#### **Not 24 Checkräkningskredit**

Pastoratet har ingen checkräkningskredit.

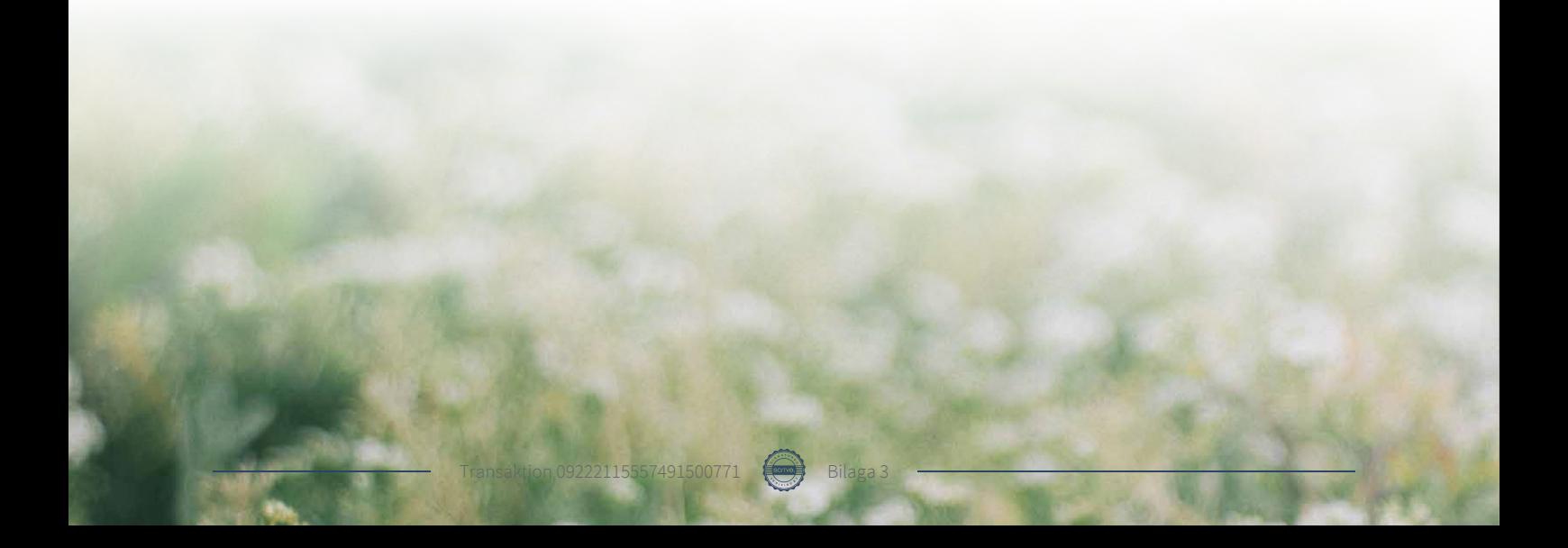

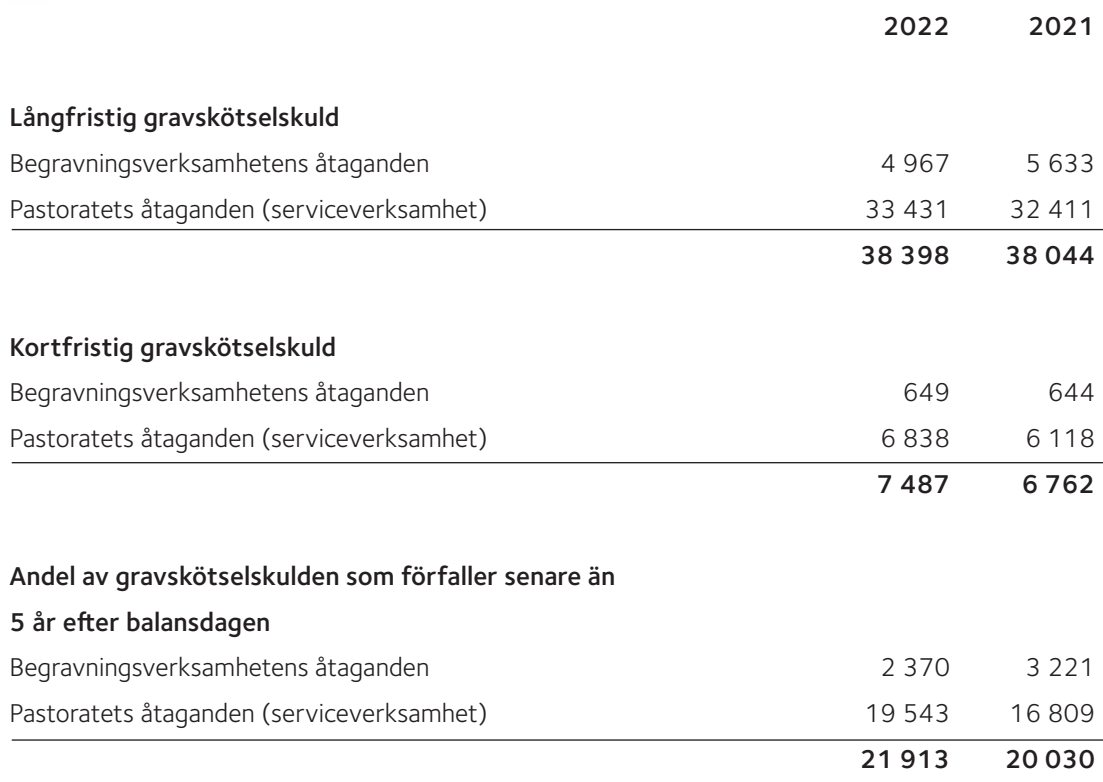

Skötselåtaganden påbörjade före år 2000 utgör begravningsverksamhet medan åtaganden påbörjade från år 2000 utgör kyrklig verksamhet (serviceverksamhet).

#### **Not 26 Vidareförmedlade bidrag**

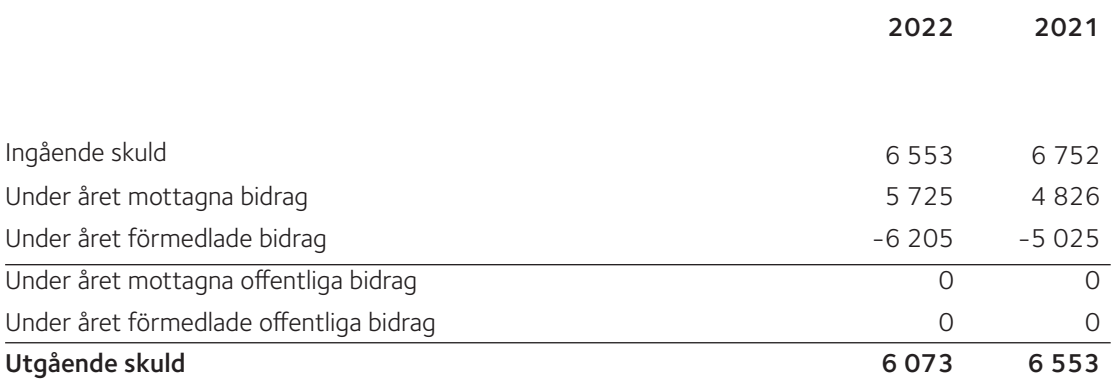

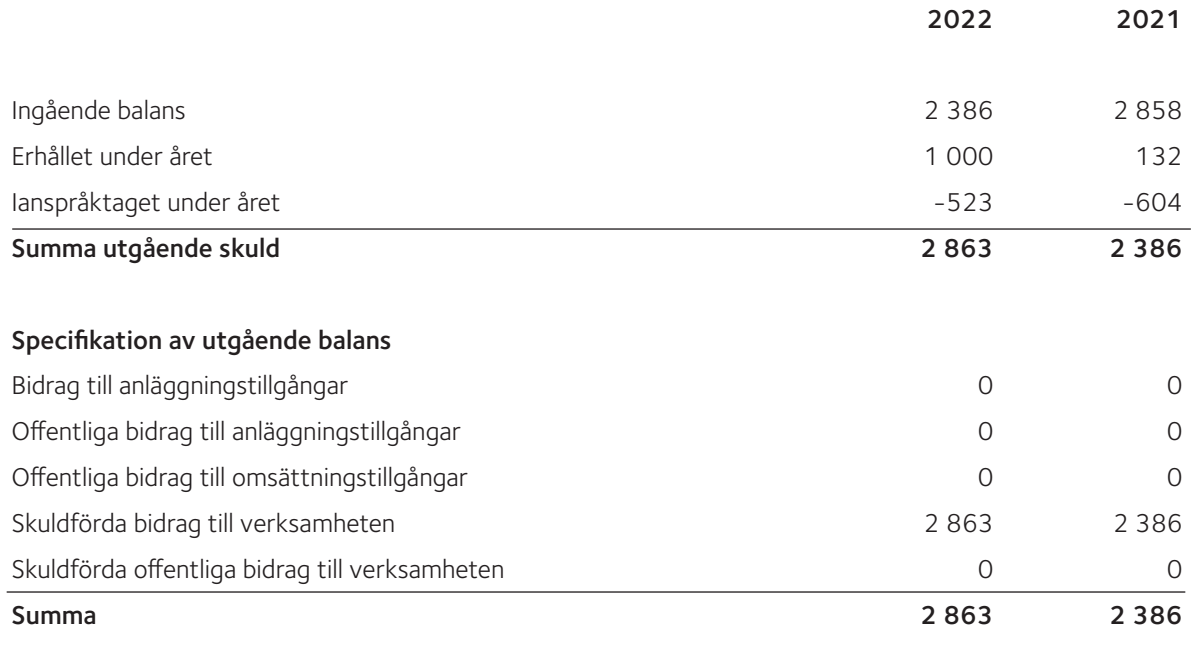

#### **Not 28 Upplupna kostnader och förutbetalda intäkter**

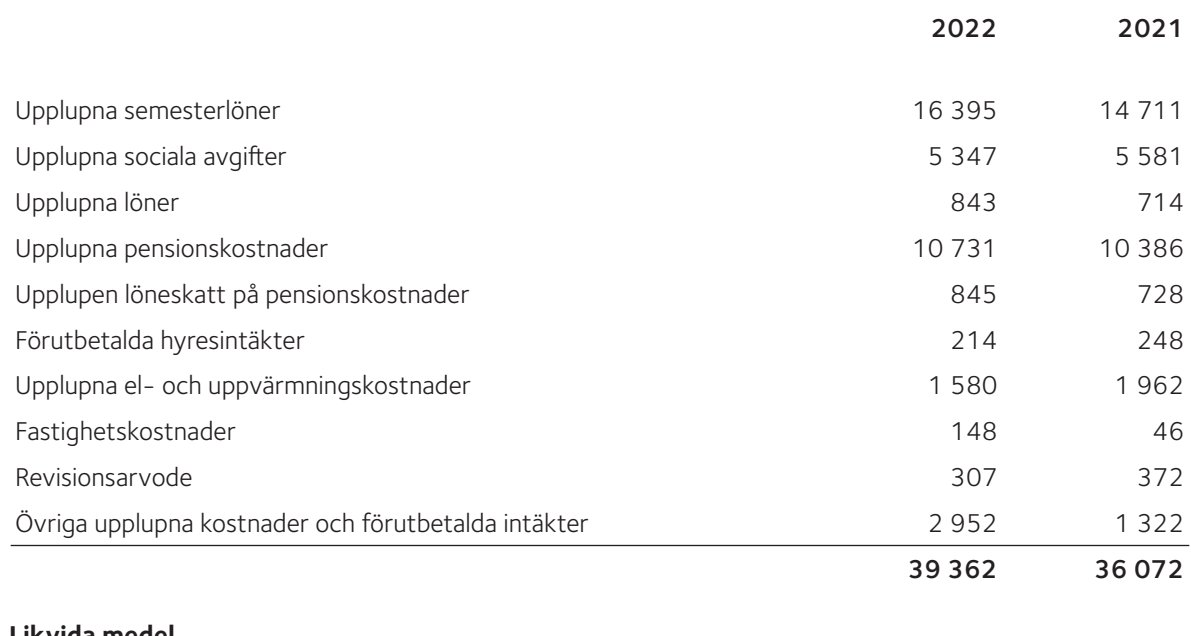

#### **Not 29 Likvida medel**

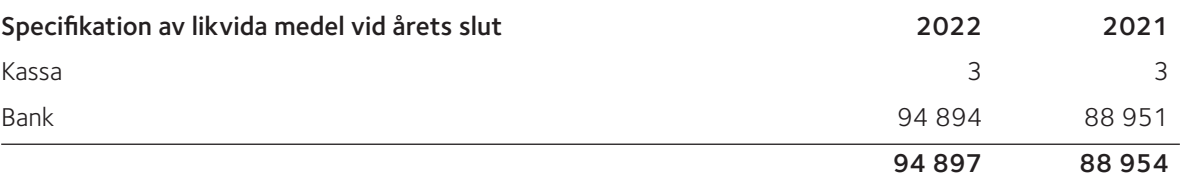

#### **Not 30 Väsentliga händelser efter räkenskapsårets utgång**

Läget i omvärlden bedöms som fortsatt turbulent med en väpnad konflikt i Europa. Den omedelbara hotbilden bedöms dock vara oförändrad i förhållande till den under räkenskapsåret och de anpassningar och förberedelser som genomförts bedöms vara tillfredsställande.

Vi ser en fortsatt ökande inflation under de omedelbart följande månaderna efter räkenskapsårets utgång.

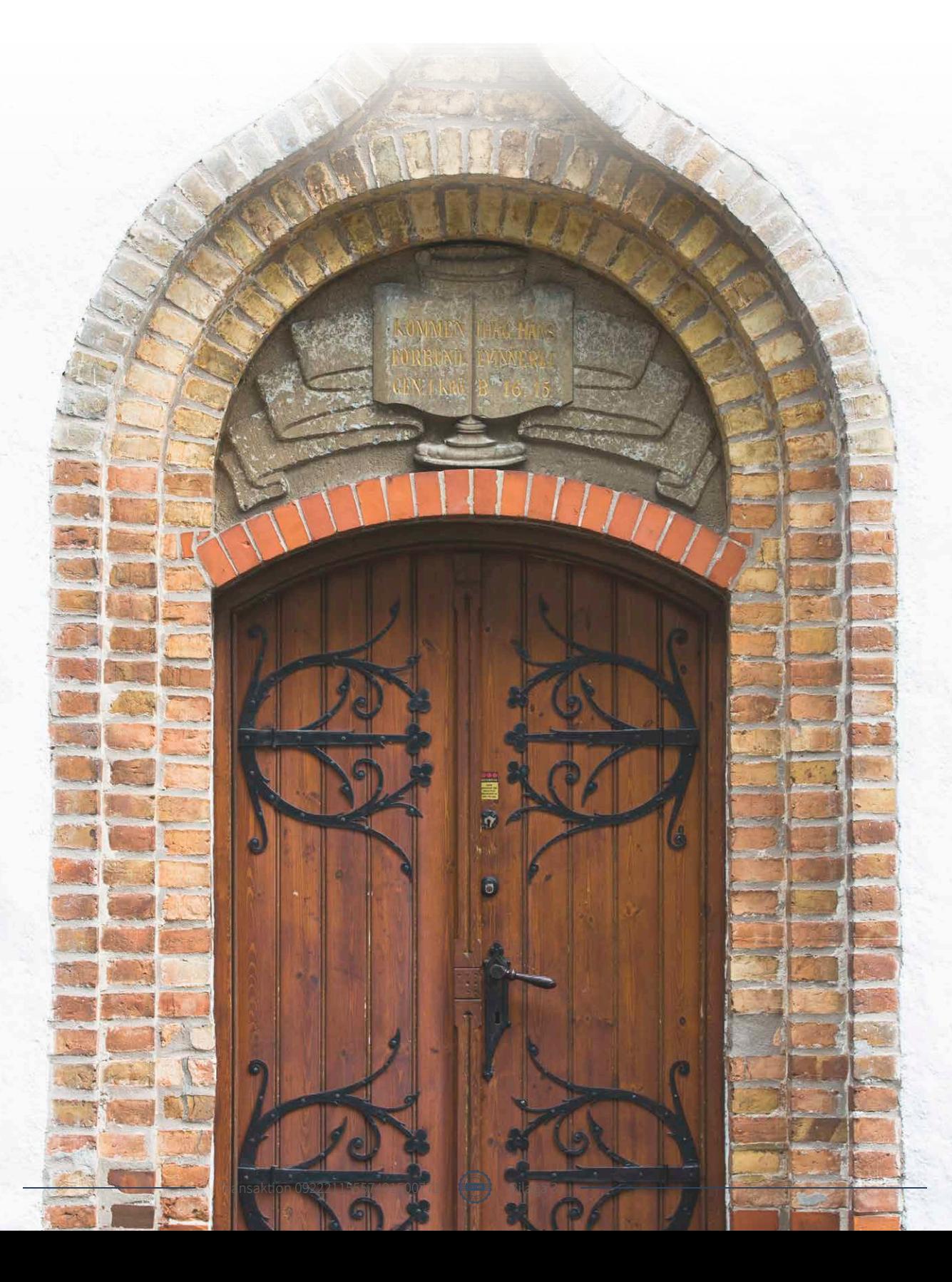

Vi försäkrar att årsredovisningen har upprättats i enlighet med god redovisningssed och ger en rättvisande bild av Malmö Pastorats ställning och resultat samt att förvaltningsberättelsen ger en rättvisande översikt över utvecklingen av pastoratets verksamhet, ställning och resultat samt beskriver väsentliga risker och osäkerhetsfaktorer som pastoratet står inför.

Malmö 2023-04-

Per Håkansson Helén Persson Patrik Lindqvist  $(ViSK)$ 

Vice ordförande<br>(S)

Carina Nilsson Lotti Ryberg Welander Mats Högelius (S) (ViSK) (ViSK)

Ingrid Petersson Camilla Andersson Nichlas Holmgren Gellersten (POSK) (POSK) (SD)

Marcus Romedahl Gunilla Hallonsten

(BoA) (Kyrkoherde)

Vår revisionsberättelse har avgivits 2023-

Ingemar Åhs **Ingemar Åhs** Preben Karlsson **Demand Altan Henry Blom** 

Rickard Åhman-Persson Marie Wojidkow

 KPMG AB KPMG AB Malin Åkesson Auktoriserad revisor

Patric Andersson Auktoriserad revisor Huvudansvarig revisor

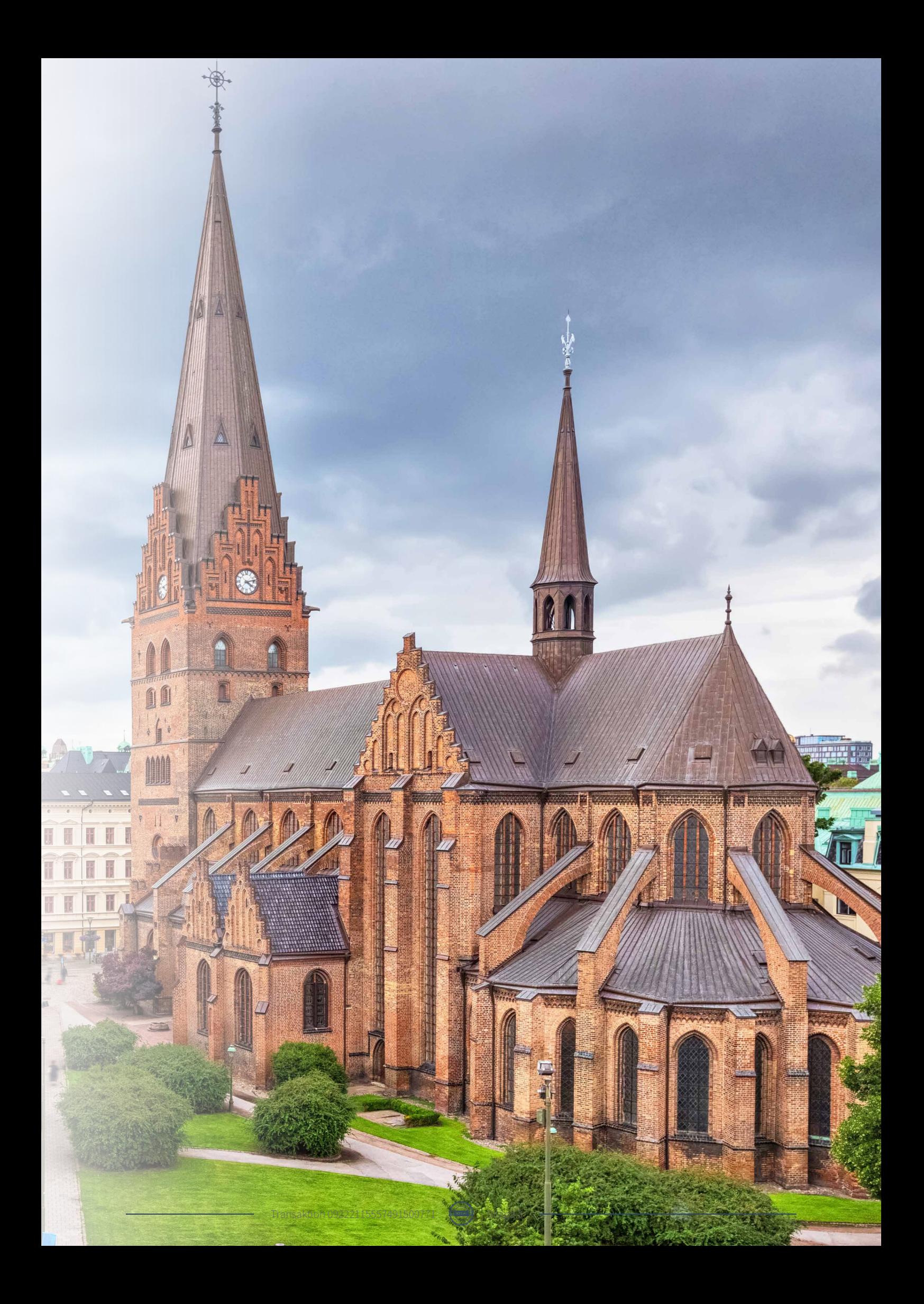

Transaktion 09222115557491500771 Bilaga 3